REPUBLIQUE ALGERIENNE DEMOCRATIQUE ET POPULAIRE MINISTERE DE L'ENSEIGNEMENT SUPERIEUR ET DE LA RECHERCHE SCIENTIFIQUE Ecole Nationale Polytechnique

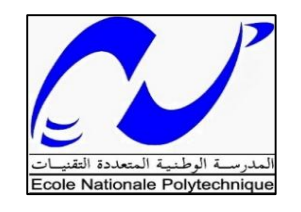

## **PROJET DE FIN D'ETUDES**

Pour l'obtention du diplôme d'ingénieur d'état en hydraulique

*Thème :*

**Etude qualitative des eaux souterraines de**

**la vallée alluviale de l'Oued Sebaou**

**Préparé par :** Encadré par **:** 

 **CHIKHI Meriem Imene Pr. A.BERMAD**

**Composition du Jury :** 

Président **:** Mr. A.BALI Professeur (ENP) **Examinateur : Mr. A.LEFKIR Docteur (ENTP) Examinateur : M. M.AMITOUCHE Docteur (UMBB) Examinateur : M. M. A. BOUKHEMACHA Docteur (ENP)** 

ENP Juin 2016

## **REMERCIEMENTS**

Je souhaite adresser mes vifs remerciements à toute personne ayant contribué, de près ou de loin, à la réalisation de ce travail.

Je souhaite tout d'abord remercier mon encadreur le professeur **A.BERMAD**, qui a accepté de me prendre sous son aile avec beaucoup de patience durant la réalisation de ce travail de fin d'études. Je tiens aussi à le remercier pour sa générosité en matière de formation. Ses conseils nous ont été très précieux.

Je remercie également mademoiselle **A.OUCHERIF**, doctorante à l'ENP, pour son aide précieuse, sa présence malgré ses engagements et ses encouragements au cours de ces derniers, sans elle je n'aurais pas abouti à ce résultat, en peu de temps elle a su me transmettre les connaissances nécessaires.

Je remercie aussi Monsieur **A.LEFKIR**, Enseignent à l'ENSTP, pour nous avoir apporté une aide précieuse dans l'élaboration de ce mémoire, ainsi que pour ses remarques et ses encouragements tout au long de ces derniers mois.

Nous exprimons toute notre gratitude à Monsieur **A.BALI** qui nous a fait l'honneur de présider le jury de ce mémoire et également aux membres du jury, qui nous ont honorés en acceptant de juger ce modeste travail.

Que tous ceux qui m'ont aidé de près ou de loin, trouvent ici l'expression de ma profonde gratitude.

# *DEDICACES*

*Je dédie en premier ce modeste travail aux deux personnes les plus chères à mon cœur, mes parents.*

*À ma mère, ma reine, mon éternel exemple de persévérance et de détermination, à qui je dois tout simplement tout. Tu as toujours œuvré pour mon bien et ma réussite par ton soutien, tes prières et tes précieux conseils. Maman reçois à travers ces quelques lignes l'expression de mon amour et de mon éternelle gratitude.*

*À mon père, mon pilier, toujours présent à mes côtés et qui ne reculait devant rien*  pour moi. Merci pour les sacrifices que tu fais quotidiennement et que tu *continueras à faire, merci pour ton soutien indéfectible, merci pour les valeurs nobles que tu m'as transmises, je ne saurais t'exprimer ma gratitude. Aujourd'hui j'espère te rendre fière.*

*Tout ce que je suis, où aspire à devenir, c'est à vous que je le dois.*

*À mon frère, Mouhi, mon géologue préféré, qui m'a aidé, soutenue et longuement « supporté ». Je tiens à te dire que je t'admire et que je ne me lasserais jamais de te déranger (if you know what I mean).*

*À ma sœur Amira, mon exemple, ma confidente, ma meilleure mais qui se prend réellement pour une princesse. Malgré la distance tu as toujours trouvé le moyen de me soutenir, m'encourager, me faire rire dans toute circonstance et me faire oublier mes angoisses et mes peines.*

*À Leila, Hadjer, ma petite sœur chérit un vrai rayon de soleil à la maison, merci pour ton aide, merci pour les nuits blanches que tu as partagées avec moi, merci d'être là pour moi quand j'en ai le plus besoin.*

*À mes amis de Belgaid et de l'EPST Oran qui ont rendu mes deux premières années universitaires justes inoubliables*

*À mes amis Polytechniciens avec qui j'ai tant partagé lors de ces trois dernières années.*

*Meriem Imene CHIKHI*

#### **ملخص**

في الوقت الحاضر أصبح تدهور وضع البيئة خاصة المائية من أهم انشغاالت العالم. في الجزائر، تشكل المياه الباطنية جزء مهم من الموارد المائية للبالد بفضل سهولة الوصول إليها واستغاللها. لكن النمو الديمغرافي وتكثيف الممارسات الصناعية والزراعية يحدث مجموعة من المشاكل تنتج عنها انحطاط جودة هذا المورد المائي. حيث بكميات محدودة. حاليا واد سيباو أهم مجرى مائي للمنطقة, يستقبل بصفة دائمة النفايات السائلة والصلبة الصادرة عن المصانع والمناطق الحضرية، غنية بمواد كيميائية وعضوية غالبا ما تكون تلك المواد سامة. تؤثر على الصحة العامة من جهة والنظام البيئي من جهة أخرى.

الهدف الرئيسي لهذه الدراسة يكمن في تحديد نوعية المياه وإعداد خرائط تقديرية للمياه الباطنية لواد سيباو بالتركيز على دراسة هيدروكيماوية ومعايير الجودة (WQI). الطرق المستعملة لهذه الغاية هم: المعاينة للمركبات الأساسية )PCA )واستيفاء بالكريجاج وترجيح بعكس المسافة

**الكلمات األساسية:** المياه الباطنية، هيدروكيمياء، معاينة المركبات األساسية، معيار نوعية المياه، الكريجاج، ترجيج بعكس المسافة.

#### **Abstract**

Nowadays the alteration of the environment including the aquifer, has become a global concern. In Algeria groundwater is an important part of the hydraulic heritage of the country because of its accessibility and its relatively easy operation. However, population growth, increased industrial and agricultural practices creating several problems of water resource's quality degradation, which are already in limited supply.

Currently Oued Sebaou, main river of the study area, receives continuous solid and liquid discharges from industries and urban effluents, charged with chemical and organic elements, often toxic. These pollutants affect dangerously both public health, and ecosystems.

The aim of this study is to evaluate the status of water quality and make a synthesis maps of Sebaou groundwater, mainly based on the hydrochemical study and water quality indices (WQI). The principal component analysis (PCA) method and interpolation by kriging and [inverse distance weighted \(IDW\)](http://webhelp.esri.com/arcgisdesktop/9.2/index.cfm?TopicName=How_Inverse_Distance_Weighted_(IDW)_interpolation_works), were used to achieve this work.

**Key words:** Groundwater, hydrochemistry, principal component analysis (PCA), water quality index (WQI), kriging, [inverse distance weighted \(IDW\)](http://webhelp.esri.com/arcgisdesktop/9.2/index.cfm?TopicName=How_Inverse_Distance_Weighted_(IDW)_interpolation_works).

#### **Résumé :**

De nos jours, l'altération de l'environnement notamment le milieu aquifère, est devenue une préoccupation mondiale. En Algérie, les eaux souterraines constituent une part importante du patrimoine hydraulique du pays du fait de son accessibilité et de son exploitation relativement facile. Toutefois la croissance démographique, l'intensification des pratiques industrielles et

agricoles engendre de grands problèmes de dégradation de la qualité de cette ressource hydrique, déjà en quantité limitée. Actuellement, l'Oued Sebaou , principale cours d'eau de la zone d'étude, reçoit en continue des rejets liquides et solides issus des industries et des effluents urbains, chargés d'éléments chimiques et organiques, souvent toxiques. Ces substances polluantes affectent de façon dangereuse aussi bien la santé publique que les écosystèmes.

L'objectif principal de ce travail est de déterminer l'état de la qualité des eaux et l'élaboration des cartes de synthèse de l'état de la nappe alluviale de la vallée du Sebaou en se basant essentiellement sur une étude hydrochimique et des indices de qualité (WQI). Les méthodes utilisées à cette fin sont l'analyse en composantes principales (ACP) et l'interpolation par krigeage et pondération par l'inverse de la distance [\(IDW\)](http://desktop.arcgis.com/fr/arcmap/10.3/tools/3d-analyst-toolbox/idw.htm).

**Mots clés :** Eaux souterraines, hydrochimie, analyse en composantes principales (ACP), indice de qualité des eaux, krigeage, pondération par l'inverse de la distance.

# **Table des matières**

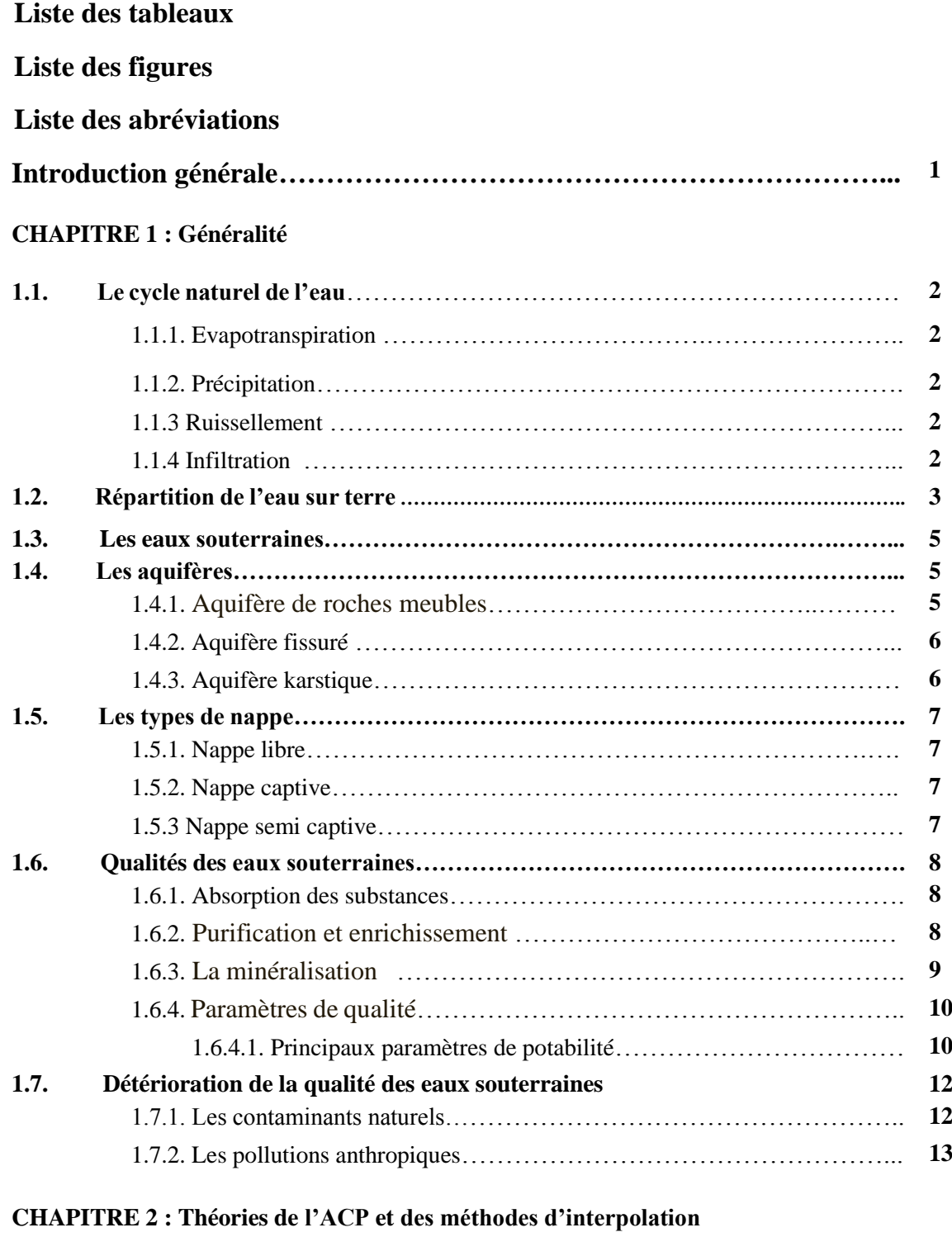

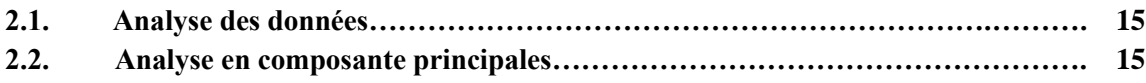

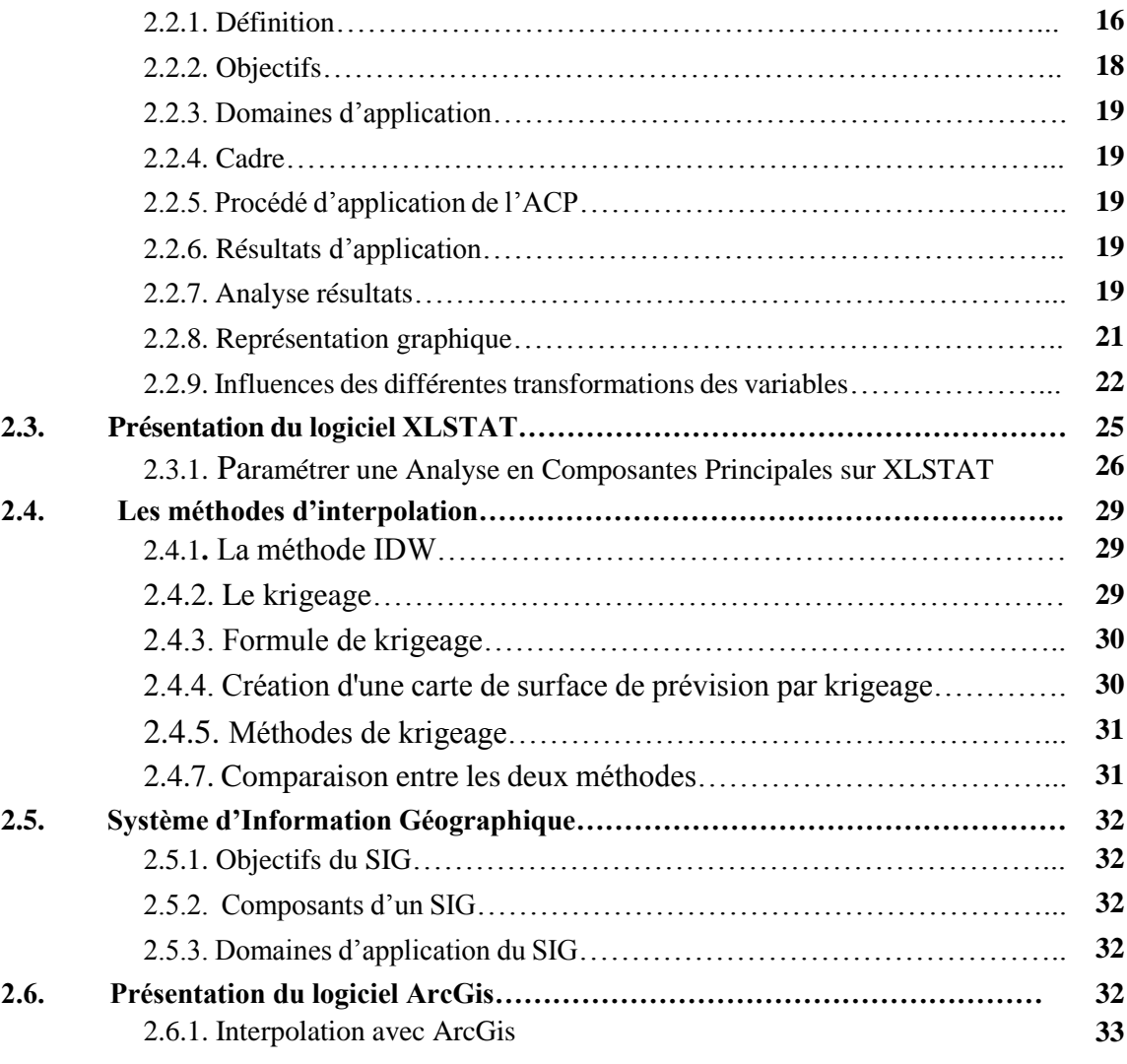

#### **CHAPITRE 3 : Présentation de la zone d'étude**

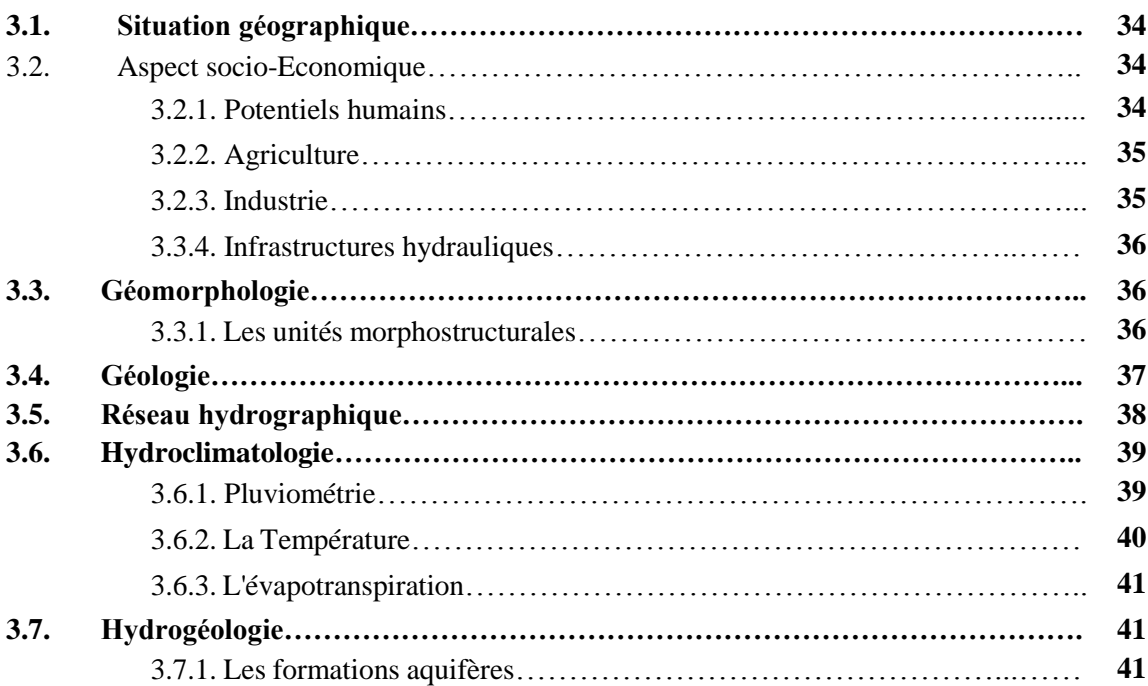

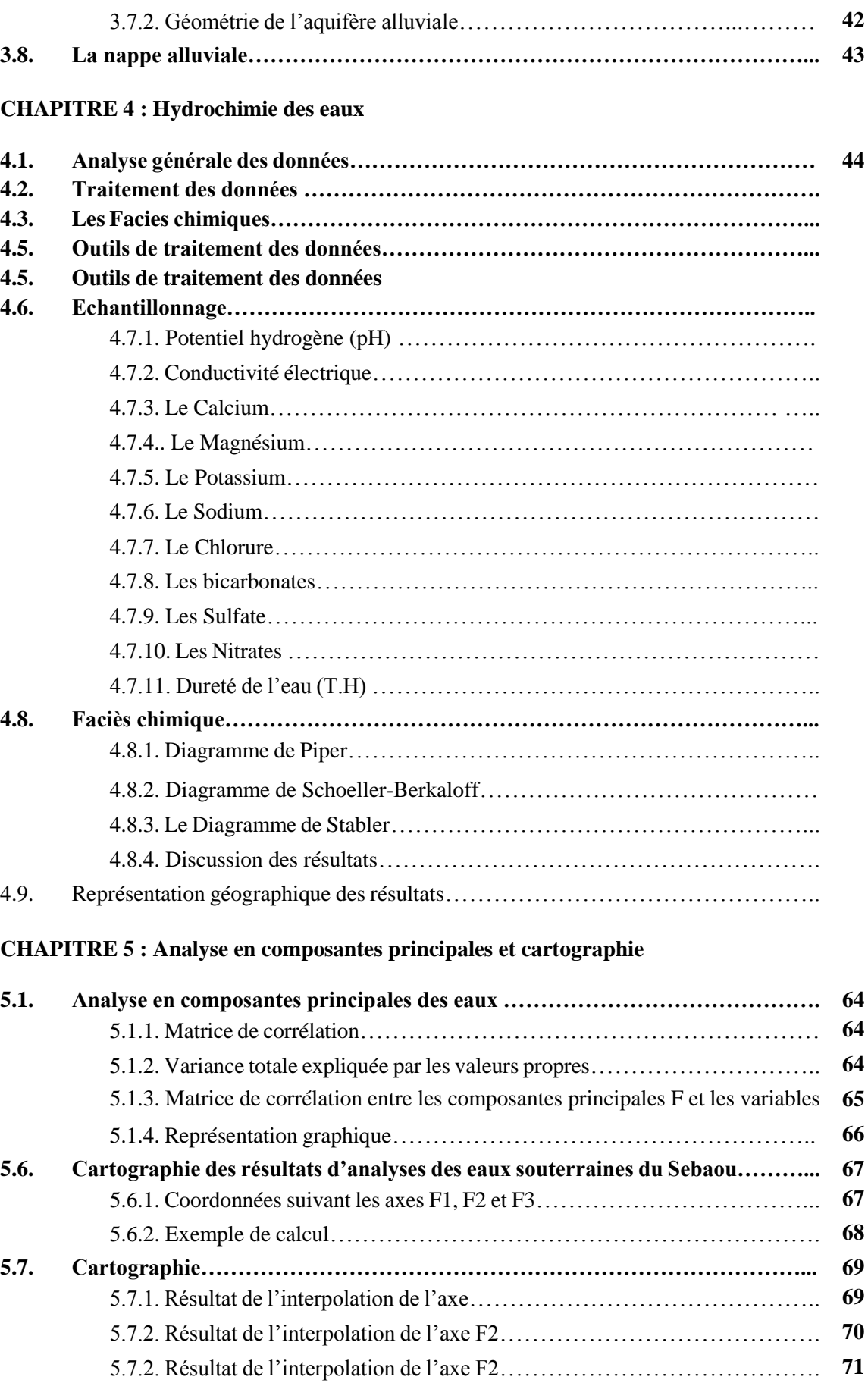

## **CHAPITRE 6 : Les indices de qualité de l'eau WQI**

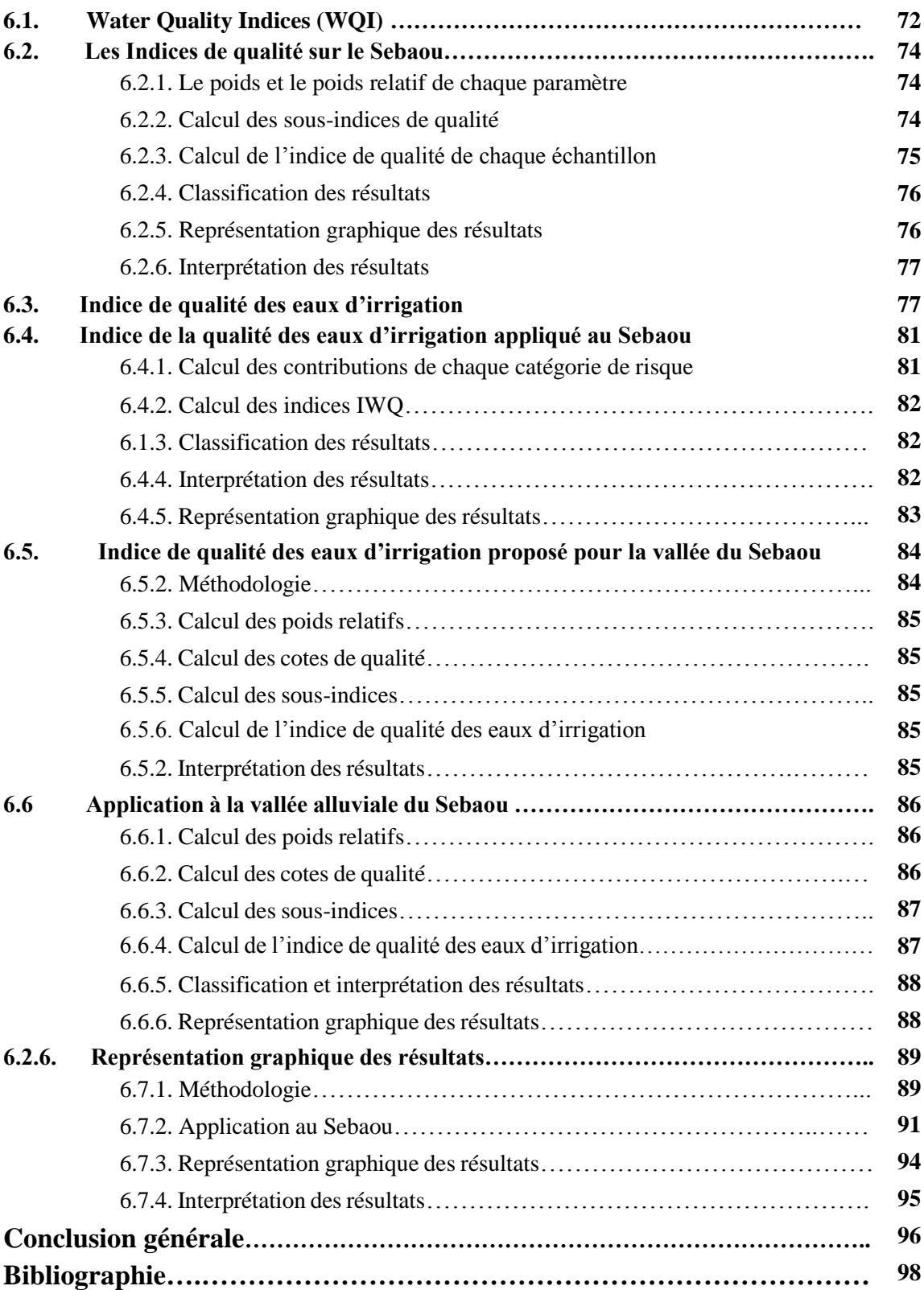

# **Liste des figures**

#### **CHAPITRE 1 : Généralité**

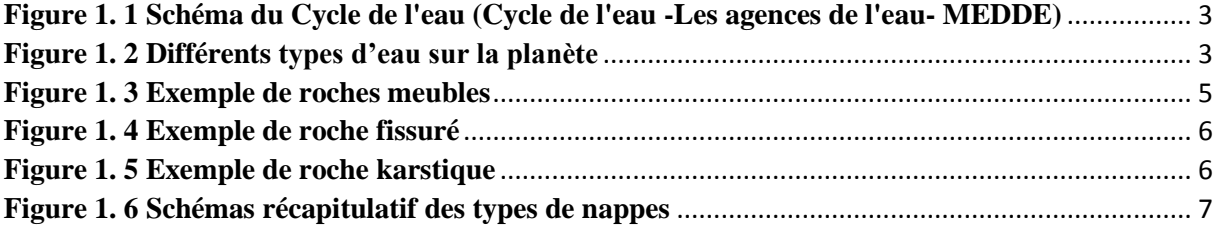

#### **CHAPITRE 2 : Théories de l'ACP et des méthodes d'interpolation**

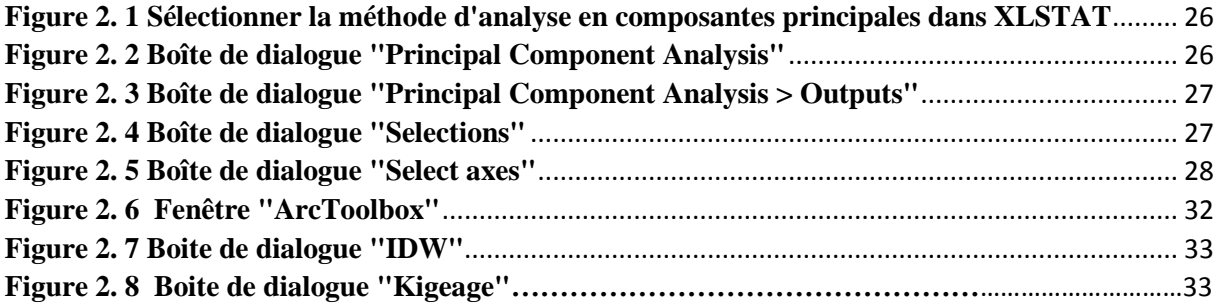

#### **CHAPITRE 3 : Présentation de la zone d'étude**

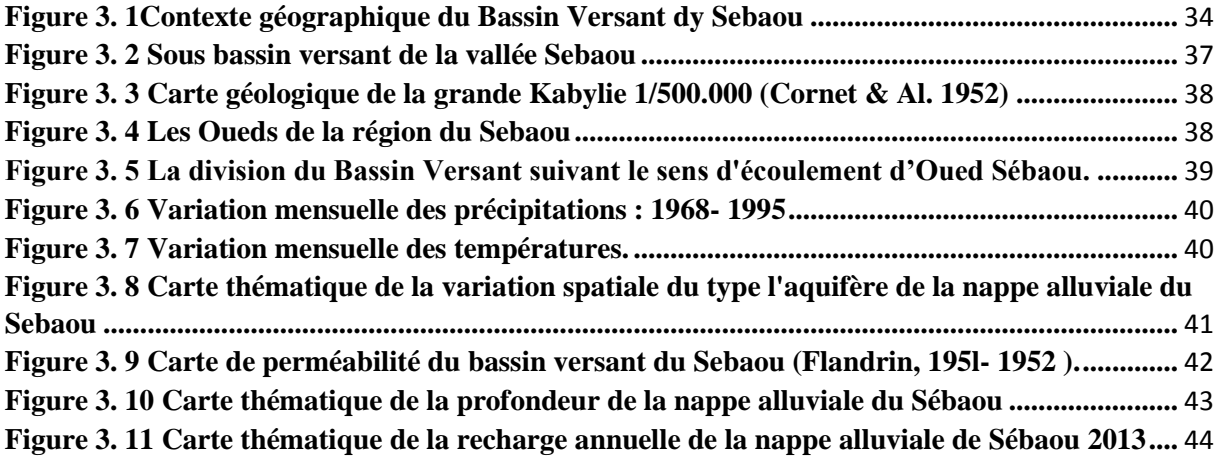

## **CHAPITRE 4 : Hydrochimie des eaux**

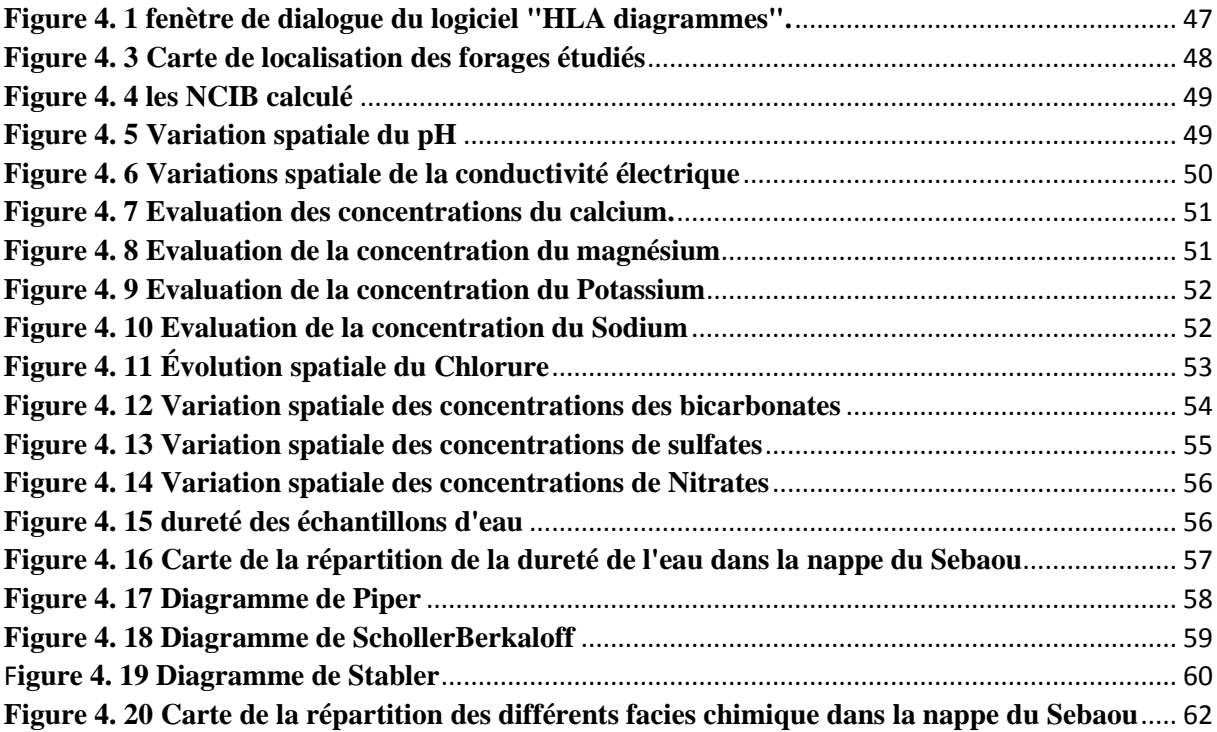

## **CHAPITRE 5 : Analyse en composantes principales et cartographie**

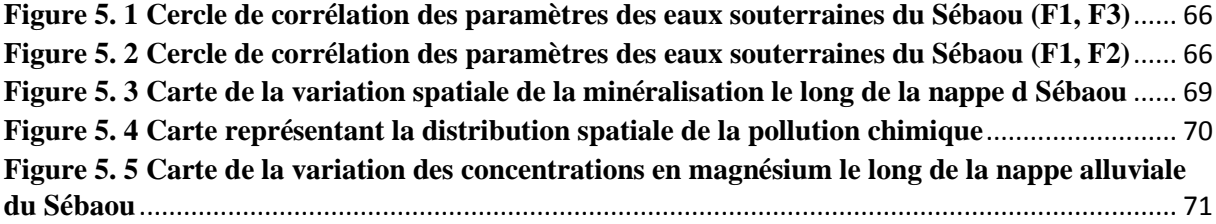

## **CHAPITRE 6 : Les indices de qualité de l'eau WQI**

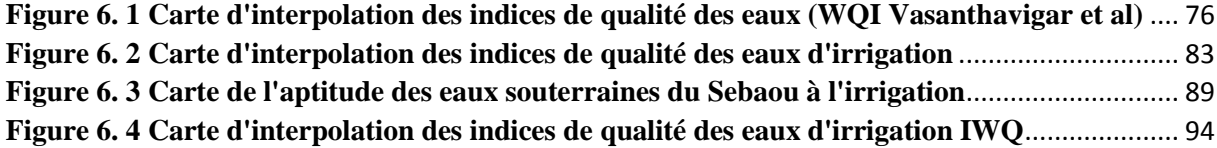

# **Liste des tableaux**

#### **CHAPITRE 1 : Généralité**

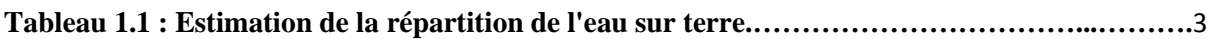

#### **CHAPITRE 3 : Présentation de la zone d'étude**

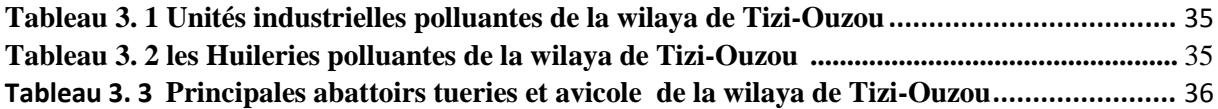

**CHAPITRE 4 : Hydrochimie des eaux**

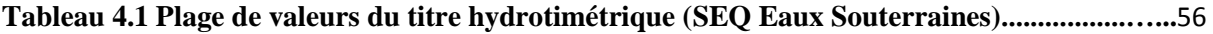

**CHAPITRE 5 : Analyse en composantes principales et cartographie**

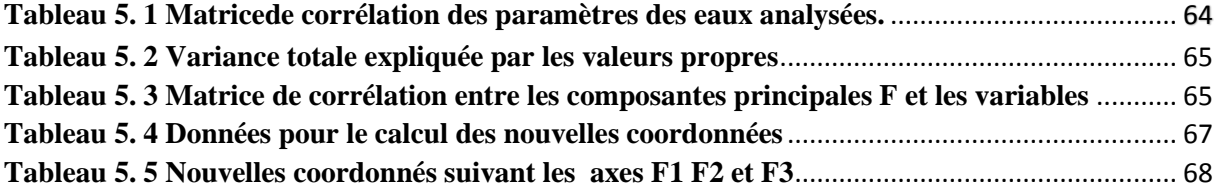

**CHAPITRE 6 : Les indices de qualité de l'eau WQI**

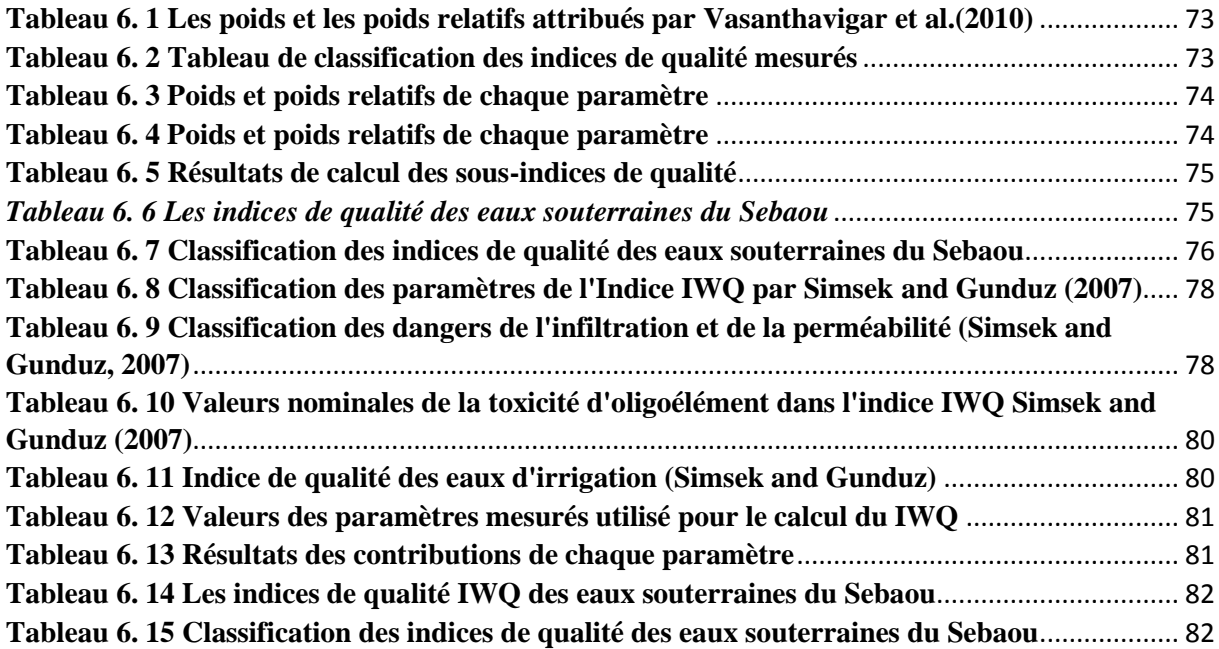

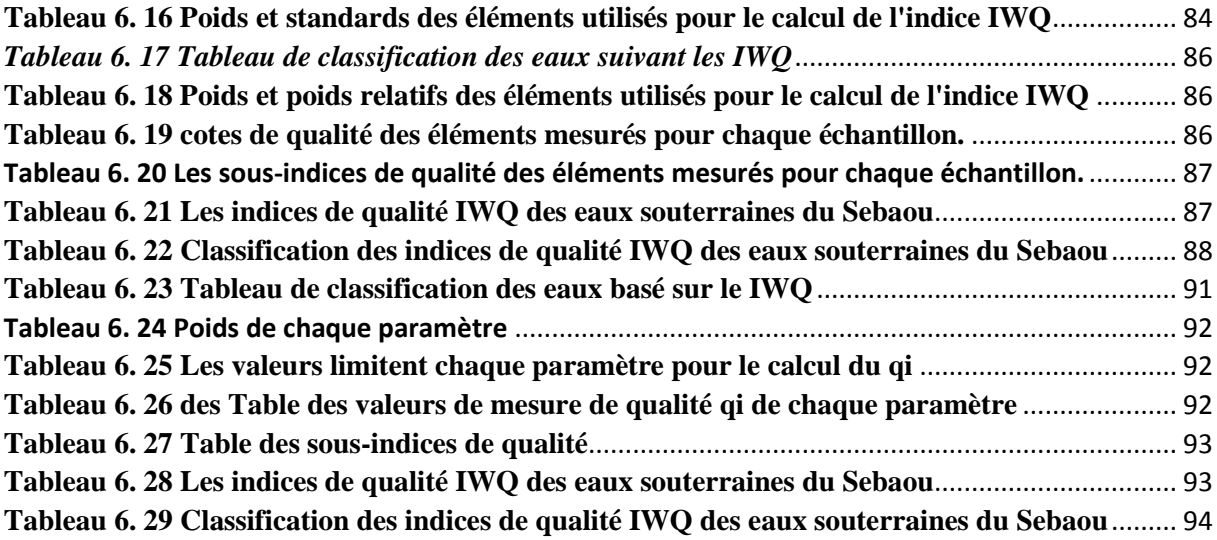

## **Introduction générale**

Les eaux souterraines constituent une réserve d'eau douce sur terre, estimée à plus de 30% de la totalité de cette dernière, elle demeure la source la plus importante d'approvisionnement pour de nombreux pays en raison de son abondance et de son exploitation relativement facile.

En Algérie les eaux souterraines constituent une part importante du patrimoine hydraulique du pays. La nappe de la vallée alluviale du Sebaou est l'une des principales sources de satisfaction de la demande en eau dans la région. Toutefois, durant ces dernières décennies la willaya de Tizi Ouzou, le chef-lieu du bassin versant du Sebaou, a connu la modernisation et l'intensification des activités industrielles et l'agricoles qui ont entrainé une détérioration de la qualité de l'eau souterraine. Cette dégradation en plus de réduire les quantités, limite les possibilités de production d'eau de bonne qualité.

Actuellement, le principal cours d'eau du bassin versant « Oued Sebaou », communiquant directement avec la nappe, reçoit en permanence des rejets liquides et solides issues des industries et des effluents urbains, chargés d'éléments chimiques et organiques, souvent toxiques. Ces substances polluantes affectent de façon dangereuse la santé publique et les écosystèmes, car elles sont déversées dans la nature sans traitement préalable. Aussi en milieu périphérique ou même urbain, une partie de la population utilise l'eau de puits, comme eau de boisson et/ou pour des activités agricoles et domestiques, sans se préoccuper de la qualité de celle-ci.

Le mécanisme de pollution des eaux souterraines est un processus évolutif dans l'espace et dans le temps qui reste difficilement maîtrisable, il convient donc de connaître et suivre la qualité de cette ressource. En effet, selon Mourey et Vernoux (2000), le principe de prévention systématique est de loin préférable à celui qui consiste à traiter les eaux pour l'alimentation en eau potable lorsque leur qualité est détériorée. C'est dans ce contexte que s'inscrit ce travail qui a pour but d'évaluer la qualité physico-chimique des eaux souterraines de la nappe alluviale du Sébaou, expliquer les phénomènes affectant l'aquifère et enfin détecter les zones de contamination qui influence de façon négative la qualité d'eau.

Dans un premier temps l'étude hydrochimique va permettre de faire ressortir les différents faciès chimiques correspondant à la catégorie dans laquelle on peut classer les eaux en fonction des concentrations respectives des éléments majeurs.

Par la suite l'utilisation de différents indices de qualité des eaux (Water Quality Index WQI) va légitimer l'évaluation de la qualité de l'eau, aussi bien pour la production d'eau potable que l'irrigation, et ce par rapport à des standards internationaux. Des WQI propres aux eaux souterraines du Sebaou ont été établies à l'aide de l'analyse en composantes principales, pour une caractérisation régionale.

Enfin les systèmes d'informations géographiques permettent d'effectuer une analyse spatiale dans le but d'avoir des cartes de synthèse afin d'identifier la qualité des eaux souterraines le long de l'aquifère. Des méthodes d'interpolation ont aussi été utilisées pour l'élaboration de cartes illustrant la variation de phénomène telle que l'interversion de la minéralisation ou de la pollution.

Une conclusion générale, faisant valoir cette étude, tout en précisant la méthode suivie et les résultats obtenus ainsi que l'objectif principal de ce travail, achèvera ce mémoire.

# **CHAPITRE 1 : Généralité**

## *1.1Le cycle naturel de l'eau*

#### **1.1.1 Evapotranspiration :**

Sous l'effet du rayonnement solaire, une partie de l'eau de mer et des surfaces terrestres s'évapore pour former des nuages. Par ailleurs, les plantes absorbent de l'eau par leurs racines et la restituent dans l'air par de petits pores ou stomates dans les feuilles, ce processus décrit la transpiration, en moyenne un hectare de forêt libère chaque jour entre 20 et 50 tonnes d'eau. Avec les vents, les nuages formés par les eaux évaporées arrivent au-dessus des continents où ils s'ajoutent à ceux déjà formés et rencontrent des couches d'air plus froid. Sous l'effet du refroidissement, les gouttelettes de vapeur se condensent, formant des plus grosses gouttes qui, désormais trop lourdes pour flotter, précipitent.

#### **1.1.2 Précipitations :**

Lorsqu'il pleut, qu'il neige ou qu'il grêle, une partie de l'eau de ces précipitations repart plus ou moins rapidement dans l'atmosphère, soit en s'évaporant directement, soit du fait de la transpiration des végétaux et des animaux. [Cycle de l'eau -Les agences de l'eau- MEDDE]

#### **1.1.3 Ruissellement :**

Une autre partie de l'eau précipitée, estimée à 15%, en ruisselant sur le sol, rejoint assez vite rivières, fleuves et enfin mer.

#### **1.1.4 Infiltration**

La partie d'eau restante s'infiltre dans les terrains sableux et caillouteux de la surface terrestre, en pénétrant toujours plus profondément. Lorsqu'elle rencontre des terrains imperméables comme les couches argileuses ou rocheuses, elle ne peut continuer à descendre verticalement et commence à couler horizontalement avant d'affleurer la surface ou demeure dans des réserves d'eau souterraines. Cette eau finira aussi par retourner à la mer, à beaucoup plus longue, voire très longue, échéance, par le biais des cours d'eau que ces nappes alimentent.

C'est ce mouvement perpétuel de l'eau sous tous ses états qu'on appelle le grand cycle de l'eau figure (1.1). Les activités humaines peuvent parfois perturber ce cycle et provoquer ou amplifier des phénomènes de pénuries ou d'inondation. [14]

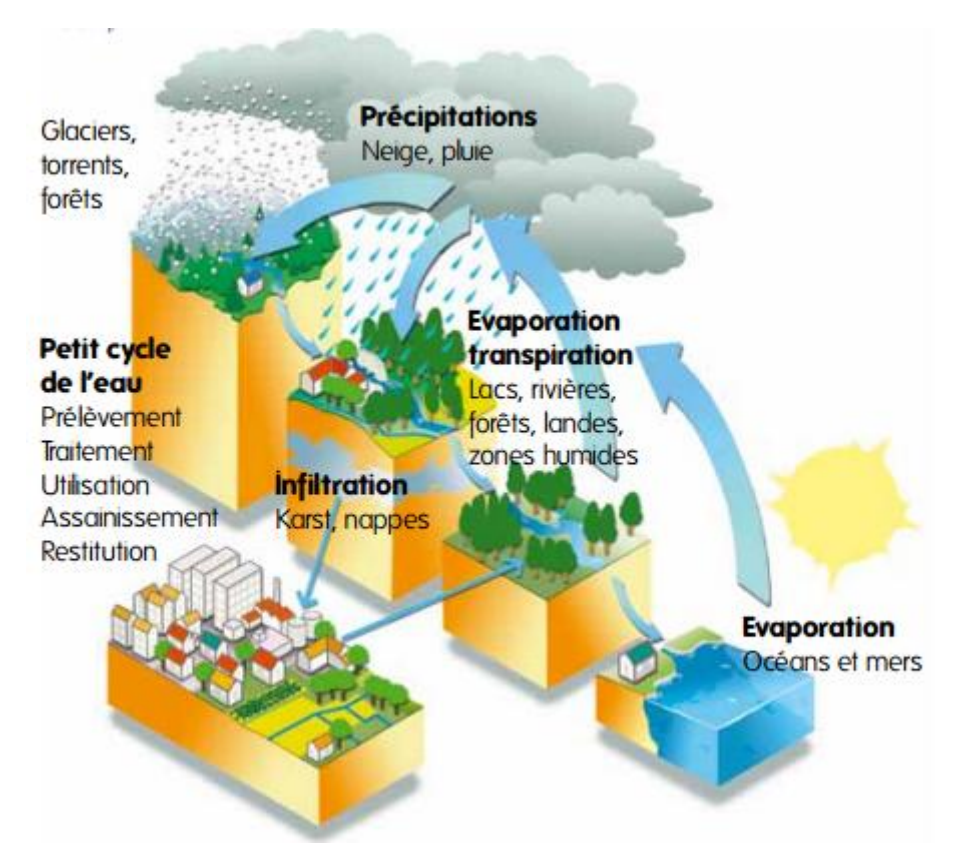

*Figure 1. 1 Schéma du Cycle de l'eau (Cycle de l'eau -Les agences de l'eau- MEDDE)*

## *1.2 Répartition de l'eau sur terre :*

L'eau existe dans l'atmosphère sous forme gazeuse, dans les océans, les cours d'eau et les aquifères, sous forme liquide et sous forme solide dans les neiges, glaciers, calottes et banquises figure (1.2).

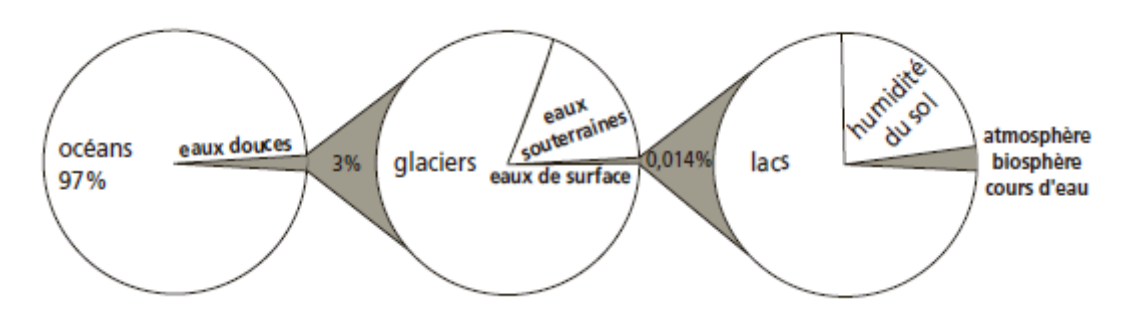

*Figure 1. 2 Différents types d'eau sur la planète [24]*

L'eau est aussi présente dans la plupart des roches :

- eau de constitution qui entre dans la formule des minéraux ;
- eau présente dans les pores fermés (ponces, tourbes…) ;
- eau adsorbée, fixée électriquement aux surfaces ioniques, et extractible ou non par les racines des plantes ;
- enfin eau gravitaire qui peut circuler dans les pores et discontinuités ouverts des roches. C'est le domaine de l'hydrogéologie. Elle peut occuper d'importants volumes souterrains et constituer des réserves de plus en plus sollicitées. [24]

Le tableau suivant présente une estimation de la répartition de l'eau sur le globe. Toutefois il ne s'agit que d'un ordre d'idée, car l'évaluation des réserves souterraines est très variable selon les auteurs, son estimation varie entre 7 et 30.106  $Km^3$ .

|                                                   | Volumes d'eau stockés  |                |                                                     |
|---------------------------------------------------|------------------------|----------------|-----------------------------------------------------|
|                                                   | <b>Totaux</b>          |                | <b>Eaux douces</b>                                  |
|                                                   | en 103 <sub>km</sub> 3 |                | en $10.3 \text{ km}^3$ en % des eaux douces totales |
| <b>OCÉANS</b><br>et banquises salées              | 1350000                |                |                                                     |
| <b>LACS SALES</b>                                 | 100                    |                |                                                     |
| GLACE : calottes, glaciers, neiges,<br>pergélisol | 23000                  | 23000          | 60                                                  |
| <b>EAUX SOUTERRAINES</b>                          |                        |                |                                                     |
| Aquifères<br>tranche 0-800 m<br>tranche $> 800$ m | 8000<br>8000           | 16000          | 39                                                  |
| Humidité du sol                                   | 16                     | 16             |                                                     |
| EAU DE SURFACE DES CONTINENTS                     |                        |                |                                                     |
| Lacs                                              | 176                    | 176            | 1                                                   |
| Lits des cours d'eau                              | $\overline{2}$         | $\overline{2}$ |                                                     |
| <b>ATMOSPHÈRE</b>                                 | 13                     | 13             |                                                     |
| <b>EAU BIOLOGIQUE</b>                             | 1                      | 1              |                                                     |
| <b>HYDROSPHÈRE</b>                                | 1390000                | 40200          | 100                                                 |
| GLOBE (0,3 % du manteau)                          | 2000000                |                |                                                     |

. *Tableau 1.1 Estimation de la répartition de l'eau sur terre.*

*Source : HYDROGÉOLOGIE Objets, méthodes, applications "Éric Gilli, Christian Mangan, Jacques Mudry"*

#### *1.3 Les eaux souterraines :*

L'eau souterraine est l'eau qui existe dans les pores, les fissures des roches et dans les sédiments sous la terre. Elle est issue des précipitations ou de la neige et puis, infiltre les sols dans les systèmes d'eaux souterraines. Par la suite, elle peut éventuellement remonter à la surface, ou rejoindre des lacs ou des océans. Elle est naturellement alimentée par la surface, grâce aux précipitations, aux cours d'eau et aux infiltrations d'eaux provenant des rivières.

L'eau souterraine est un réservoir naturel à long terme pour le [cycle de l'eau,](http://www.lenntech.fr/faq-cycle-eau.htm) comparé aux réservoirs naturels que sont l'atmosphère ou l'eau de surface.

## *1.4 Les aquifères :*

Le sous-sol est plus ou moins poreux. Communément le mot aquifère désigne une roche meuble (gravier, sable) ou dure dont les pores (interstices) sont reliés et suffisamment volumineux pour laisser l'eau circuler.

Le sous-sol est de nature très variable dans des endroits caillouteux, rocheux, dans d'autres sableux, et ailleurs argileux. Même diversité pour les interstices, du pore infime aux plus grandes cavernes en passant par fissures et crevasses. Les formations rocheuses où les eaux souterraines peuvent s'écouler dans les interstices sont variées Nous en distinguons donc trois types d'aquifère

#### **1.4.1 Aquifère de roches meubles**

Entre les cailloux et les grains de sable d'une roche meuble, il y a une multitude de pores qui lui donnent son caractère « spongieux ». Ces interstices représentent jusqu'à un cinquième du volume occupé par un tel cailloutis et peuvent absorber ainsi des masses d'eau considérables. Ces aquifères sont aussi appelés aquifères poreux et sont constitués de blocs, galets, graviers, sables, silts, grès, craie, biolithes, carbonates bioclastiques, scories volcaniques, arènes granitique etc. [14]

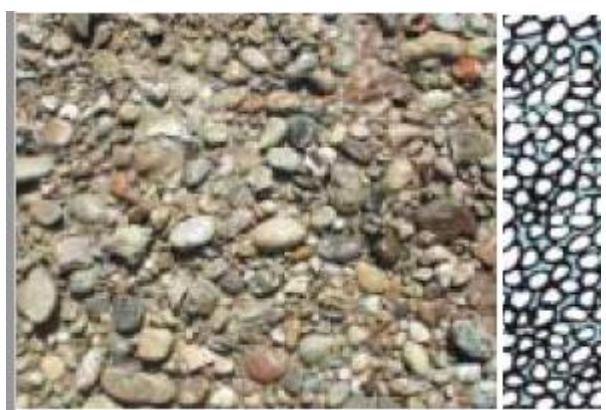

*Figure 1. 3 Exemple de roches meubles*

#### **1.4.2 Aquifère fissuré :**

Les aquifères fissurés sont des roches dans lesquelles l'eau souterraine circule à travers des fissures, des joints ou des fractures dans une roche par ailleurs solides. Le granite et le basalte en constituent des exemples. Les calcaires sont souvent des aquifères fissurés, mais, ici, les fissures et les fractures peuvent être agrandies par dissolution, formant de grands chenaux ou même des cavernes. Un terrain calcaire où la dissolution a été très active s'appelle le karst**. [44]**

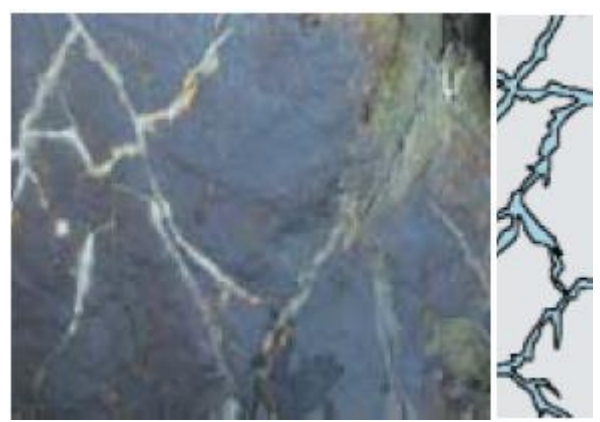

*Figure 1. 4 Exemple de roche fissuré*

#### **1.4.3 Aquifère karstique :**

L'eau dissout le dioxyde de carbone, ce qui produit de l'acide carbonique. Cet acide contribue à dissoudre le calcaire. Il en résulte parfois des formes étranges : en surface, les précipitations ont fait ressortir dans certains endroits des lapiés aux arêtes vives.

Sous terre, l'eau qui s'infiltre a creusé dans la roche des réseaux incroyablement ramifiés de cavités petites et grandes. Il en résulte un relief dit karstique. Les eaux souterraines parviennent dans ce que l'on appelle l'aquifère karstique caractérisé par des cavités souterraines parfois immenses, mais aussi par une capacité d'accumulation limitée en raison des vitesses d'écoulement très élevées. [14]

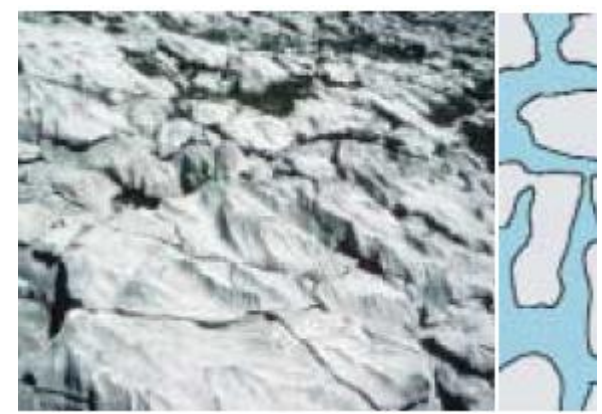

*Figure 1. 5 Exemple de roche karstique*

## *1.5Le type de nappe :*

Une nappe souterraine peut recevoir divers qualificatifs relatifs à son gisement, à ses conditions hydrodynamiques, à son accessibilité ou à des caractéristiques de l'eau qui correspondent à autant de classifications. Dans ce qui suit la classification se fera suivant les conditions hydrodynamiques.

#### **1.5.1 Nappe libre**

Aussi appelée nappe superficielle et souvent identifiée par des puits et sondages du premier aquifère, elle se situe sous la surface du sol qui est considérée comme le niveau piézométrique. Les profondeurs sont le plus souvent inférieures à 30 mètres. Le niveau piézométrique peut s'élever ou s'abaisser librement dans la formation hydrogéologique perméable, d'où la nomination de nappe libre.

#### **1.5.2 Nappe captive**

L'eau souterraine est confinée dans la formation aquifère entre 2 couches géologiques très peu perméables (mur à la base ; couverture ou toit au-dessus). Une nappe captive est mise en charge (en pression) dans des secteurs parfois éloignés du lieu d'exploitation, là où l'affleurement de la formation géologique aquifère permet sa recharge (aire d'alimentation).

Lorsqu'un forage atteint une nappe captive, l'eau remonte dans le forage. Le niveau de l'eau stabilisé dans le forage correspond au niveau piézométrique (surface piézométrique virtuelle). Si ce niveau se situe au-dessus de la surface du sol, l'eau jaillit naturellement ; on dit alors que le forage est artésien. [17]

## **1.5.3 Nappe semi captive :**

Le toit ou le substratum (ou bien les deux) de la nappe sont souvent constitués par une formation hydrogéologique semi-perméable. Celle-ci permet, dans certaines condition hydrodynamiques favorables (différence de charge) des échanges d'eau (ou de pression) avec la nappe superposée ou sous-jacente appelé drainante. Ce phénomène implique une nappe semi captive (Castany, 2008).

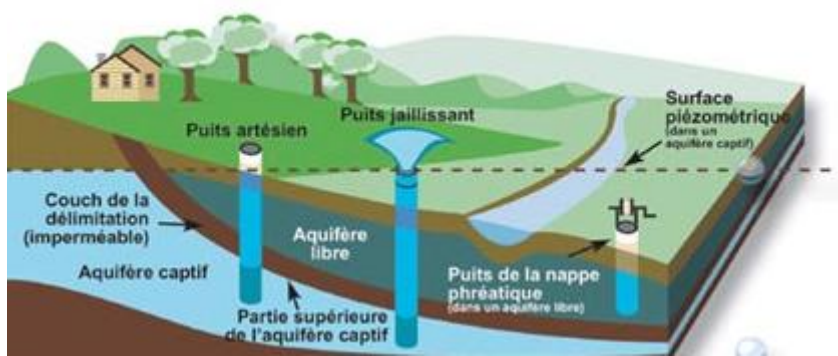

*Figure 1. 6 Schémas récapitulatif des types de nappes [43]*

#### *1.6. Qualité des eaux souterraines :*

L'eau souterraine est généralement de meilleure qualité que l'eau de surface, en raison du pouvoir épurateur du so1. Cette eau présente ainsi un grand intérêt comme source d'approvisionnement en eau potable. D'ailleurs, dans de nombreux pays tel que le Canada, la qualité de l'eau souterraine est souvent évaluée en fonction de sa conformité aux normes de qualité d'eau potable. Ces normes et recommandations déterminent dans quelle mesure une eau est propre à la consommation humaine. Des facteurs naturels ou humains viennent néanmoins affecter sa qualité par endroits, voire compromettre son usage. [44]

#### **1.6.1 Absorption de substances :**

Une goutte de pluie absorbe en tombant des gaz de l'atmosphère (azote, oxygène etc.) mais aussi des substances polluantes (gaz d'échappement, etc.).

A l'atterrissage, la goutte lave la suie des toits, la poussière de pneus sur la route, les grains de pollen des arbres, l'engrais des champs, le purin des prés, l'huile des parkings.

Puis cette eau s'infiltre dans le sol. Elle traverse plusieurs couches et se modifie en chemin.

#### **1.6.2 Purification et enrichissement :**

Le sol purifie de trois manières différentes l'eau qui s'infiltre :

Il exerce une action physique, en retenant la saleté comme un tamis. Cet effet filtrant aussi bien que la perméabilité du sol sont déterminés par sa porosité plus ou moins fine.

L'eau subit également des transformations chimiques et biologiques : dans la couche superficielle du sol, matières organiques (humus) et fines particules d'argile s'associent pour former le complexe argilohumique. Celui-ci retient par combinaisons chimiques des substances –notamment polluantes – contenues dans l'eau.

Le sol connaît une vie microbienne intense dans ses horizons superficiels : des bactéries décomposent certaines substances indésirables, ce qui les neutralise. D'autres organismes, plus grands, « labourent » le sol et en préservent la porosité. Cela permet à l'eau de s'infiltrer, et au sol d'exercer sa fonction de filtre. La faune du sol se trouve en majeure partie dans les 35 premiers centimètres.

Les végétaux participent également à la purification de l'eau, en absorbant par leurs racines les substances nutritives contenues dans le sol et dissoutes dans l'eau. Les animaux du sol inspirent de l'oxygène et rejettent du gaz carbonique (CO2); celui-ci se dissout dans l'eau qui descend vers les profondeurs. Il en résulte de l'acide carbonique (H2CO3) qui rend l'eau acide. A partir d'une certaine concentration, cette acidité a la propriété de dissoudre des substances minérales ambiantes – d'où une minéralisation de l'eau.

Au-dessous des horizons organiques et vivants se trouve le sous-sol naturel. Celui-ci ne contient pratiquement plus de matière organique et forme un mélange d'éléments rocheux de taille très variable. Les plus petits sont les particules d'argile (inférieurs à 0,002 mm), suivis par le limon (jusqu'à 0,06 mm), le sable (jusqu'à 2 mm), le gravier (2 mm à 6 cm), les galets (6 à 20 cm) et les blocs (plus de 20 cm). Leurs proportions respectives déterminent les propriétés filtrantes (physiques) du sol. Seules les particules d'argile (non associées à l'humus) réalisent encore une purification chimique de l'eau dans ces couches inférieures.

L'eau finit par rencontrer une couche imperméable de marne ou de roche compacte, qui la retient. S'y accumulent également des polluants plus denses que l'eau. [14]

#### **Dans l'aquifère de roches meubles :**

C'est en s'infiltrant dans les alluvions fluvio-glaciaires d'une vallée que l'eau est le mieux nettoyée, l'horizon d'humus y est le plus épais d'une part ; et d'autre part, les couches sousjacentes de gravier et de sable mêlés d'argile achèvent de purifier l'eau. Les eaux souterraines de faible profondeur situées dans les cailloutis fluviaux constituent de loin la plus importante ressource d'eau potable. Les fins dépôts d'anciennes crues y protègent généralement très bien les nappes, même situées à proximité de la surface. Les nappes situées plus bas sont encore plus à l'abri des pollutions. Mais il est plus rare que l'on s'en serve pour l'alimentation en eau potable, car forages et captages à grande profondeur coûtent cher – et ces eaux sont souvent trop minéralisées. [14]

#### **Dans l'aquifère karstique :**

La couche de terre organique (humus) est plus mince dans les zones karstiques que dans les vallées et en plaine. Ces zones comportent des dépressions (dolines) qui résultent de l'affaissement du sol au-dessus de cavités. Le réseau de galeries et d'anfractuosités diverses n'a pas la propriété de filtrer l'eau qui s'y écoule rapidement, de sorte que celle-ci est souvent trouble et polluée. Si on veut l'utiliser comme eau potable, il faut normalement la filtrer et la désinfecter ; ou bien forer en profondeur, où l'eau est mieux protégée. [43]

#### **Dans l'aquifère fissuré**

Dans un relief karstique, la terre meuble est généralement mince ou totalement absente. C'est en outre souvent la seule couche capable de purifier et de filtrer l'eau qui repose directement sur la roche mère. Très fissurée sur les premiers mètres, celle-ci comporte de moins en moins de fentes et de fractures en profondeur. Ce système n'agit guère sur la qualité de l'eau qui s'infiltre. Les eaux provenant d'aquifères fissurés doivent être traitée avant consommation. [14]

#### **1.6.3 La minéralisation :**

Les substances minérales que dissolvent les eaux souterraines dépendent des roches contenues dans le sous-sol et l'aquifère, et de leur solubilité. Un autre facteur important est la teneur en gaz carbonique de l'eau qui s'infiltre, plus l'eau est carbonatée, plus son action dissolvante est intense. La production de CO2 qui se dissout ensuite dans l'eau est particulièrement abondante sous un climat chaud et dans un sol fertile.

L'infiltration dans les roches meubles d'une plaine alluviale est beaucoup plus lente, et l'eau absorbe dans les sols fertiles davantage de CO2 que dans un relief karstique. Son pouvoir dissolvant accru lui permet ainsi d'enlever des quantités plus importantes de substances minérales aux galets calcaires.

Si l'eau d'origine météorique est polluée par des substances acides (pluies acides), elle se minéralise encore plus lors de son infiltration et peut même, dans les cas graves, dissoudre des métaux lourds. Il existe par ailleurs des eaux naturellement acides, par exemple celles qui ont traversé une tourbière.

Au niveau des chaînes de montagnes formées en partie de roches siliceuses (p.ex. granite, gneiss, amphibolite), très peu solubles, l'eau ne trouve guère de minéraux à dissoudre dans ces zones pratiquement dépourvues de calcaire ; elle y est ainsi très peu minéralisée et, souvent, légèrement acide.

Les principales substances minérales en solution dans l'eau sont : calcium, magnésium, sodium, potassium (ions positifs ou cations), et aussi bicarbonates (hydrocarbonates), sulfates, chlorures et nitrates (ions négatifs ou anions). [14]

#### **1.6.4 Paramètres de qualité :**

La qualité d'une eau est déterminée par les paramètres suivants :

#### **1.6.4.1 Principaux paramètres de potabilité** :

La qualité d'une eau souterraine est caractérisée par un certain nombre de paramètres physiques et chimiques, déterminant à leur tour des caractères organoleptiques seuls immédiatement perceptibles pour l'usager.

Les paramètres pris en compte sont :

- La dureté de l'eau correspondant à sa minéralisation en calcium et magnésium
- Le pH qui dépend de la teneur en ions ;
- La teneur en gaz dissous issus de l'atmosphère ( $O_2$  et  $CO_2$ ) ;
- La teneur en substances minérales dissoutes généralement sous forme ionique : anions (bicarbonates, chlorures, sulfates, nitrates, fluorures) et cations (calcium, magnésium, sodium, potassium, fer, manganèse, ammonium) ;
- La turbidité, produite par des matières en suspension (argiles) dans les aquifères karstiques.

A ces paramètres physico-chimiques s'ajoutent des paramètres microbiologiques souvent déterminants dans les aquifères calcaires.

Une teneur trop élevée d'un ou plusieurs composants chimiques cause des désagréments au consommateur (saveur, risques sanitaires) et aux canalisations (corrosion, entartrage...) L'eau est alors jugée impropre à la consommation (et à sa distribution) à moins de subir au préalable un traitement approprié (cas des eaux chargées en nitrates). D'autre part, une teneur élevée d'un élément chimique peut être l'indice d'une pollution par d'autres substances toxiques : les résidus de pesticides accompagnent généralement la migration des nitrates d'origine agricole à la nappe (atrazine, simazine employées en particulier comme désherbants des cultures de maïs).

Les paramètres qui déclassent une nappe pour l'eau potable ou impliquent un traitement correcteur pour sa potabilisation sont dans la pratique : la dureté, le pH, la teneur en sulfates, la turbidité, la teneur en Fe, Mn et F. [32]

#### **La dureté**

La dureté totale d'une eau est produite par les sels de calcium et de magnésium qu'elle contient. On distingue :

- Une dureté carbonatée qui correspond à la teneur en carbonates et bicarbonates de Ca et Mg ;
- Une dureté non carbonatée produite par les autres sels.

La dureté est mesurée par le titre hydrotimétrique exprimé en °F (degré français) ; en pratique 1 °F correspond à 10 mg de carbonate de Ca dans 1 litre d'eau.

### **Le pH**

Le pH de l'eau conditionne les équilibre physico-chimiques, en particulier l'équilibre calcocarbonique et donc l'action de l'eau sur les carbonates (attaque ou dépôt).

Le pH est acide dans les eaux des aquifères sableux ou granitique. Il est alcalin dans les calcaires. Le pH est corrigé selon le cas par élimination du  $CO<sub>2</sub>$  dissous en excès ou par correction de la dureté carbonatée.

#### **La turbidité**

La turbidité peut être importante dans les aquifères karstique. Elle occasionne des désagréments dans l'aspect de l'eau et sa saveur (goût de terre). Les pics de turbidité suivent fréquemment les fortes précipitations. Les eaux de ruissellement chargées de particules argileuses - et d'autres matières indésirables- s'engouffrent dans les bétoires. La vitesse de circulation de l'eau dans le réseau souterrain en crue ne permet pas leur décantation. De plus des particules déposées précédemment sont arrachées aux cavités et augmentent la charge en suspension que l'on retrouve à l'exutoire.

Tout aménagement augmentant le ruissellement superficiel et l'érosion des sols accentue la turbidité : remembrement agricole supprimant les haies et talus, pratiques agricoles laissant les sols à nu pendant l'hiver, drainages des eaux superficielles vers les gouffres et bétoires, comblement des mares stockant les eaux de ruissellement.

#### **Les sulfates**

Les sulfates contenus dans l'eau souterraine sont fournis par la dissolution du gypse. Le gypse est un sulfate de calcium hydraté qui est faiblement soluble (7 mg/l dans les conditions normales).

#### **Le Fer**

Le fer est un élément assez abondant dans les roches sous forme de silicates, d'oxydes et hydroxydes, de carbonates et de sulfures. Le fer est soluble à l'état d'ion  $Fe^{2+}$ (ion ferreux) mais insoluble à l'état d'ion  $Fe^{3+}$  (ion ferrique). La valeur du potentiel d'oxydo-réduction (Eh) du milieu conditionne donc sa solubilité et la teneur de l'eau en fer. Les nappes captives isolées des échanges avec la surface sont en conditions réductrices : leur eau est ferrugineuse. Ce fer dissous précipite en milieu oxydant, en particulier au niveau des sources et à la sortie des conduites. La présence de fer dans l'eau peut favoriser la prolifération de certaines souches de bactéries qui précipitent le fer ou corrodent les canalisations. Un traitement spécifique est alors nécessaire.

#### **Le Manganèse**

Le manganèse accompagne généralement le fer dans les roches et comme le fer sa solubilité dépend de la valeur du potentiel d'oxydo-réduction du milieu.

#### **Le Fluor**

La teneur en fluor dépend beaucoup du temps de contact de l'eau avec les minéraux fluorés de l'aquifère. Elle est plus élevée dans les nappes captives. Sa teneur ne doit pas excéder toutefois 1,5mg/l.

#### **Le SAR**

Ce paramètre ne concerne que les eaux destinées à l'irrigation. C'est le rapport d'adsorption du sodium (SAR) qui exprime l'activité relative des ions de sodium dans les réactions d'échange dans les sols. Cet indice mesure la concentration relative du sodium par rapport au calcium et au magnésium. [41]

Le SAR est défini par l'équation suivante :  $SAR = \frac{Na}{\sqrt{2\pi}}$  $\int \frac{Ca+Mg}{g}$ 2

#### *1.7 Détérioration de la qualité des eaux souterraines :*

La qualité naturelle des eaux souterraines peut être altérée par plusieurs facteurs, l'activité humaine, les ne sont donc pas à l'abri de la pollution et l'auto-épuration naturelle n'est pas complète dans toutes les nappes et vis-à-vis de certaines substances.

#### **1.7.1 Les contaminants naturels :**

#### **1.7.1.1 Dissolution et altération :**

Du fait d'une cinétique lente, les réactions d'altération des silicates produisent généralement, avec des temps de réaction n'excédant pas quelques mois ou années, une minéralisation modérée. Cependant, l'altération de certains schistes primaires de l'Anti-Atlas (Maroc), contenant 40 000 ppm de Cl à l'état frais, peut fournir à l'eau 4 300 mg/l de Cl– (Krimissa *et al*. 2004).

La dissolution des carbonates, contrôlée par l'équilibre calco-carbonique (limitation par la solubilité de la calcite et de la dolomite), n'engendre pas non plus de minéralisation excessive. En revanche, les évaporites (sulfates, chlorures, nitrates, borates…), dont la cinétique de dissolution très rapide alliée à une grande solubilité des minéraux (gypse CaSO4, 2H2O, anhydrite CaSO4, halite NaCl, sylvine KCl, caliche NaNO3, nitre ou salpêtre KNO3, borax…), sont susceptibles d'apporter à l'eau tous leurs ions constitutifs comme contaminants naturels : teneurs de plusieurs g/l de sulfates, de plusieurs centaines de g/l de chlorure. Dans les régions semi-arides (y compris les régions méditerranéennes) ou arides, ces ions rendent inutilisables de nombreuses ressources en eau de surface ou souterraines. En France, le Trias et l'Oligocène évaporitiques de Provence ou de la bordure jurassienne présentent ce phénomène. Des teneurs de 10 g/l sont observables au forage de l'Eau salée à Malaucène (Vaucluse), situé sur un diapir triasique. L'évaporation des eaux de surface (sebkhas, chotts) et des solutions du sol sous les climats tropicaux secs provoque la concentration des sels en surface et dans le sol. La formation d'efflorescences salées est ainsi observée à la surface des nappes affleurantes de Camargue. [14]

#### **1.7.1.2 Biseau salé**

Une autre cause de contamination naturelle est la présence d'une interface souterraine eau douce/eau salée. Bien qu'en régime statique, les lentilles d'eau douce « flottent » sur l'eau salée de la mer ou des estuaires, l'écoulement souterrain peut amener le mélange de ces deux composantes, en milieu hétérogène

#### **1.7.1.3 Milieux confinés**

Les aquifères captifs, dans lesquels le potentiel redox est bas du fait de la consommation de l'oxygène dissous, puis de celle des nitrates… par les réactions d'oxydation des sulfures ou de la matière organique, sont le siège de la mise en solution de métaux indésirables (fer et manganèse). Si la réduction est plus poussée, peuvent apparaître ammonium, sulfures et méthane.

#### **1.7.1.4 Matière organique naturelle**

Les nappes alluviales, dans lesquelles les cours d'eau ont apporté divers éléments organiques (bois, feuilles…) peuvent avoir des teneurs en carbone organique total (COT) ou en hydrocarbures élevées, du même ordre de grandeur que celles induites par des pollutions anthropiques faibles.

#### **1.7.2 Les pollutions anthropiques :**

L'activité humaine engendre des rejets gazeux, liquides et solides dans le milieu naturel (atmosphère, eaux de surface, sol, nappes) qui, directement (rejets) ou indirectement, vont affecter les eaux souterraines. L'infiltration verticale (recharge) ou latérale (limites à flux entrant : berges de cours d'eau), la lixiviation de l'atmosphère et des sols vont contribuer à la dégradation qualitative des ressources. [14]

#### **1.7.2.1 Pollution domestique**

Les principaux polluants apportés sont salins (chlorure de sodium de régénération des résines échangeuses d'ions des adoucisseurs d'eau), tensioactifs (borates, polyphosphates des détergents), bactériologiques (*Escherischia coli*, Entérocoques fécaux,…), hormonaux (pilule anticonceptionnelle…). Outre les ions apportés en solution, la pollution domestique émet des matières en suspension, en particulier organiques. Il faut y ajouter les déchets de bricolage (solvants des peintures, huiles de vidange…), engrais et pesticides utilisés à forte dose dans les jardins privés

#### **1.7.2.2 Pollution urbaine**

La pollution urbaine se compose des eaux des surfaces imperméabilisées appelées abusivement eaux pluviales, des résidus de traitement de la pollution domestique collectée, ainsi que les résidus de traitement des ordures ménagères.

Les toits recueillent la fraction imbrûlée des fiouls domestiques (hydrocarbures, sulfates), la voirie (routes, parkings) des hydrocarbures (lubrifiants), des matières en suspension (poussières de plaquettes de freins et de disques d'embrayage), des métaux lourds (zinc des

peintures, autrefois plomb…), du sel en période de gel. Les pluies consécutives à une période de sécheresse lessivent les polluants de voirie.

#### **1.7.2.3 Pollution industrielle**

Diverse dans sa composition, la pollution industrielle comprend des effluents liquides, des fuites de stockage ou de canalisations, des résidus solides qui, souvent dans le passé, ont été utilisés comme remblais. Si les effluents liquides subissent aujourd'hui des traitements spécifiques efficaces, les fuites sont toujours difficiles à détecter et à maîtriser, et l'abandon des sites donne des friches industrielles dont les sols sont pollués et susceptibles de contaminer les nappes qu'ils recouvrent.

#### **1.7.2.4 Pollution agricole**

L'agriculture peut produire une pollution ponctuelle, comme les fuites de stockage des sousproduits de l'élevage : jus de fumiers ou d'ensilage, ou les fuites d'engrais ou de produits phytosanitaires, lors de la préparation des solutions à épandre ou lors du rinçage du matériel. De plus, les engrais et pesticides épandus constituent une source de pollution diffuse, la végétation et le sol constituant un réservoir de polluants facilement mobilisable par l'eau d'infiltration. Cette pollution est mise en circuit lorsque les conditions météorologiques sont défavorables, par exemple lorsqu'une pluie de 30 mm suit l'épandage. D'autre part, si le stade phénologique de la culture n'est pas consommateur d'azote, le stock accumulé dans le sol sera intact au moment de la pluie. Par ailleurs, le sol est un réacteur qui dégrade les molécules initialement utilisées sur les cultures, et certains produits phytosanitaires peuvent s'y transformer (exemple, l'acétochlore qui se transforme en acide sulfonique et en acide oxalinique). [14]

# **CHAPITRE 2 : Théories de l'analyse en composantes principales et des méthodes d'interpolation**

## *2.1. Analyse de données :*

Les statistiques peuvent être vues en fonction de l'objectif fixé ; classiquement les méthodes statistiques sont employées soit pour explorer les données (nommée statistique exploratoire) soit pour prédire un comportement (nommée statistique prédictive ou décisionnelle).

La statistique exploratoire s'appuie sur des techniques descriptives et graphiques. Elle est généralement décrite par la statistique descriptive qui regroupe des méthodes exploratoires simples, uni- ou bidimensionnelles (moyenne, moments, quantiles, variance, corrélation, ...) et la statistique exploratoire multidimensionnelle.

L'analyse de données s'inscrit dans ce cadre de la statistique exploratoire multidimensionnelle.

Les objectifs en analyse de données sont de répondre aux problèmes posés par des tableaux de grandes dimensions. Les objectifs sont souvent présentés en fonction du type de méthodes, ainsi deux objectifs ressortent : la visualisation des données dans le meilleur espace réduit et le regroupement dans tout l'espace.

Les méthodes de l'analyse de données doivent donc permettre de représenter synthétiquement de vastes ensembles numériques pour aider l'opérateur dans ses décisions. En fait d'ensembles numériques, les méthodes d'analyse de données se proposent également de traiter des données qualitatives, ce qui en fait des méthodes capables de considérer un grand nombre de problèmes. Les représentations recherchées sont bien souvent des représentations graphiques, comme il est difficile de visualiser des points dans des espaces de dimensions supérieures à deux, nous chercherons à représenter ces points dans des plans.

Ces méthodes ne se limitent pas à une représentation des données, ou du moins pour la rendre plus aisée, elles cherchent les ressemblances entre les individus et les liaisons entre les variables. Ces proximités entre individus et variables vont permettre à l'opérateur de déterminer une typologie des individus et des variables, et ainsi il pourra interpréter ses données et fournir une synthèse des résultats des analyses. Nous voyons donc que les deux objectifs précédemment cités sont très liés voir indissociables, ce qui entraîne souvent l'utilisation conjointe de plusieurs méthodes d'analyse de données. [3]

## *2.2. Analyse en composantes principales :*

## **2.2.1. Définitions :**

L'Analyse en Composantes Principales (ACP) fait partie du groupe de méthodes descriptives multidimensionnelles appelées méthodes factorielles.

Elle propose à partir d'un tableau rectangulaire de données comportant les valeurs de m variables quantitatives pour p unités (appelées aussi individus), des représentations géométriques de ces unités et de ces variables. Ces données peuvent être issues d'une procédure d'échantillonnage ou bien de l'observation d'une population entière. Les représentations des unités permettent de voir s'il existe une structure non connue à priori, sur cet ensemble d'unités de façon analogue, les représentations des variables permettent d'étudier les structures de liaisons linéaires sur l'ensemble des variables considérées. Ainsi on cherchera si l'on peut

distinguer des groupes dans l'ensemble des unités en regardant quelles sont les unités qui se ressemblent, celles qui se distinguent des autres. Pour les variables, on cherchera quelles sont celles qui sont très corrélées entre elles, celles qui au contraire ne sont pas corrélées aux autres. **[10]**

#### **i. Notion d'individu et de caractère**

#### **Individu**

L'individu peut désigner selon les cas : une année d'observations ou une autre unité de temps. Il peut être défini comme étant tout élément de la population étudiée.

Un individu « i » est décrit dans un espace  $R<sup>P</sup>$  quelconque, par le vecteur :

$$
X_i = \{X_{ij}/j = 1 \text{ à } P\}
$$
 (2.1)

Le terme Xij est un nombre réel qui représente la mesure de la variable Xj relevée sur l'individu i. **[21]**

#### **Caractère**

Sur un individu, on relève un certain nombre de caractères, dits aussi variables, désignant en général un paramètre intervenant dans un phénomène complexe à étudier. [22]

Le caractère (ou variable) "j" est décrit par le vecteur appartenant à  $R^N$  :

$$
X_j = {X_{ij}/i=1 \text{ a N}}
$$
 (2.2)

#### **ii. Définition algébrique**

L'analyse en composantes principales considère P variables pour lesquelles on dispose de N individus, on aura ainsi une matrice dite de données, qui résulte du croisement « NxP », on la note [X] et elle décrite comme suit :

$$
\begin{bmatrix}\nX\n\end{bmatrix}\n\begin{bmatrix}\nX_{11} & X_{12} & \dots & X_{1j} & \dots & X_{1p} \\
X_{21} & X_{22} & \dots & X_{2j} & \dots & X_{2p} \\
\vdots & \vdots & \vdots & \ddots & \vdots \\
X_{i1} & X_{i2} & \dots & X_{ij} & \dots & X_{ip} \\
\vdots & \vdots & \vdots & \ddots & \vdots \\
X_{N1} & X_{N2} & \dots & X_{Nj} & \dots & X_{Np}\n\end{bmatrix}
$$
\n(2.3)

Nous pouvons ensuite définir les paramètres statistiques pour chaque variable de la matrice  $[X]$ :

**La moyenne**

$$
\overline{X}_{\mathbf{j}} = \frac{1}{N} \sum_{i=1}^{N} X_{\mathbf{ij}} \tag{2.4}
$$

 $\overline{X}_i$  : Moyenne de la j<sup>ieme</sup> variable

#### **Variance**

$$
\sigma_{xj}^{2} = \text{Var}_{j} = \frac{1}{N} \sum_{i=0}^{n} (X_{ij} - \overline{X}_{j})
$$
 (2.5)

Var j : variance de la j<sup>ieme</sup>variable.

 $\sigma_{xj}$ : Écart type de la j<sup>ieme</sup> variable.

N : Nombre d'individus.

#### **Covariance**

Le coefficient de covariance entre les variables  $X$ j et Xk est définit par :

$$
Cov(X_j, X_k) = \sum_{i=1}^{N} (X_{ij} - \overline{X}_j)^* (X_{ik} - \overline{X}_{ik})
$$
 (2.6)

#### **Corrélation**

$$
Cor(X, X_k) = \frac{Cov(X_j, X_K)}{S_j * S_k} = \frac{\sum_{i=1}^N (X_{ij} - X_j) * (X_{ik} - X_k)}{\left[\sum_{i=1}^N (X_{ij} - X_j)^2 * \sum_{i=1}^N (X_{ik} - X_k)^2\right]^{1/2}}
$$
(2.7)

Après avoir définis ces paramètres, il s'agit de remplacer la matrice de données [X] par une nouvelle matrice constituée par le croisement (individu x nouvelles variables), ces nouvelles variables sont **« les composantes principales (CP) »**,

Celles-ci (notées ici Cj) sont calculées par détermination de P relations linéaires entre les variable Xj, tel que :

$$
C_{1} = a_{10} + a_{11}X_{1} + ... + a_{1j}X_{j} + ... + a_{1N}X_{N}
$$
  
\n
$$
C_{2} = a_{20} + a_{21}X_{1} + ... + a_{2j}X_{j} + ... + a_{2N}X_{N}
$$
  
\n
$$
\vdots
$$
  
\n
$$
C_{j} = a_{j0} + a_{j1}X_{1} + ... + a_{jj}X_{j} + ... + a_{jN}X_{N}
$$
  
\n
$$
\vdots
$$
  
\n
$$
C_{N} = a_{N0} + a_{N1}X_{1} + ... + a_{Nj}X_{j} + ... + a_{NN}X_{N}
$$
  
\n(2.8)

Cj : jème Composante Principale

Xj : Vecteur variable initiale

ajk : Coefficient du système.

Notons au passage que les termes  $a_{i0}$  désignent le vecteur permettant la translation de l'origine de l'ancien repère vers le centre de gravité du nuage de points. Un centrage des données initiales annule les coefficients  $a_{i0}$ . [22]

#### **iii. Définition géométrique**

L'Analyse en Composantes Principales est puissante par son support géométrique :

La méthode consiste à rechercher un premier axe qui soit le plus près possible de tous les points au sens des moindres carrés : tel que la somme des moindres carrés des distances des N points à cet axe soit minimale, ou encore la projection de ces derniers sur cet axe ait une dispersion maximale. Cet axe est appelé « axe factoriel ».

Un second axe est obtenu après projection des N points sur un hyperplan orthogonal au premier axe, tel que la dispersion des projections des N points sur celui-ci soit toujours maximale, et le processus se réitère P fois. [22]

#### **2.2.2. Objectifs**

L'ACP à comme objectifs finaux de :

 $\checkmark$  fournir des outils simples et lisibles de représentation des informations traitées, permettant de faire ressortir des données brutes les éventuels liens existant entre les variables (en terme de corrélation),

 $\checkmark$  donner des indications sur la nature, la force et la pertinence de ces liens, afin de faciliter leur interprétation et découvrir quelles sont les tendances dominantes de l'ensemble de données,

 $\checkmark$  réduire efficacement le nombre de dimensions étudiées (et ainsi simplifier l'analyse), en cherchant à exprimer le plus fidèlement possible l'ensemble original de données grâce aux relations détectées entre les variables.

## **2.2.3. Domaine d'application**

Les applications sont très nombreuses. Il y a en fait deux façons d'utiliser l'ACP :

- Soit pour l'étude d'une population donnée en cherchant à déterminer la typologie des individus et des variables. Par exemple, en hydrologie, l'ACP est utilisé dans la critique, la reconstitution et/ou la cartographie de données hydrologique, et aussi en analyses de séries chronologiques provenant de réseaux de mesures hydrométéorologiques et hydrogéologiques, et enfin l'élaboration de méthodologie de simulation et de prévision des variables climatologiques aléatoires et cycliques par l'analyse en composantes principales. [1]

- Soit pour réduire les dimensions des données sans perte importante d'information, par exemple en hydrologie l'ACP intervient dans l'élaboration des bilans énergétiques en expliquant un phénomène précis, en réduisant la quantité de variables qui peuvent l'expliquer et en évitant la redondance (telle que le phénomène de l'évapotranspiration qui peut être influencé par de nombreuses variables telles que la température, l'insolation, la vitesse du vent, l'humidité…ect, l'ACP intervient ici et nous aide en prenant l'évapotranspiration comme variable à expliquer de trouver les variable explicatifs de celle-ci et d'éliminer celles qui n'interviennent pas dans le phénomène) .

## **2.2.4. Cadre**

L'analyse en composantes principales s'applique à tout tableau quantitatif où la population est constituée de **«** *N»* individus numérotés de 1 à n, ainsi que de « *P* » caractères quantitatifs *X1………….Xn,* les 'individus' doivent être de même nature. Néanmoins, les caractères peuvent ne pas être homogènes, c'est-à-dire les unités de mesure peuvent être différentes.

## **2.2.5. Procédé d'application de l'ACP**

- 1- Formation de la matrice des données brutes [X] (composée par le croisement de N individus x P variables)
- 2- Calcul des paramètres statistiques :(moyenne, écart type)
- 3- Calcul des variables centrées réduites :

$$
X_{CR} = \frac{X - \bar{X}}{\sigma}
$$

4- Calcul des coefficients de corrélation :

$$
Cor(X, X_k) = \frac{Cov(X_j, X_K)}{S_j * S_k} = \frac{\sum_{i=1}^N (X_{ij} - X_j) * (X_{ik} - X_k)}{\left[\sum_{i=1}^N (X_{ij} - X_j)^2 * \sum_{i=1}^N (X_{ik} - X_k)^2\right]^{1/2}}
$$

- 5- Calcul des valeurs propres et des vecteurs propres de la matrice de corrélation obtenue.
- 6- Calcul des composantes principales, avec :
	- CP = matrice des variables centrées réduites (NxP) x matrice des vecteurs propres (NxN).
- 7- Calcul des composantes principales centrées réduites

$$
\text{CP'} (i,j) = \frac{CP(i,j)}{\sqrt{Vp}(j)}
$$

Avec  $Vp(i)$ : la valeur propre correspondant à l'individu j.

- 8- Calcul de la matrice de corrélation entre  $CP'$  et  $X_{CR}$  (cor( $CP'$ ,  $X_{CR}$ ))
- 9- Tracé des cercles de corrélation.

## **2.2.6. Résultats d'application**

Une analyse en composantes principales fournit trois sources de renseignements, toutes nécessaires à l'interprétation : [1]

- $\checkmark$  Un tableau de vecteurs et valeurs propres.
- $\checkmark$  Un tableau de corrélation des individus avec les axes factoriels.
- $\checkmark$  Un tableau de corrélation des variables avec les axes principaux.

## **2.2.7. Analyse des résultats**

Analyser les résultats d'une ACP, c'est répondre à trois questions :

## **a) Les données sont-elles en factorisation ?**

Dans un premier temps, il convient d'observer la matrice de corrélation. Si plusieurs variables sont corrélées (> 0.5), la factorisation est possible. Sinon, la factorisation n'a pas de sens et n'est donc pas conseillée.

Pour tester la corrélation parfaite, il faut calculer le déterminant de la matrice. Notons que nous recherchons un déterminant petit, ce qui constitue un bon indice de l'existence de patrons de corrélations entre les variables, mais non égal à zéro.

Dans un deuxième temps, il faut observer l'indice de KMO (Kaiser-Meyer-Olkin) qui doit tendre vers 1. Il indique jusqu'à quel point l'ensemble de variables retenu est un ensemble cohérent et permet de constituer une ou des mesures adéquates de concepts.

Pour juger de l'indice de KMO, on peut utiliser l'échelle suivante :

- $\checkmark$  Misérable en dessous de 0,5
- $\checkmark$  Médiocre entre 0,5 et 0,6
- $\checkmark$  Moyen entre 0,6 et 0,7
- $\checkmark$  Bien entre 0,7 et 0,8
- $\checkmark$  Très bien entre 0,8 et 0,9
- $\checkmark$  Et excellent au-delà de 0.9

Enfin, on utilise le test de sphéricité de Bartlett, dont l'échelle qui peut être utilisée est :

- Si la signification (Sig.) tend vers 0.000 c'est très significatif,
- Inférieur à 0.05, significatif,
- Entre 0.05 et 0.10, acceptable
- Au- dessus de 0.10, on rejette.

Toutefois le test est très sensible au nombre de cas, il est presque toujours significatif lorsque le nombre de cas est grand. [11]

#### **b) Combien de facteurs retenir ?**

Trois règles sont applicables :

#### **1ère règle :**

La règle de Kaiser qui veut qu'on ne retienne que les facteurs aux valeurs propres supérieures à 1.

#### **2ème règle :**

On choisit le nombre d'axes en fonction de la restitution minimale d'informations que l'on souhaite.

#### **3ème règle :**

Le « Scree-test » ou test du coude. On observe le graphique des valeurs propres et on ne retient que les valeurs qui se trouvent à gauche du point d'inflexion. Graphiquement, on part des composants qui apportent le moins d'information (qui se trouvent à droite), on relie par une droite les points presque alignés et on ne retient que les axes qui sont au-dessus de cette ligne.

#### **c) Comment interpréter les résultats ?**
C'est la phase la plus délicate de l'analyse. On donne un sens à un axe grâce à une recherche lexicale à partir des coordonnées des variables et des individus. Ce sont les éléments extrêmes qui concourent à l'élaboration des axes.

Si la variance expliquée est trop faible, on peut choisir d'exclure certaines variables. Pour choisir les variables à éliminer, on observe leur qualité de représentation : plus la valeur associée à la ligne «Extraction » est faible, moins la variable explique la variance.

Il faut également tenir compte du positionnement de chaque variable sur chaque axe. [27]

# **2.2.8 Représentation graphique**

Une fois les résultats numériques obtenus nous passons à la représentation graphique.

### **a) La carte des variables**

Nous pouvons représenter chaque variable par un point dont les coordonnées sont les covariances avec les CP réduites (car dans les représentations graphiques les axes sont orthonormés).

$$
Cov(X_j, C_k) = (\lambda)^{1/2} * V_{k(j)} \qquad (2.9)
$$

Dans l'hypothèse où les variables sont bien représentées dans un plan formé par deux CP :

- La distance d'une variable à l'origine des axes est égale à sa norme (écart type).
- Le cosinus de l'angle formé par deux variables est égal à leur coefficient de corrélation.

 Deux variables fortement corrélées et éloignées l'une de l'autre possèdent une covariance élevée négative.

Si nous considérons une variable centrée réduite Yj au lieu de la variable initiale Xj, les coordonnées de cette nouvelle variable dans le plan factoriel sont calculées par :

Cov(Y<sub>j</sub>, C<sub>i</sub>) = Cov (
$$
\frac{X_j}{S_j}
$$
, C<sub>i</sub>) = Cor(X<sub>j</sub>, C<sub>i</sub>) (2.10)

C<sup>i</sup> : Composante principale normée ;

Sj : Ecart type de la jème variable.

Comme la variance de Yj est égale à 1, cela signifie que son point représentatif se trouve sur une sphère de rayon égal à 1. C'est pourquoi le cercle unité tracé sur chacun des plans étudiés s'appelle cercle de corrélation. La variable sera d'autant mieux expliquée, que son point représentatif se rapproche du cercle et inversement. [22]

### **b) La carte des individus**

Nous pouvons aussi observer la répartition des individus selon les principaux axes choisis. Ainsi deux individus seront proches dans l'espace  $R<sup>P</sup>$ , s'ils sont proches dans le plan factoriel. Dans le graphique des individus on s'intéresse aux distances inter-individus qu'on peut interpréter comme étant des ressemblances.

### **2.2.9. Influence des différentes transformations des variables**

La matrice de corrélation (variable centrée réduite) ou de covariance (variable brute) constitue le point de départ de toute analyse en composantes principales, c'est l'une ou l'autre en effet qui permet après diagonalisation de calculer les valeurs et les vecteurs propres, et par conséquent les composantes principales (CP).

Or la valeur du coefficient de corrélation (ou de covariance) entre les variables  $X_i$  et  $X_k$  dépend essentiellement des couples d'observations  $X_{ij}$  et  $X_{ik}$  et par conséquent toute transformation appliquée aux p variables Xj modifiera les coefficients de corrélation (ou de covariance), et de ce fait la structure même des composantes principales. [1]

#### **c) Variable centrée**

$$
Y_j = X_j - \overline{X}_j \qquad (2.11)
$$

Avec :

Xj : Variable initiale.

 $\overline{X}_I$  : Moyenne de la variable initiale.

Y<sup>j</sup> : Variable transformée (centrée).

### **d) Variable réduite**

$$
Y_j = \frac{X_j}{\sigma_{xj}} \qquad (2.12)
$$

Avec :

Y<sup>j</sup> : Variable transformée (réduite).

Xj : Variable initiale.

 $\sigma_{xi}$  : Ecart type de la variable initiale ;

# **e) Variable centrée réduite**

$$
Y_j = \frac{X_j - X_j}{\sigma_{xj}}
$$
 (2.13)

Avec :

Xj : Variable initiale.

 $\overline{X}_I$  : Moyenne de la variable initiale ;

 $\sigma_{xi}$ : Ecart type de la variable initiale ;

*Yj* : Variable transformée (centrée réduite).

L'analyse en composantes principales peut donc être effectuée sur quatre types de variables :

- ACP sur variables brutes (sans transformation) ;
- ACP sur variables centrées ;
- ACP sur variables réduites ;
- ACP sur variables centrées réduites.

Le traitement des variables brutes et des variables centrées donne lieu à la même matrice de covariance, et par conséquent, les résultats de la diagonalisation sont identiques.

En effet, considérons la variable brute X et la variable centrée Y, et montrons que la covariance des deux variables brutes (Xj, Xk) est équivalente à celle des deux variables centrées respectives (Yj, Yk).

$$
Y_j = X_j - \overline{X_j} \implies \overline{Y}_j = 0 \tag{2.14}
$$

$$
Y_{k} = X_{k} - \overline{X_{k}} \implies \overline{Y}_{k} = 0 \tag{2.15}
$$

Or:

$$
Cov(Y_j, Y_k) = \frac{1}{N} \sum_{i=1}^{N} (Y_{u-} \overline{Y}_j)^* (Y_{ik} - \overline{Y}_k) = \frac{1}{N} \sum_{i=1}^{N} Y_u^* Y_{ik}
$$
 (2.16)

En remplaçant chaque variable par son expression nous obtenons :

$$
Cov(Y_j, Y_k) = \frac{1}{N} \sum_{i=1}^{N} Y_u * Y_{ik} = \frac{1}{N} \sum_{i=1}^{N} (X_{u-} \overline{X}_j)^* (X_{ik} - \overline{X}_k) = Cov(X_j, X_k)
$$
(2.17)

D'où :

$$
Cov(Y_j, Y_k) = Cov(X_j, X_k)
$$
 (2.18)

Le traitement des variables réduites et centrées réduites se fait de la manière :

 $\sigma_{xk}$ 

Soient Yj et Zj les variables obtenues par les transformations précédentes, montrons que la covariance des deux variables réduites (Yj,Yk) est égale à celle des deux variables centrées réduites (Zj, Zk), qui n'est autre que la corrélation entre les deux variables brutes correspondantes.

$$
Y_j = \frac{x_j}{\sigma_{xj}} \qquad \Longrightarrow \qquad \overline{Y_j} = \frac{\overline{X}_j}{\sigma_{xj}} \tag{2.19}
$$
\n
$$
Y_k = \frac{x_k}{\sigma_{xk}} \qquad \Longrightarrow \qquad \overline{Y_k} = \frac{\overline{X}_k}{\sigma_{xk}} \tag{2.20}
$$

 $\sigma_{xk}$ 

$$
Z_j = \frac{x_j - \overline{x}_j}{\sigma_{xj}} \quad \Longrightarrow \quad \overline{Z_j} = 0 \tag{2.21}
$$

$$
Z_{k} = \frac{X_{k} - \overline{X}_{k}}{\sigma_{x k}} \quad \Longrightarrow \quad \overline{Z_{k}} = 0 \tag{2.22}
$$

Evaluons maintenant les covariances des variables (Yj, Yk) et (Zj, Zk) :

$$
Cov(Y_j, Y_k) = \frac{1}{N} \sum_{i=1}^{N} (Y_{ij} - \overline{Y_j})^*(Y_{ik} - \overline{Y_k}) = \frac{1}{N} \sum_{i=1}^{N} (\frac{X_{ij}}{\sigma_{xj}} - \frac{\overline{X_j}}{\sigma_{xj}})^* (\frac{X_{ik}}{\sigma_{xk}} - \frac{\overline{X_k}}{\sigma_{xk}})
$$
  

$$
= \frac{\frac{1}{N} \sum_{i=1}^{N} (X_{ij} - \overline{X_j})^*(X_{ik} - \overline{X_k})}{\sigma_{xj}^* \sigma_{xk}}
$$
  

$$
= \frac{Cov(X_j, X_k)}{\sigma_{xj}^* \sigma_{xk}}
$$
  

$$
= Cov(X_j, X_k)
$$

Donc :

$$
Cov(Y_j, Y_k) = Cor(X_j, X_k)
$$
 (2.23)

$$
\begin{split} \text{Cor } (Z_j, \ Z_k) &= \frac{1}{N} \sum_{i=1}^N (Z_{ij} - \overline{Z_j})^* (Z_{ik} - \overline{Z_k}) = \frac{1}{N} \sum_{i=1}^N \left( \frac{Z_{ij}}{\sigma_{xj}} - \frac{\overline{Z_j}}{\sigma_{xj}} \right)^* \left( \frac{Z_{ik}}{\sigma_{xk}} - \frac{\overline{Z_k}}{\sigma_{xk}} \right) \\ &= \frac{\frac{1}{N} \sum_{i=1}^N (X_{ij} - \overline{X_j})^* (X_{ik} - \overline{X_k})}{\sigma_{xj}^* \sigma_{xk}} \\ &= \frac{\text{Cov}(X_j, X_k)}{\sigma_{xj}^* \sigma_{xk}} \\ &= \text{Cor } (X_j, \ X_k) \end{split}
$$

Donc :

$$
Cov(Z_j, Z_k) = Cor(X_j, X_k)
$$
 (2.24)

D'où :

$$
Cov(Y_j, Y_k) = Cov(Z_j, Z_k) = Cor(X_j, X_k)
$$
 (2.25)

En conclusion nous aurons deux types de variantes à appliquer :

- **ACP brute = ACP centrée.**
- **ACP centrée réduite (ou normée) = ACP réduite.**

L'ACP brute peut être utilisée pour tous les types de variables homogènes c'est à dire possédant les mêmes unités de mesure alors que l'ACP normée peut être utilisée pour des variables homogènes et hétérogènes. En effet en centrant et en réduisant la variable, on élimine le problème de l'hétérogénéité de celle-ci. [1]

# *2.3. Présentation du logiciel XLSTAT :*

XLSTAT est un outil servant à analyser des données factorielles et statistiques. Il s'agit d'une extension pour Microsoft Excel qui est aussi prévu pour concevoir des modélisations de graphiques, avec 200 outils statistiques des plus classiques aux plus avancés. Le logiciel de base contient les fonctions suivantes :

- Analyse : dans la rubrique dédiée, l'utilisateur choisit la fonction à réaliser dans une liste déroulante. Il a la possibilité de commander une analyse factorielle discriminante ou celle des Correspondances Multiples. Il lui reste ensuite à sélectionner les données et à cliquer sur Ok pour lancer la tâche.
- Sélection des données : grâce à une interface intuitive, XLSTAT facilite la sélection des données du fichier Excel. Cette dernière se fait simplement par colonne si les informations commencent dès la première ligne. Dans le cas contraire, une sélection par plage à l'aide de la souris est nécessaire.
- Affichage des résultats : pour cette fonction, l'utilisateur dispose de 3 types. Dans le mode Plage, XLSTAT fournit les résultats à partir d'une cellule se trouvant dans la même feuille. En mode Feuille, le rapport d'analyse se trouvera sur une nouvelle feuille Excel. Quant au mode Classeur, les résultats sont affichés dans un tout nouveau fichier Excel.
- Modélisation : il est possible de concevoir 2 sortes de graphiques. XLSTAT est capable d'une part, d'en engendrer à partir des résultats et d'autre part, d'en créer via des données spécifiées. Tous les paramètres de la modélisation se situent respectivement dans les onglets Graphiques et Visualisation des données.[39]

# **2.3.1. Paramétrer une Analyse en Composantes Principales sur XLSTAT**

Ouvrir XLSTAT > Aller dans Analyse en composantes principales (ACP). La boîte de dialogue suivante apparaît alors :

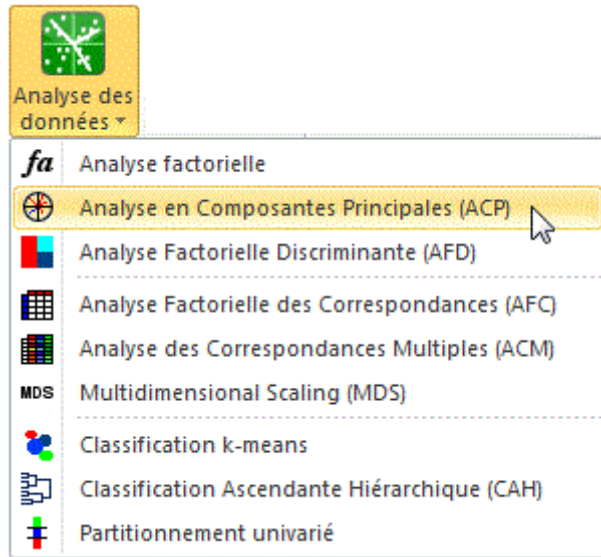

*Figure 2. 1 Sélectionner la méthode d'analyse en composantes principales dans XLSTAT*

La boîte de dialogue (figure 2.1) apparaît alors :

On peut alors sélectionner les données sur la feuille Excel. L'option « Libellés des variables » est activée, si la première ligne de données contient le nom des variables, dans notre cas c'est les ions la conductivité etc.

Le Type d'ACP choisi est Pearson (n), ce qui signifie que les calculs seront basés sur une matrice composée des coefficients de corrélation de Pearson, le coefficient de Pearson étant le coefficient de corrélation classiquement utilisé. Les matrices de covariance allouent plus de poids aux variables ayant des variances élevées. Les corrélations de Spearman peuvent être plus appropriées lorsque l'ACP est exécutée sur des variables aux distributions différentes. Les corrélations polychoriques sont adaptées aux variables ordinales [40]

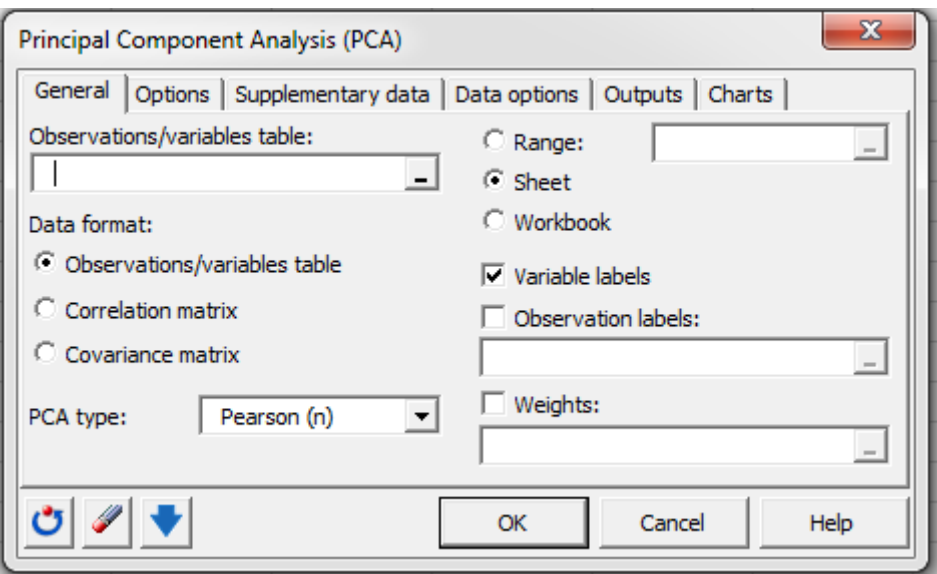

*Figure 2. 2 Boîte de dialogue "Principal Component Analysis"*

Dans l'onglet Sorties « Outpouts », on a choisi d'activer l'option « Tester la significativité » pour afficher en gras les corrélations significativement différentes de 0, on a aussi coché les cases spécifiques au test de KMO et de Bartleltt.

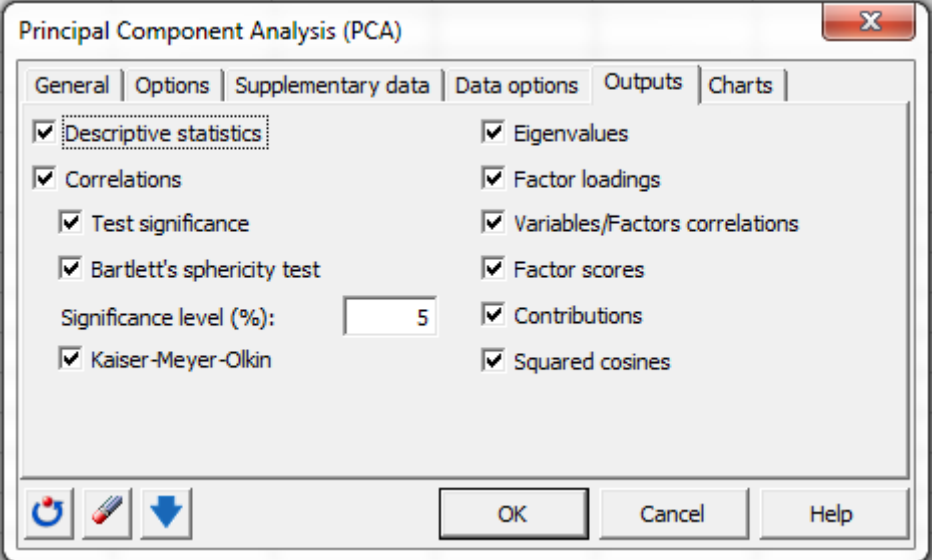

*Figure 2. 3 Boîte de dialogue "Principal Component Analysis > Outputs"*

Les calculs commencent lorsqu'on clique sur le bouton OK.

L'option « Demander » la confirmation des sélections, XLSTAT vous demande de confirmer le nombre de lignes et de colonnes des sélections, il faut appuyer sur continuer.

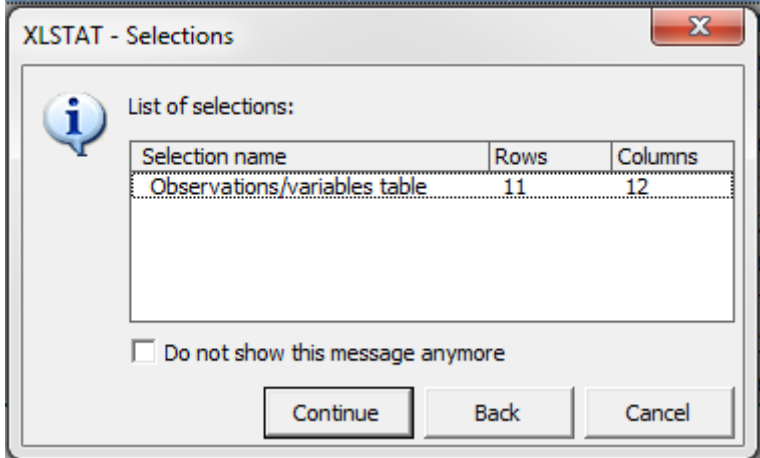

*Figure 2. 4 Boîte de dialogue "Selections"*

Enfin une nouvelle boîte de dialogue « Choix des axes » vous permet de choisir les axes pour lesquels les graphiques doivent être affichés. Après le choix il faut appuyer sur « sélectionner ».

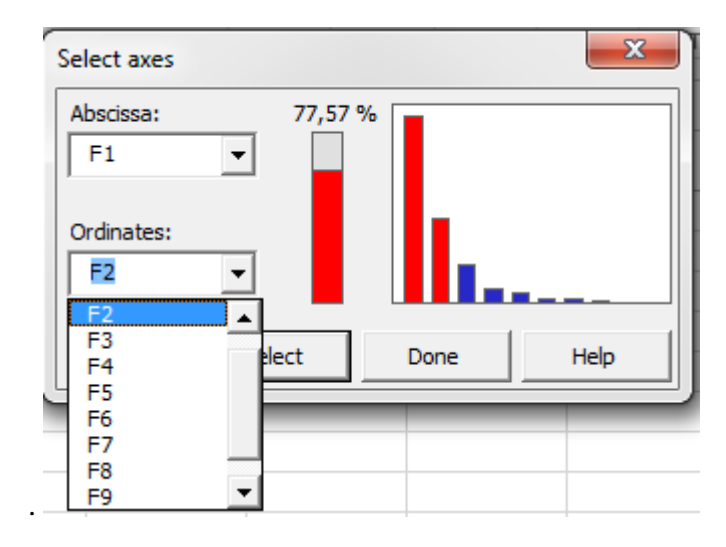

*Figure 2. 5 Boîte de dialogue "Select axes"*

Les résultats de l'ACP obtenus s'affiche par la suite sur une feuille Excel

#### *2.4. Les méthodes d'interpolation :*

L'interpolation spatiale en géostatistique consiste à prédire les valeurs sur un domaine à partir d'un nombre limité de points d'échantillonnage. Elle permet de prédire les valeurs inconnues pour n'importe quel type de données de points géographiques, comme l'altitude, les précipitations, les concentrations chimiques, les pentes, etc.

#### **2.4.1. La méthode IDW**

La pondération par l'inverse de la distance [\(IDW\)](http://desktop.arcgis.com/fr/arcmap/10.3/tools/3d-analyst-toolbox/idw.htm) est une technique d'interpolation déterministe locale qui calcule la valeur d'un point en effectuant la moyenne des valeurs des points situés dans le voisinage pondéré par l'inverse de la distance au point calculé: plus les points sont proches, plus la pondération affectée est forte.

Elle estime que les points plus proches de l'emplacement à calculer auront plus d'influence. [4]

#### **2.4.2. Le krigeage**

Le Krigeage est la méthode optimale, au sens statistique du terme, garantissant le minimum de [variance.](https://fr.wikipedia.org/wiki/Variance_(statistiques_et_probabilit%C3%A9s)) On peut l'utiliser autant pour l'interpolation que l'extrapolation.

Le terme Krigeage vient du nom du son précurseur, l'ingénieur minier sud-africain D.G. Krige. Dans les années 50, Krige a développé une série de méthodes statistiques empiriques afin de déterminer la distribution spatiale de minerais à partir d'un ensemble de forages. C'est cependant le français Matheron qui a formalisé l'approche en utilisant les corrélations entre les forages pour en estimer la répartition spatiale. C'est lui qui a baptisé la méthode « Krigeage ». Il a aussi été le premier à utiliser le terme « géostatistiques » pour désigner la modélisation statistique de données spatiales [38].

L'outil Krigeage présuppose que la distance ou la direction liant les points d'échantillonnage reflète une corrélation spatiale pouvant expliquer les variations de la surface. L'outil Krigeage applique une fonction mathématique à tous les points, ou certains points déterminés, situés dans un rayon précis. Il détermine la valeur en sortie de chaque emplacement. Le krigeage est un processus multiple ; il comprend l'analyse statistique exploratoire des données, la modélisation des variogrammes, la création de la surface et éventuellement l'exploration de la surface de variance. L'outil Krigeage est particulièrement adapté aux cas où l'on sait qu'il existe dans les données une corrélation spatiale de distance ou une déviation directionnelle. Elle est souvent utilisée en science géologique et minière. [16]

#### **2.4.3. Formule de krigeage :**

Le krigeage est comparable à l'IDW dans la mesure où il déduit, par pondération des relevés existants, les valeurs probables d'emplacements non métrés. La formule générale utilisée par les deux méthodes d'interpolation consiste en une somme pondérée des données :

$$
\widehat{Z(s_0)} = \sum_{i=1}^{N} \lambda_i Z(s_i)
$$
 (2.26)

où :

 $Z(s_i)$  = valeur relevée à l'emplacement *i*th *λ<sup>i</sup>* = pondération inconnue de la valeur relevée à l'emplacement i*th s<sup>0</sup>* = emplacement de prévision *N* = nombre de valeurs relevées

Avec la méthode IDW, la pondération, *λi*, dépend uniquement de la distance par rapport à l'emplacement de prévision. En revanche, avec la méthode de krigeage, les pondérations ne s'appuient pas seulement sur la distance entre les points relevés et l'emplacement de prévision, mais aussi sur l'organisation spatiale générale des points relevés. Pour utiliser la disposition spatiale dans la pondération, il faut quantifier l'auto-corrélation spatiale. Ainsi, dans le krigeage ordinaire, la pondération *λ<sup>i</sup>* dépend d'un modèle ajusté selon les points relevés, de la distance par rapport à l'emplacement de prévision et des relations spatiales entre les valeurs relevées autour de celui-ci. Les sections suivantes expliquent comment la formule de krigeage générale est utilisée pour créer une carte de la surface de prévision et une carte de l'exactitude des prévisions. [16]

#### **2.4.4. Création d'une carte de surface de prévision par krigeage**

Pour effectuer une prévision à l'aide de la méthode d'interpolation par krigeage, deux tâches sont nécessaires :

- La découverte des règles de dépendance.
- La formulation des prévisions.

Pour réaliser ces deux tâches, le krigeage procède en deux étapes :

- 1. Il crée les variogrammes et les fonctions de covariance pour évaluer les valeurs de dépendance statistique (appelée autocorrélation spatiale), dépendant du modèle d'autocorrélation (ajustage du modèle).
- 2. Il prédit les valeurs inconnues (formulation d'une prévision).

En raison de ces deux tâches distinctes, le krigeage a été décrit comme utilisant les données deux fois ; la première pour estimer l'autocorrélation spatiale des données et la seconde pour formuler les prévisions. [16]

#### **2.4.5. Méthodes de krigeage**

Il existe deux méthodes de krigeage : ordinaire et universelle.

Le krigeage ordinaire est la méthode la plus générale et la plus couramment utilisée. Elle part du principe que la moyenne constante est inconnue. Il s'agit là d'une hypothèse a priori valide, à moins qu'une raison scientifique aille à l'encontre de cette dernière.

Le krigeage universel part du principe qu'il existe une tendance prépondérante dans les données et qu'elle peut être modélisée par une fonction déterministe, un polynôme. Le polynôme est soustrait aux points initialement mesurés et l'auto-corrélation est modélisée à partir des erreurs aléatoires. Une fois que le modèle est ajusté selon les erreurs aléatoires, avant d'effectuer une prévision, le polynôme est réinséré dans les prévisions pour que les résultats soient significatifs. Le krigeage universel n'est à utiliser que lorsque l'on sait qu'il existe une tendance dans les données et qu'on peut en donner une justification scientifique. [38]

#### **2.4.6. Comparaison entre les deux méthodes :**

Suite à une analyse comparative des méthodes d'interpolation pour générer des Modèle Numérique de Terrain en 2015, l'ingénieur Français [Atilio Francois](http://www.sigterritoires.fr/index.php/author/admin/) avait déduit que d'une manière générale, les méthodes IDW et krigeage s'adaptent plutôt bien, quelles que soient les variations dans la données et présentent de bons résultats.

Toutefois l'IDW reste la plus simple des deux, cette méthode ne fait intervenir que les valeurs des différents points connue et la distance existante entre ces points et les points aires inconnues. L'IDW présente donc l'avantage d'être simple mais aussi de fournir des résultats facile à comprendre et à interpréter.

Néanmoins le Krigeage reste la méthode la plus appropriée quand l'existence d'une corrélation des distances ou une direction préférentielle dans les données est connue. Elle est le plus souvent utilisée en géologie et science des sols.

Enfin comme précisé précédemment avec la méthode IDW, la pondération, dépend uniquement de la distance par rapport à l'emplacement de prévision. En revanche, avec la méthode de krigeage, les pondérations ne s'appuient pas seulement sur la distance entre les points relevés et l'emplacement de prévision, mais aussi sur l'organisation spatiale générale des points relevés.

# *2.5. Système d'Information Géographique*

Un SIG est un système d'information pour lequel la Terre est l'objet de référence fondamental. D'après Caloz, (1997) c'est un ensemble d'équipements informatiques, de logiciels et de méthodologies pour la saisie des données, dont la majorité est spatialement référencée, destiné à la simulation de comportement d'un phénomène naturel, à la gestion et à l'aide à la décision.

# **2.5.1. Objectifs des SIG**

- Définir les bases de la référence spatiale
- Développer et utiliser des outils pour localiser les différents éléments du territoire, existants ou à mettre en place;
- Intégrer ou rendre intégrables les données obtenues en fonction des systèmes de référence choisis ;
- Offrir des données et information de qualité Améliorer leur traitement, stockage et diffusion grâce à l'informatique;
- Analyser différents scénarios décisionnels à partir des informations obtenues.

### **2.5.2. Composantes d'un SIG**

L'aspect informatique est représenté d'une part par l'équipement qui comprend en général une unité centrale de traitement et les périphériques (instruments de numérisation, unité d'affichage de haute qualité, dérouleur de ruban, unités de sortie telles que les imprimantes et les tables traçantes).

D'autre part, le logiciel SIG qui comprend en général cinq modules qui sont :

- Module de saisie et vérification de données;
- Module de stockage et de gestion de la base de données;
- $\bullet$  Module de sortie et de représentation des données;
- Module de transformation des données:
- Module d'interaction avec l'usager. [19]

# **2.5.3. Domaines d'application du SIG**

Les SIG sont utilisés pour gérer et étudier une gamme très diversifiée de phénomènes et de réseaux de phénomènes. Les principales activités sont :

Etablissement et mise à jour des cartes thématiques

La reconnaissance d'un lieu, d'une région, le choix d'un chemin

La représentation d'objets ou de classes d'objets

La réalisation des inventaires de l'occupation, de la nature ou de tout autre attribut du sol

La représentation des phénomènes dynamiques dans le temps [19]

# *2.6. Présentation du logiciel ArcGis :*

ArcGIS est une suite de [logiciels](https://fr.wikipedia.org/wiki/Logiciels) [d'information géographique](https://fr.wikipedia.org/wiki/Information_g%C3%A9ographique) (ou logiciels [SIG\)](https://fr.wikipedia.org/wiki/Syst%C3%A8me_d%27Information_G%C3%A9ographique) développés par la société américaine *Esri* [\(Environmental Systems Research Institute,](https://fr.wikipedia.org/wiki/Environmental_Systems_Research_Institute) Inc.). La première version d'ArcGis a vu le jour en 1999 et ne cesse d'être développé depuis. La dernière version mise en vente et la 10.3.1 et ce en mai 2015.

Parmi ses Caractéristiques

- Outils avancés d'analyses et géotraitement.
- Inclusion de plusieurs outils d'édition qui simplifient l'entrée et le design de données.
- Création de projets cartographiques de manière automatisée et en gagnant du temps.
- Partage facile de données et de cartes avec d'autres utilisateurs ou groupes de travail.
- Support pour plus de 70 formats de fichier.

#### **2.6.1. Interpolation avec Arcgis :**

 $\bullet$  *L'IDW* :

Ouvrir ArcMap > Ouvrir ArcToolbox > Outils Spatial Analyst > Interpolation > IDW

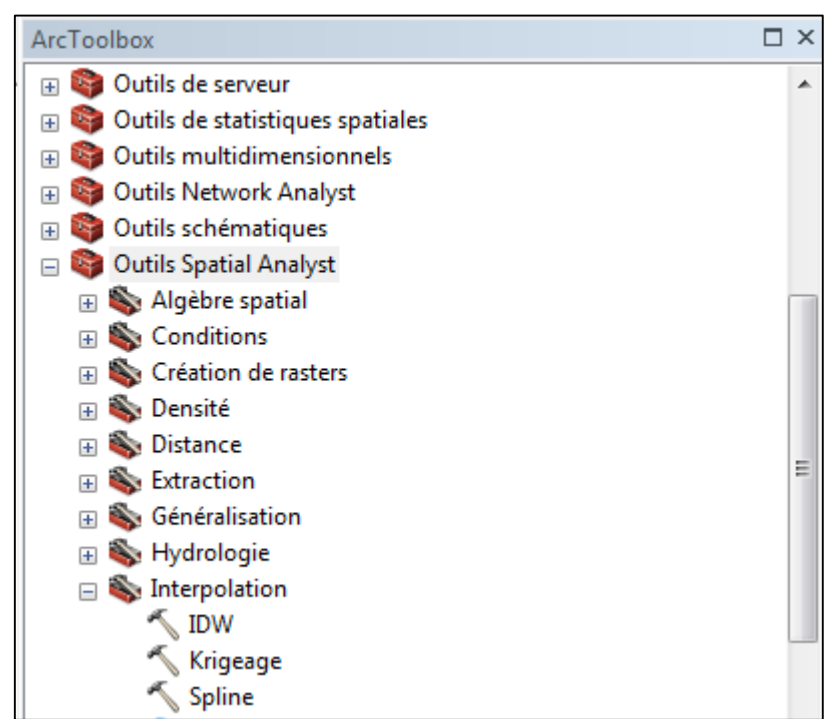

*Figure 2. 6 Fenêtre "ArcToolbox"*

Une boite de dialogue s'ouvre :

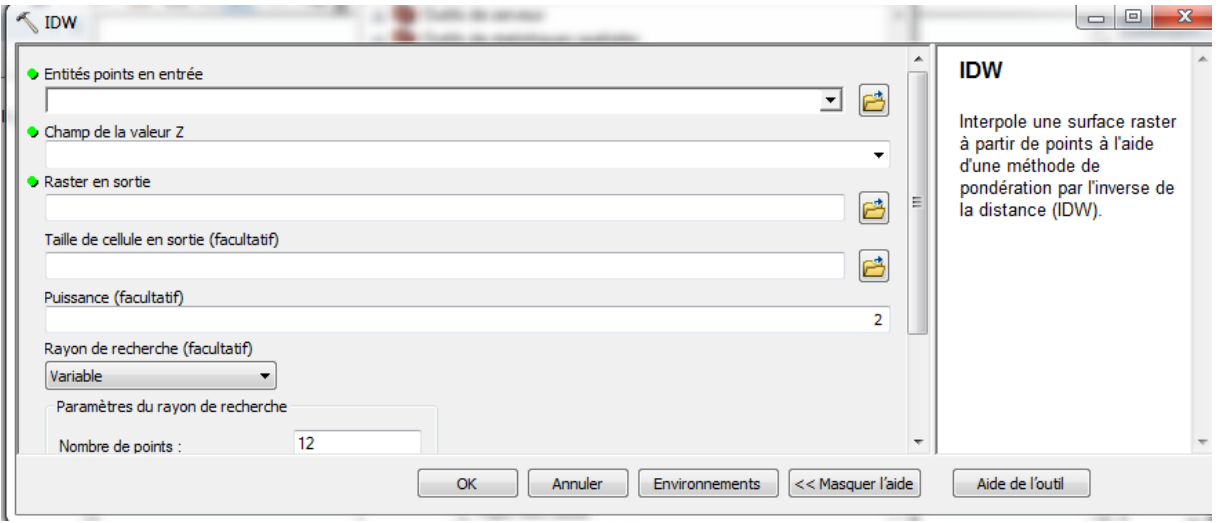

*Figure 2. 7 Boite de dialogue "IDW"*

Il faut alors choisir les entités points en entrée contenant les valeurs z à interpoler dans un raster de surface, puis déterminer l'emplacement du raster en sortie et appuyer sur Ok. Le résultat de l'interpolation s'affiche dans ArcMap.

*Le krigeage :*

Ouvrir ArcMap > Ouvrir ArcToolbox > Outils Spatial Analyst > Interpolation > Krigeage Une boite de dialogue s'ouvre :

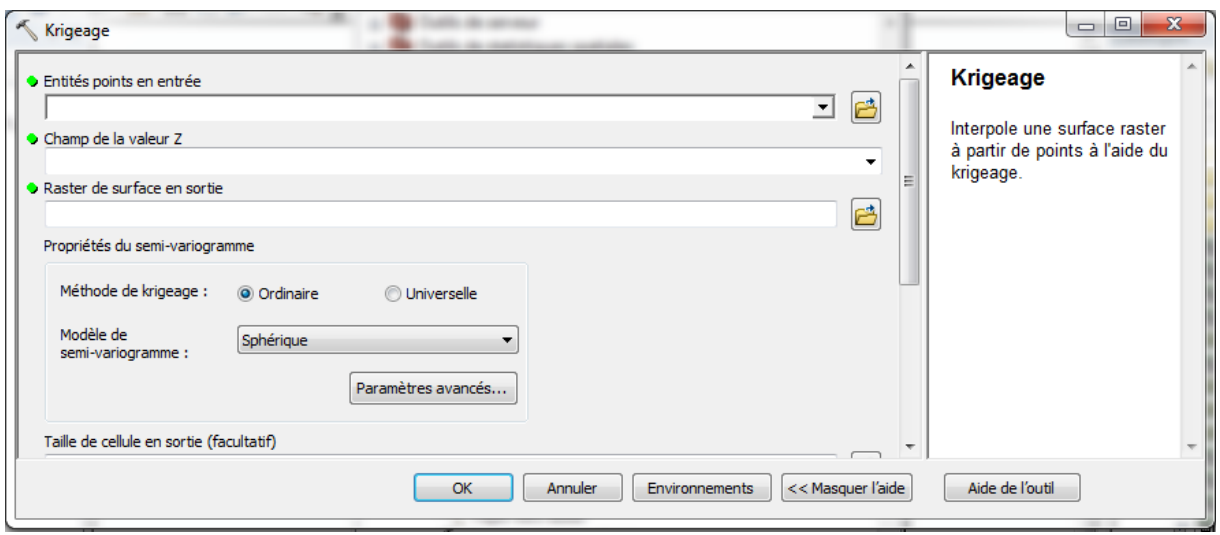

*Figure 2. 8 Boite de dialogue "Kigeage"*

Il faut alors choisir les entités points en entrée contenant les valeurs z à interpoler dans un raster de surface, choisir la méthode de krigeage et le modèle de semi-variogramme et appuyer sur Ok.

Le résultat du krigeage s'affiche dans ArcMap.

# **CHAPITRE 3 : Présentation de la zone d'étude**

# *3.1. Situation géographique*

La plaine alluviale du Sebaou, se trouve à 80 Km à l'Est d'Alger. D'après le découpage administratif, la région chevauche deux wilayas : Boumerdes (Bas Sebaou) et TiziOuzou (Haut et Moyen Sebaou)

S'étalant sur une superficie de 2500 Km<sup>2</sup>, le bassin versant du Sebaou est caractérisé par un relief typiquement montagneux, couvrant 82% de la superficie totale, il se limite :

- Au Nord-Ouest par la Mer Méditerranée ;
- Au Nord et Nord Est par la chaîne littorale ;
- Au Sud et Sud Est par la chaîne de Djurdjura ;
- A l'Ouest par les chaînons de Naciria et Sidi-Ali-Bounab orienté ENE-WSW

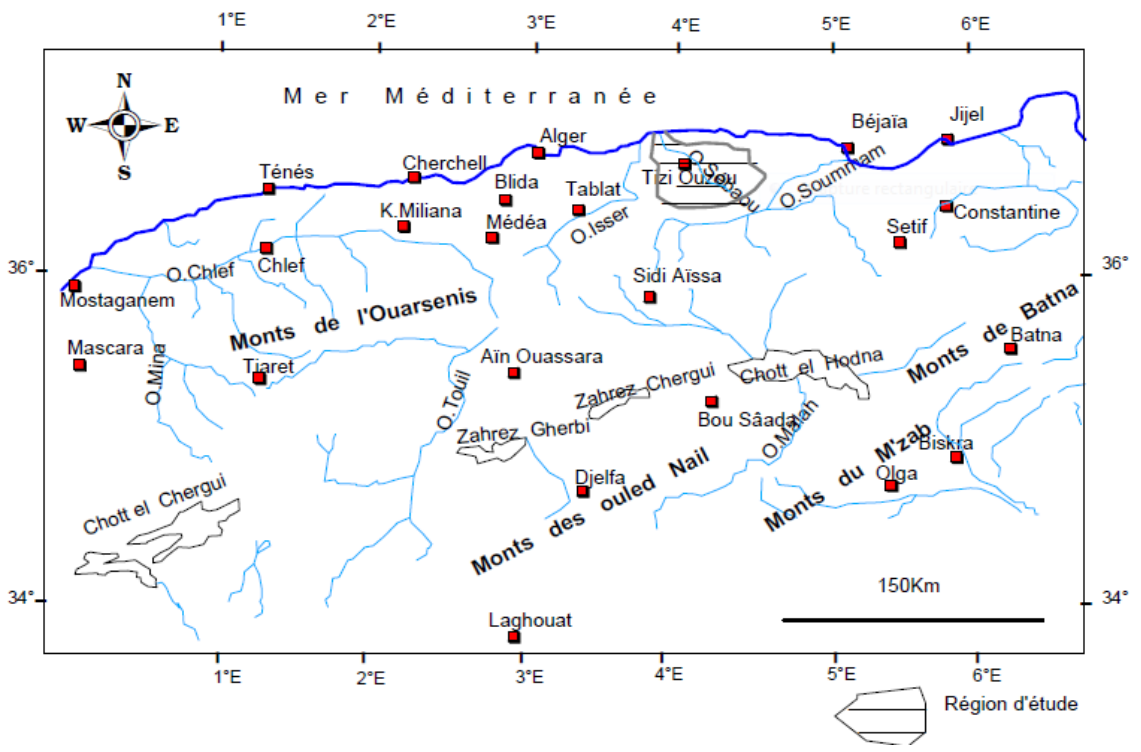

*Figure 3. 1 Contexte géographique du Bassin Versant du Sebaou (ANRH)*

### *3.2. Aspect socio-Economique :*

#### **3.2.1. Potentiels humains :**

La région d'étude est caractérisée par une population assez dense localisée au niveau des nombreux villages de la wilaya de Tizi Ouzou. Suite au dernier Recensement Général de la Population et de l'Habitat (R.G.P.H) effectué en 2008, la population totale de la wilaya de Tizi Ouzou fut estimée à 1 127 607 habitants répartis sur l'ensemble du territoire avec un taux de 77,7% soit 876150 habitants dans les zones rurales et 22,3% soit 251457 habitants dans les zones urbaines.

#### **3.2.2. Agriculture**

La végétation au niveau du Sebaou est de type méditerranéen. Sur les schistes du socle kabyle sont cultivés des oliviers plus particulièrement sur les pentes fortes et des figuiers sur les pentes faibles. Sur la chaîne littorale, on retrouve des arbustes et des chêne-lièges [21].

Les zones cultivées sont par contre très limitées, les terrasses alluviales du Sebaou sont exploitées par la culture des céréales, des arbres fruitiers et des cultures maraîchères. Les flancs du Djurdjura sont recouverts par le chêne et le cèdre.

#### **3.2.3. Industrie**

L'activité industrielle au niveau du bassin versant du Sebaou est très variée, regroupée principalement au niveau de la Willaya de TiziOuzou, elle ne demeure pas sans conséquences sur le milieu naturel. La plus grande majorité des industries rejettent leurs déchets sans traitement directement dans l'Oued Sebaou ou ses affluents, on peut alors distingué :

Les unités industrielles :

Les différentes industries présentes dans la région sont l'agro-alimentaire, le tabac, la production chimique des plastiques, les matériaux de construction, la construction mécanique, la métallurgie et le textile.

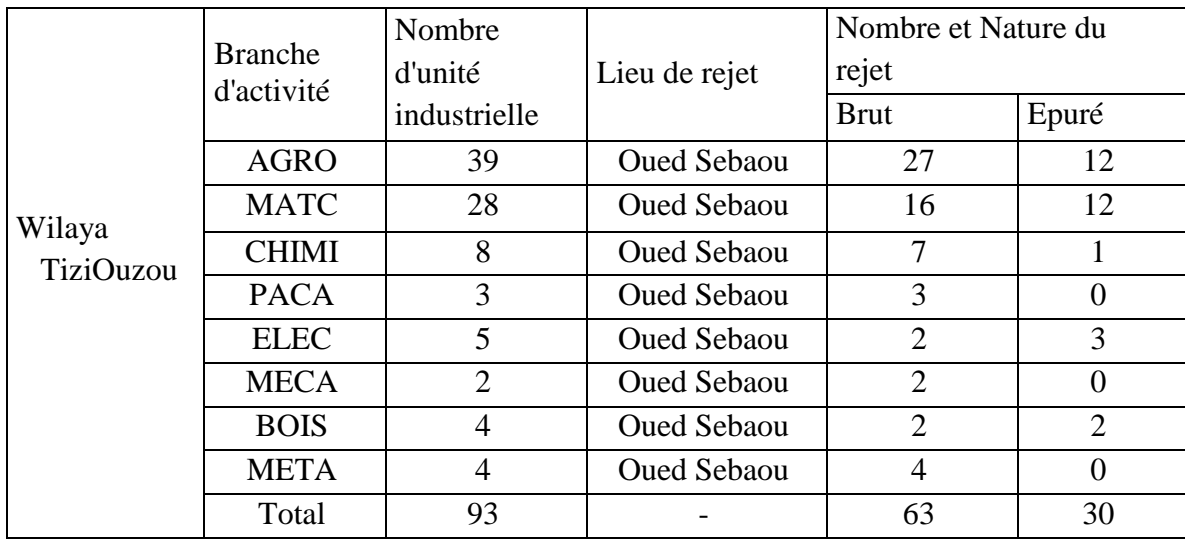

#### *Tableau 3.1 Unités industrielles polluantes de la wilaya de Tizi-Ouzou[12]*

#### • Les huileries

D'après l'agence des bassins versants le nombre d'huileries au niveau de la wilaya de Tizi-Ouzou est de 704 dont les rejets aboutissent dans l'Oued Sebaou et ses affluents.

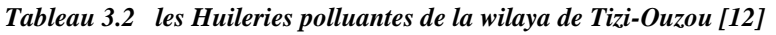

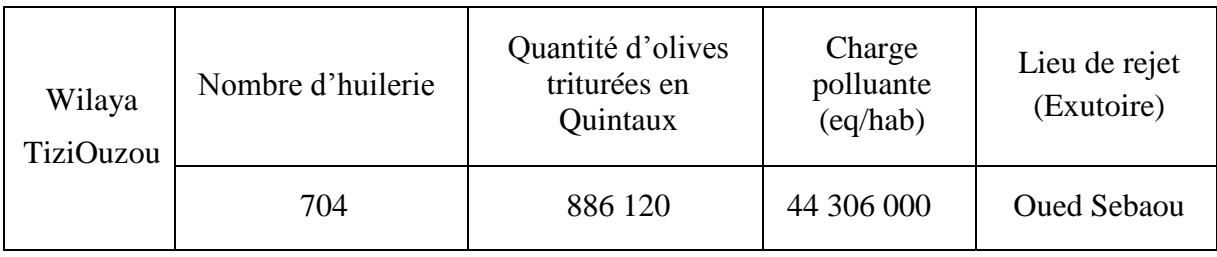

#### • Abattoirs et tueries :

Le bassin versant de l'oued Sebaou compte 19 abattoirs et tueries avec une quantité abattue estimées à 29 344 T/an

|           |             |         | Quantité        | Charge    | Lieu<br>de |
|-----------|-------------|---------|-----------------|-----------|------------|
|           |             | Nombre  |                 | polluante | rejet      |
|           |             | de site | abattue         | (Eq/hab)  | (Exutoire) |
| Wilaya    | <b>Type</b> |         | $(T/\text{an})$ |           |            |
| TiziOuzou | Abattoir    | 2       | 8917            | 3 566 800 |            |
|           | Tuerie      |         |                 |           | Oued       |
|           | avicole     | 4       | 838             | 335 200   | Sebaou     |
|           | Tuerie      | 13      | 19 5 89         | 7835600   |            |
| Total     |             | 19      | 29344           | 11737600  |            |

*Tableau 3.1 Principaux abattoirs et tueries de la wilaya de Tizi-Ouzou [12]*

#### **3.2.4. Infrastructures hydrauliques :**

Le barrage de Taksebt est l'une des ressources superficielles les plus importante de la région, avec une capacité de 180 millions de  $m^3$ , cet ouvrageest implanté sur l'Oued Aissi, affluent du Sebaou, situé à environ 10 Km au Sud-Est de la ville de TiziOuzou,

Les eaux du barrage de Takssebt sont destinées à l'alimentation en eau potable dont :

- 123 M $m^3$  pour la wilaya d'Alger soit 68,3%.
- 57 M $m^3$  pour la wilaya de TiziOuzou soit 31,7%;

### *3.3. Géomorphologie :*

La géomorphologie a pour objet l'étude des reliefs et des processus qui les façonnent sur la surface de la terre. Elle constitue dans nombre d'études un complément des travaux hydrologiques et hydrogéologiques.

Le bassin versant du Sebaou est connue pour la diversité des paysages liés à l'enchevêtrement des facteurs lithologiques, morpho structuraux et bioclimatiques.

#### **3.3.1. Les unités morphostructurales:**

- La chaîne du Djurdjura qui culmine à Lala-Khadidja (2308m) et à Ras-Timédouine (2305m). La chaîne du Djurdjura se présente sous forme d'un arc, très peu étendu et étroit qui s'achève à l'Est par l'élément isolé, le massif de Chellata.
- Le socle kabyle qui domine le bassin de Tizi-ouzou au Nord et assure la transition avec la chaîne du Diurdiura au Sud.
- La chaîne littorale 60 m d'altitude à l'Ouest et à 1278 m d'altitude à l'Est forme la limite septentrionale du bassin versant.
- Le synclinal marneux miocène -post-nappe- de Tizi-Ouzou situé entre la chaîne littorale au Nord et le socle Kabyle au Sud.

 L'Oued Sebaou qui traverse tous les ensembles morphostructuraux de la région, dont il est l'élément d'unité [M.Benhasssaine, 1980].

#### **3.3.2. Les paramètres physiques et morphologiques du bassin versant :**

Le bassin versant de l'oued Sebaou, est une partie intégrante des bassins côtiers Algérois, codé 02 dans le répertoire de l'A.N.R.H. Il s'étend du flanc Nord du Djurdjura (sud) à la mer Méditerranée (Nord) et couvre une superficie de 2500 Km².

Il est subdivisé en six 06 sous bassins versants à savoir :

- Sous bassin versant de l'Acif N'boubhir codé 02-15 (533Km²).
- Sous bassin versant de l'Oued Sebaou Rebta codé 02-16 (433 Km²).
- Sous bassin versant de l'Oued AISSI Codé 02-17 (465Km²).
- Sous bassin versant de l'Oued Sebaou Sebt codé 02-18 (306Km²).
- Sous bassin versant de l'Oued Bougdoura codé 02-19 (535Km²).
- Sous bassin versant de l'Oued Sebaou Maritime code 02-20(229Km²).

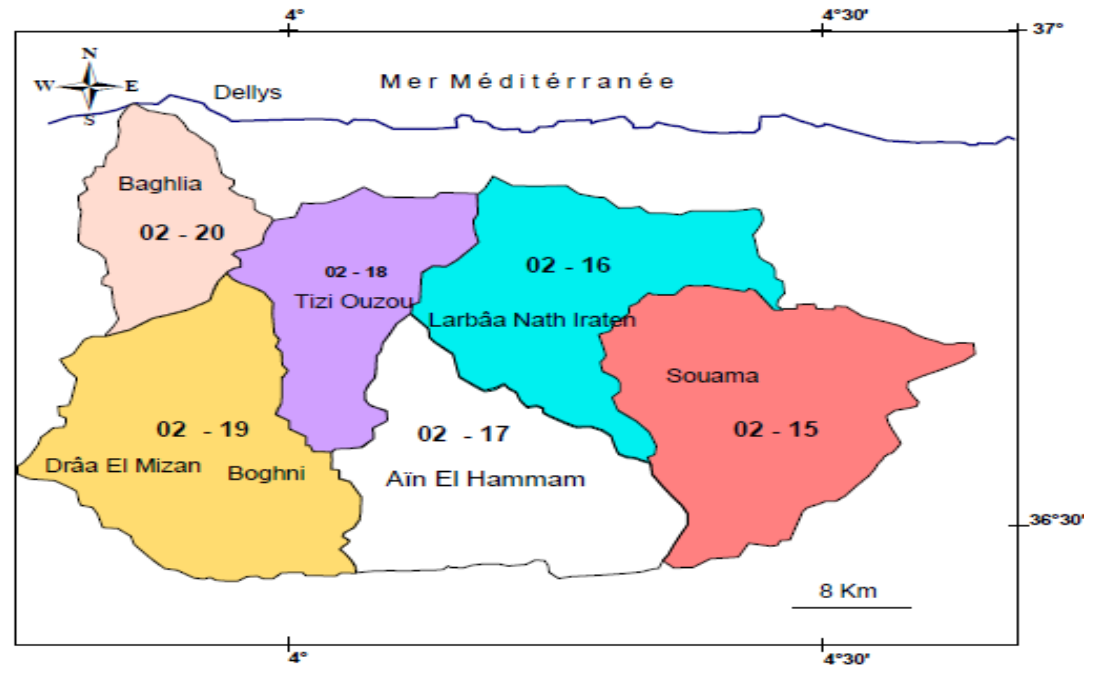

*Figure 3. 2 Sous bassin versant de la vallée Sebaou [ANRH]*

### *3.4. Géologie :*

Les caractéristiques géologiques de la grande Kabylie et ses alentours furent examinée par de nombreux auteurs nous retiendrons Durand-Delga, 1963 ; Chadrine, 1975 ; Raymond, 1976 ; Coutelle, 1979 ; Bouzar, 1980 ; Aïgoun, 1981.

D'après ces auteurs la structure géologique de la zone d'étude est constituée d'un socle cristallin et une couverture sédimentaire composée de différentes formation du Jurassique au Quaternaire, dont la plupart est faite de roches métamorphiques et ignées. C'est une dépression qui correspond à un large bassin synclinal ou les marnes Miocènes occupaient la plus importante superficie.

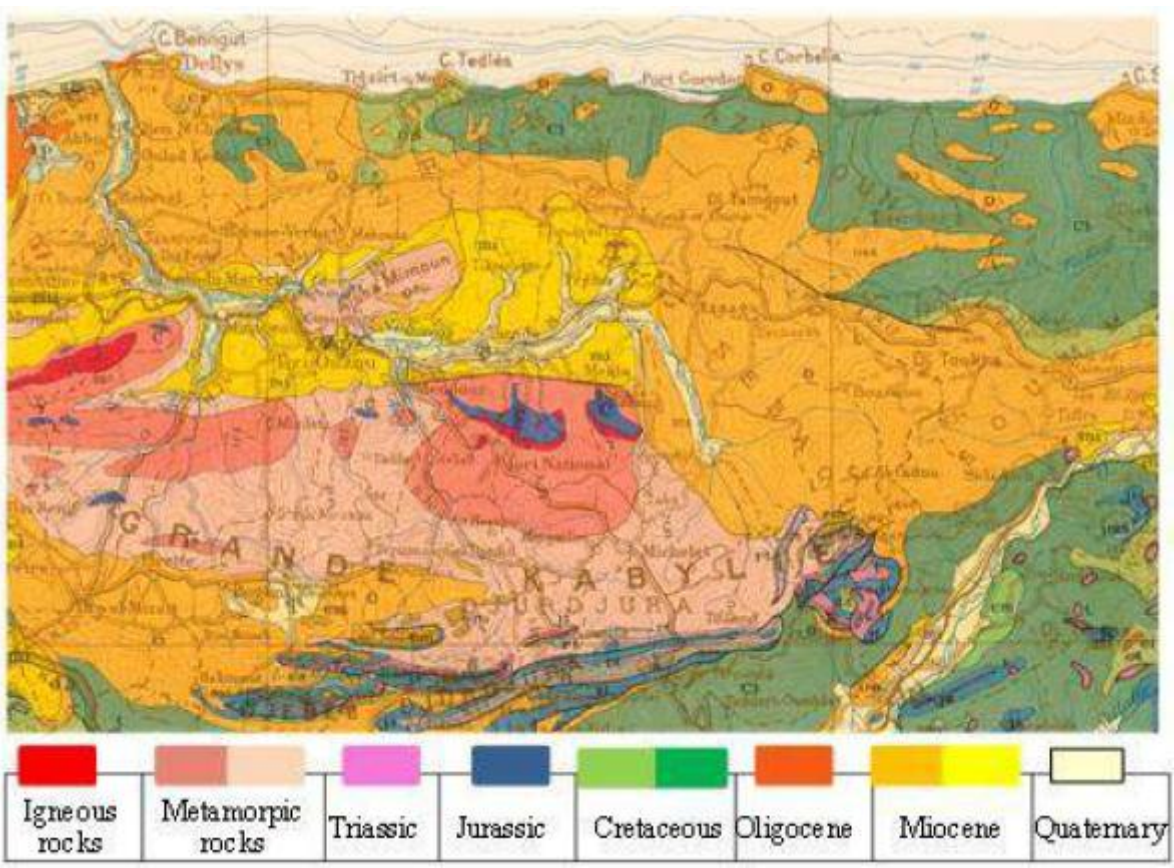

*Figure 3. 3 Carte géologique de la grande Kabylie 1/500.000 (Cornet & Al. 1952)*

# *3.5. Réseau hydrographique*

Le réseau hydrographique du Sebaou compte 8 principaux Oueds variant de 13 à 30 Km et totalisant une longueur de 244Km.L'OuedSebaou est le principal cours d'eau qui traverse la plaine alluviale, cette dernière porte d'ailleurs son nom, il débouche en mer juste après avoir traversé la chaîne côtière (Bouberak- Takdempt).

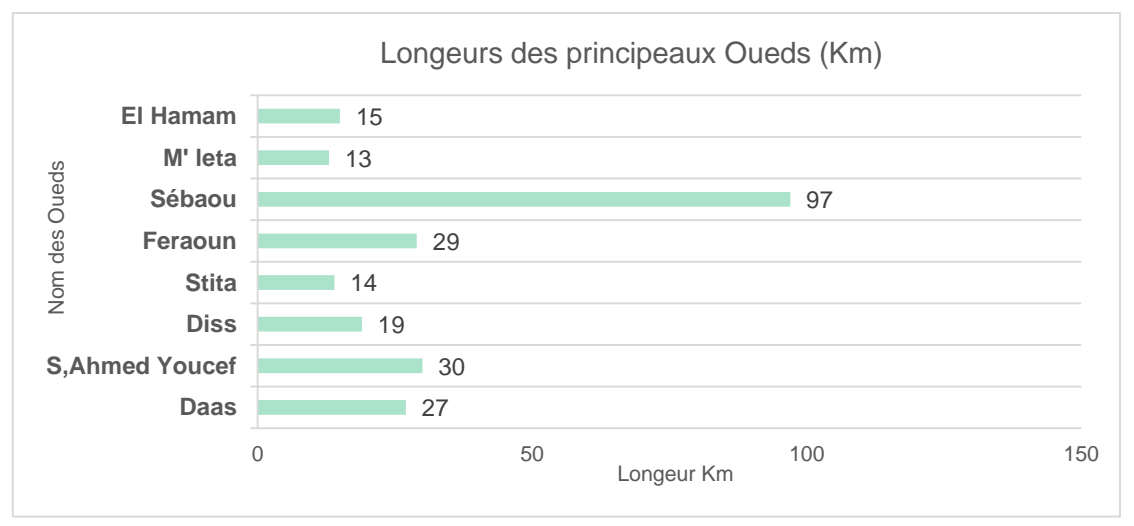

*Figure 3. 4 Les Oueds de la région du Sebaou*

Depuis sa source (Djurdjura orientale) jusqu'à l'embouchure (mer Méditerranée), l'oued Sebaou change trois fois de direction :

- Haut Sebaou : s'étends depuis la source (actif N'boubhir) jusqu'à la cluse du Belloua où l'oued Sebaou à une direction N.N.W - S.S.E.

-Moyen Sebaou : forme un premier coude avec le haut Sebaou au niveau de la cluse de Belloua, l'oued prend une direction N.E - S.W.

- Bas Sebaou : un deuxième coude au niveau de Tadmait marque le changement de direction de l'oued Sebaou qui devient N.N.W - S.S.E

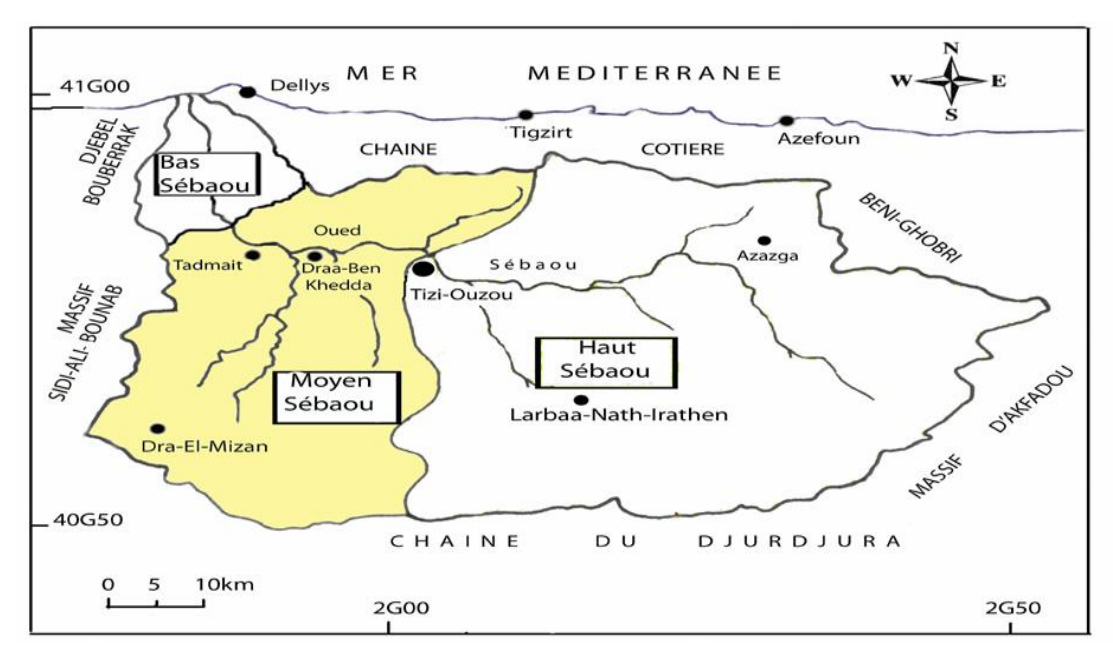

Figure 3. 5 La division du Bassin Versant suivant le sens d'écoulement d'Oued Sebaou.[13]

# *3.6. Hydroclimatologie :*

### **3.6.1. Pluviométrie :**

Le bassin versant de la grande Kabylie, jouie d'un climat méditerranéen, dont on distingue deux périodes à savoir, une période sèche allant du mois de mai au mois de septembre et une période humide allant du mois d'octobre au mois d'avril. L'évolution des précipitations au niveau de 23 stations au cours de la période allant de 1968 à 1995 montrée bien ces deux périodes (figure 3.6). [21]

La pluviométrie moyenne annuelle à l'échelle du Sebaou est de 900 mm, concentrée de façon irrégulière sur le bassin versant. [28]

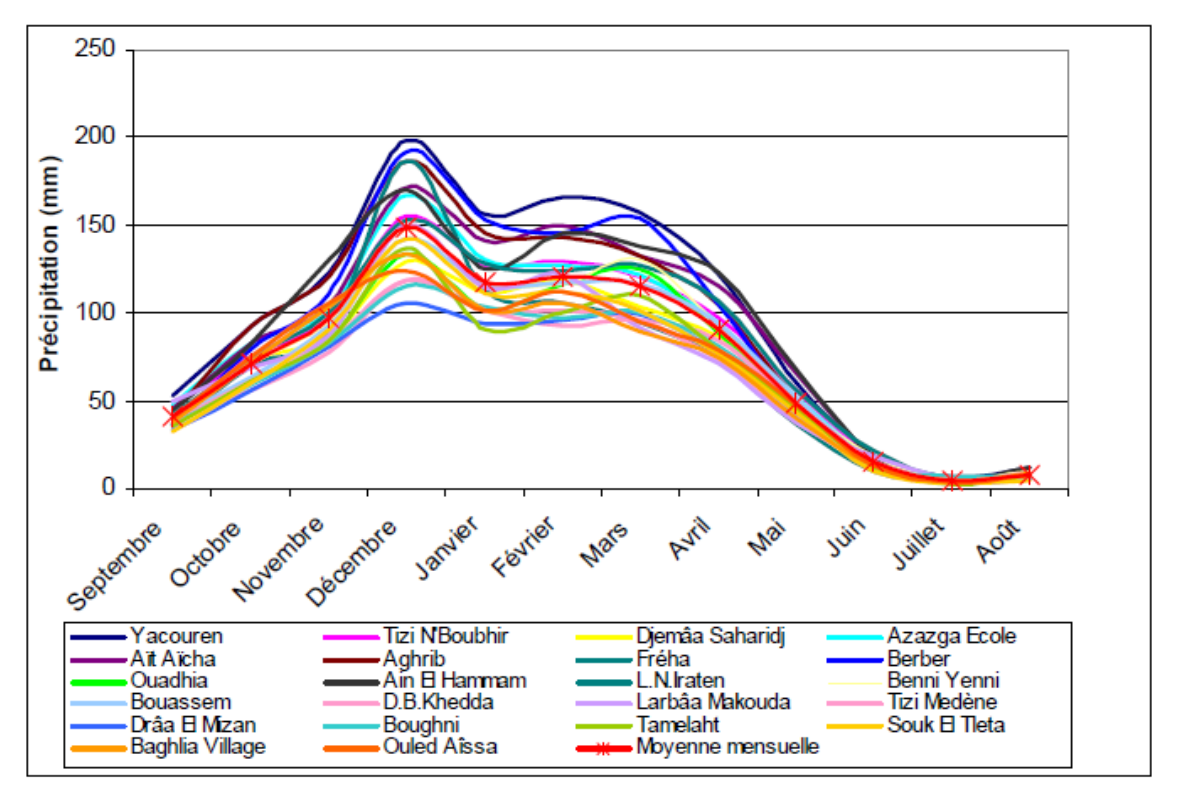

*Figure 2: Variation mensuelle des précipitations : 1968- 1995[HADJOUFatiha] Figure 3. 6 Variation mensuelle des précipitations : 1968- 1995[HADJOUFatiha]*

#### **3.6.2. La Température** *:*

Les variations de la température dans la vallée du Sebaou sont relativement faibles. La température moyenne à l'échelle de ce bassin est de l'ordre de 16.5°C, les températures maximales sont enregistrées au mois d'aout alors que les minimales au mois de janvier. Les températures les plus basses sont enregistrées en hauteur au niveau des villes d'Ain El Hammam et de L'Arbâa NathIraten. Par ailleurs les zones limitrophes de la mer en l'occurrence Dellys et Cap Benguet, subissent l'influence marine qui atténue les températures, et varient en hiver entre 11 et 15° C et en été entre 21 et 25° C. (figure 3.7)

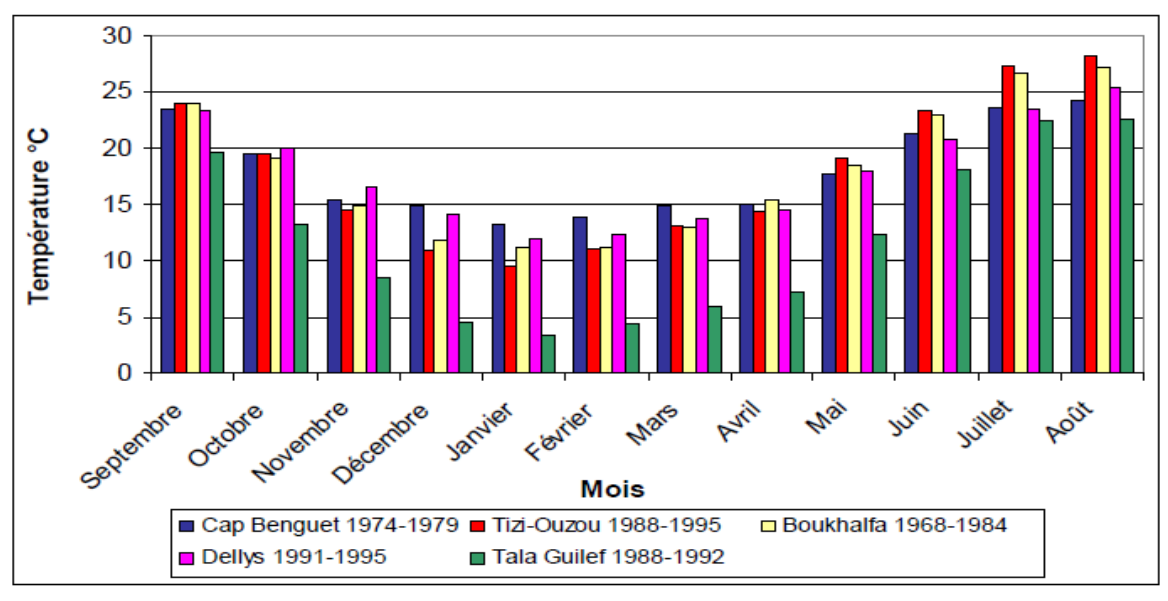

*Figure 3: Figure 3 Figure 3. . 77 Variation mensuelle des températures Variation mensuelle des températures.[HADJOUFatiha] . [HADJOUFatiha]*

#### **3.6.3. L'évapotranspiration :**

L'évapotranspiration est le phénomène naturel qui traduit le retour d'eau vers l'atmosphère à partir des surfaces d'eau libre ou encore de la transpiration des plantes. Ce paramètre englobe l'évapotranspiration potentielle (ETP) et l'évapotranspiration réelle (ETR). C'est un terme clef dans le bilan hydrique mais qui reste toutefois difficile à estimer du fait des nombreux facteurs climatiques et géographiques dont il résulte.

L'évapotranspiration potentielle moyenne (ETP) à l'échelle du bassin est de l'ordre de 890 mm, et l'évapotranspiration réelle (ETR) est de l'ordre de 678 mm (méthode de TURC) d'après l'ANRH.

### *3.7. Hydrogéologie :*

#### **3.7.1. Les formations aquifères :**

La vallée du Sebaou est constituée, par des dépôts détritiques où sont incorporés des horizons argileux discontinus.

Cette formation détritique d'âge quaternaire représente l'aquifère de la vallée, qui constitue le remplissage d'un synclinal à cœur miocène, on retrouve dans cette dernière un matériau hétérogène, formé de sables, galets, graviers et limons.(figure 3.8)

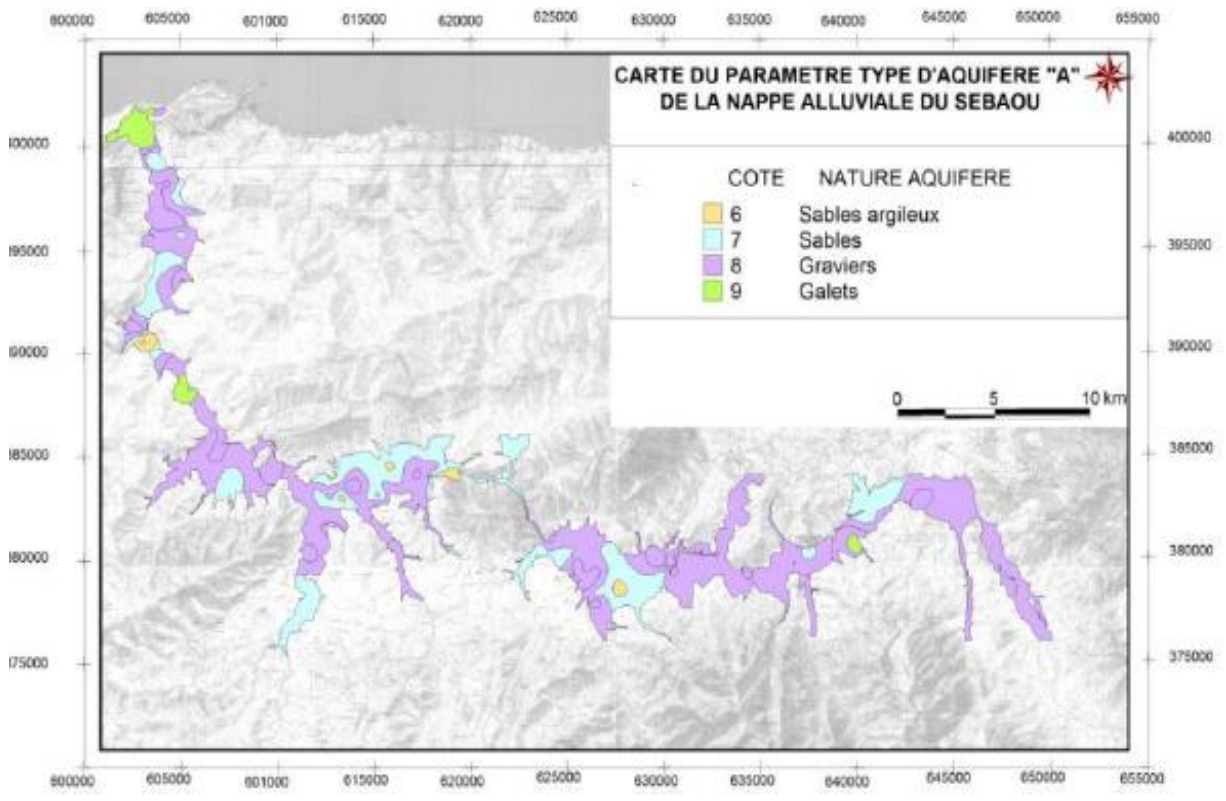

*Figure 3. 8 Carte thématique de la variation spatiale du type l'aquifère de la nappe alluviale du Sebaou [23]*

#### **3.7.2. Géométrie de l'aquifère alluviale :**

L'extension et la répartition spatiale des alluvions, en section longitudinale et transversale sont déterminées, par les recherches géophysiques ( C.G.G.1964 ).

- Dans le Haut Sebaou la nappe s'étale sur une longueur de 50 km et sur une largeur de 0,8 à 3 km, d'amont vers l'aval, l'épaisseur du remplissage alluvial est en moyenne égale à 10 m, elle varie de 8 m dans la partie amont (Boubroun) à 15 m dans la partie aval (Belloua), dans cette zone la nappe est libre.
- Dans le Moyen Sebaou, la nappe alluviale s'étend sur 13 km de long et 3 km de large. L'épaisseur du remplissage alluvial est de l'ordre de 30 m, l'existence d'horizons argileux discontinus incorporés dans la masse détritique résistante a été confirmée par l'ANRH.
- Dans le Bas Sebaou, la puissance du remplissage alluvial est égale en moyenne à 40 m, la largeur de la nappe dépasse par endroit 2000 m (Sidi Daoud). Les travaux effectués dans la région montrent l'existence de deux couches perméables de résistivité variant de 130 à 150  $\Omega$ m, séparées par un niveau conducteur de résistivité variant de 10 à  $20\Omega$ m . Dans cette zone la nappe est captive à semi-captive. [28]

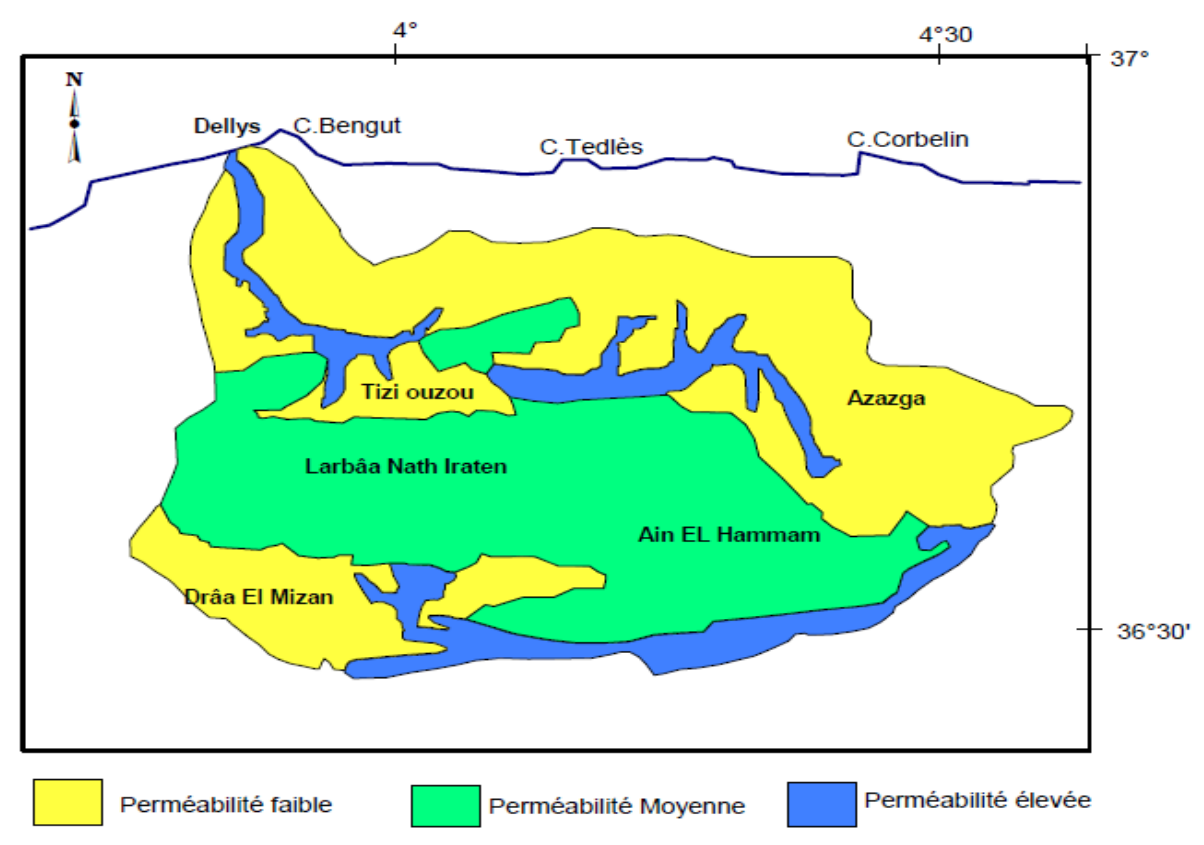

*Figure 3. 9 Carte de perméabilité du bassin versant du Sebaou (d'après la lithologie de la carte géologique de Flandrin, 195l- 1952).*

### *3.8. La nappe alluviale :*

La nappe du Sebaou est l'unique réservoir, jusqu'à présent exploité dans la région, mis à part les quelques sources alimentant le piedmont du Djurdjura qui prennent naissance de ce dernier.

Les cartes piézométriques établies par différents auteurs sur différentes périodes (Chadrine 1975, Djemai 1980 et 1983) ne montrent pas de grandes variations dans la position des équipotentielles.

- Dans le Haut Sebaou, les écoulements souterrains se font dans la direction Sud-Nord dans sa partie Est, jusqu'aux environs de Freha où ils prennent la direction Est-Ouest pour traverser la cluse de Belloua.
- Dans la partie basse du Sebaou, à partir de Tadmait l'écoulement devient Sud-Nord.
- Sur les bordures, les lignes de courant convergent vers l'axe de la vallée alluviale.

Le niveau statique est généralement situé entre 1.5 et 6 m du sol, la nappe est libre ou semicaptive par endroits en raison de l'existence d'une couverture végétale de terrains semiperméables recouvrant les alluvions aquifères (figure 3.10).

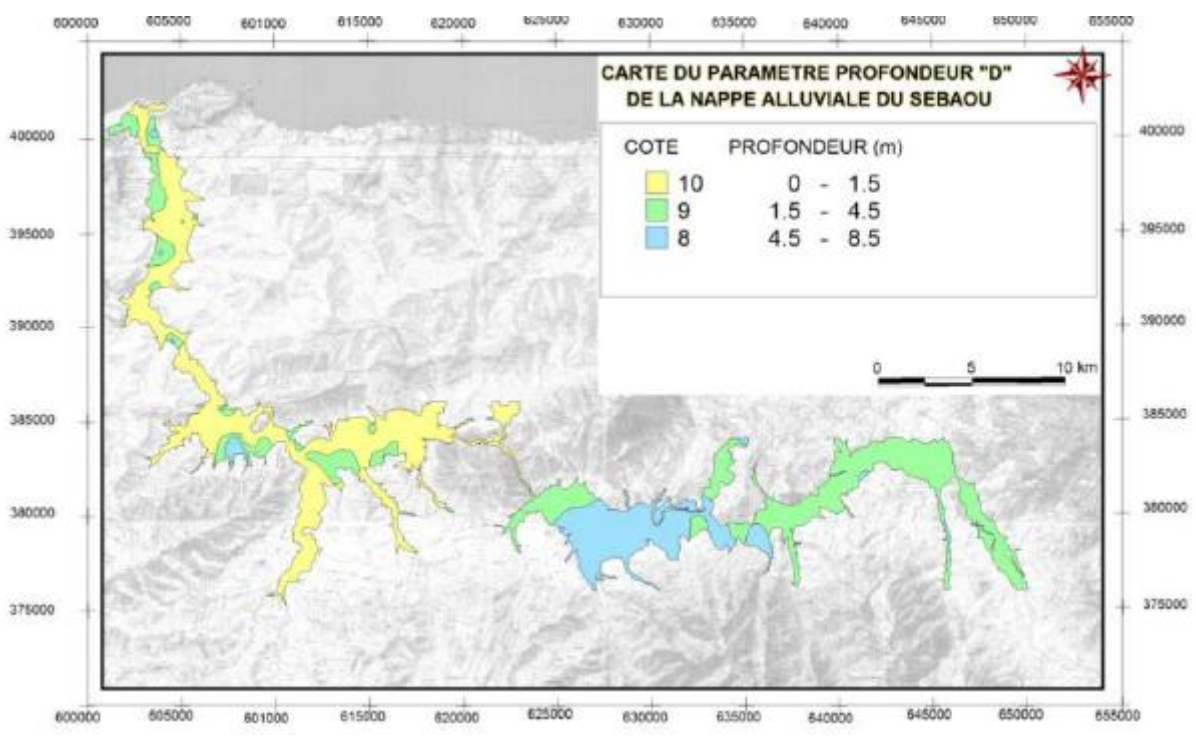

*Figure 3. 10 Carte thématique de la profondeur de la nappe alluviale du Sebaou [23]*

D'autre part, les études faites sur la région montrent, à travers les cartes piézométriques, que la nappe est en relation hydraulique avec les eaux de surface drainées par l'Oued Sebaou. En basses eaux, l'oued alimente la nappe et en période de hautes eaux, il y a remontée du niveau de la nappe qui alimente ainsi le cours d'eau superficielle.

Ainsi dans la vallée alluviale du Sebaou la recharge de la nappe est assurée essentiellement par l'infiltration des eaux de précipitations et par les eaux de ruissellement s'effectuant le long des cours d'eau dans les secteurs où la nappe est libre.

Une carte thématique a été établie pour ce paramètre, dans le cadre d'une étude de la vulnérabilité de l'aquifère, en prenant en compte la valeur calculée de l'infiltration effective pour le bilan hydrique de l'année 2013 (figure 3.11).

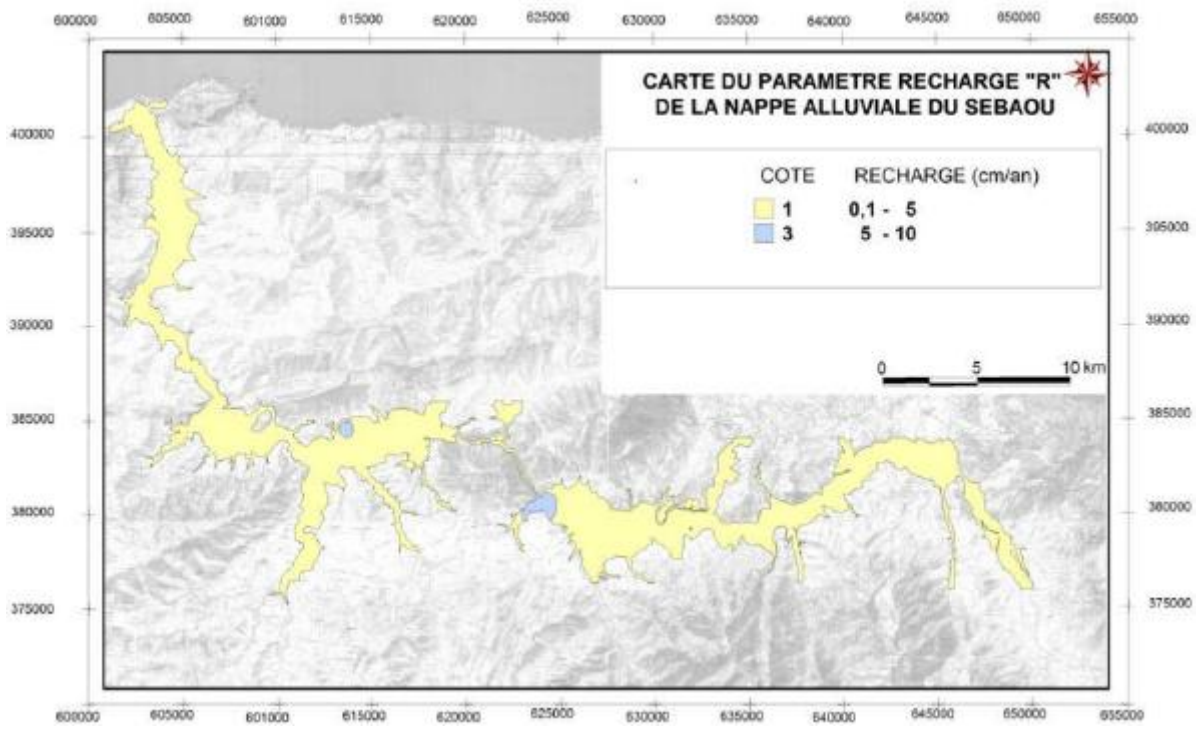

*Figure 3. 11 Carte thématique de la recharge annuelle de la nappe alluviale de Sebaou 2013 [23]*

# **CHAPITRE 4 : Hydrochimie des eaux**

### *4.1. Analyse générale des données :*

L'ensemble des données que nous considérons sont relatives à l'année 2015.Deux campagnes de mesures ont été menées à savoir en hautes eaux (entre le 04 et le 07 mai 2015) et en basses eaux (le 12 octobre 2015).

Les paramètres mesurés sont:

- les ions majeurs:
- Les caractéristiques générales (pH, conductivité);

Pour tous les paramètres nous disposons de tableaux de données complets se prêtant ainsi bien à des analyses générales.

Dans le cadre de ce travail nous allons nous focaliser sur la période des basses eaux, lors de cette dernière la pollution et plus visible, nous favorisons donc là l'étude du cas le plus défavorable.

### *4.2. Traitement des données :*

Afin d'aboutir à un résultat concluant il faut que les données utilisées soient pertinentes, à cette fin une vérification de la validité des données est impérative. Plusieurs méthodes existent mais la plus utilisées reste la méthode de la balance ionique**.** Elle est basée sur le principe que tous les éléments dissouts présents dans l'eau sont à l'état d'ion. De ce point de vue, on a une solution électriquement neutre. Ce qui veut dire que la somme des charges positives est égale à la somme des charges négatives.

$$
\sum \text{Cations} = \sum \text{Anions}
$$

Le calcul des balances ioniques se fonde sur la relation suivante :

$$
NICB = \frac{[\sum cations - \sum anions] * 100}{[\sum cations + \sum anions]}
$$

Où :

NICB (Normalized Inorganic Charge Balance) : La balance ionique exprimée en pourcentage.

∑ Cations : La somme des cations (unités en meq/l).

∑ Anions : La somme des anions (unités en meq/l).

Tout écart doit ainsi être interprété comme un biais induit lors de l'analyse. En règle générale, les résultats des analyses sont considérés de la manière suivante.

-1% < NICB < 1% : Fiabilité des résultats d'analyses excellente.

-5% < NICB < 5% : Fiabilité des résultats d'analyses acceptable.

-10% < NICB < 10% : Fiabilité des résultats d'analyses médiocre. –

NICB < 10% ou NICB > 10% : Mauvaise fiabilité des résultats d'analyses.

# *4.3. Les Facies chimiques :*

Pour une eau souterraine, le faciès chimique correspond à la catégorie dans laquelle on peut classer cette eau en fonction de ses concentrations respectives en éléments majeurs (hydrogénocarbonates, carbonates, chlorures, sulfates, nitrates, sodium, potassium, calcium, magnésium).

La représentation des faciès hydrochimiques peut être faite grâce à des diagrammes ou encore des analyses statistiques. Ces différents outils ont pour objectif de faire ressortir les concentrations principales de l'eau afin de procéder à une classification. Parmi les diagrammes les plus répandues on retrouve :

*Le diagramme de Piper :*

Le diagramme de Piper permet de caractériser les faciès géochimiques des eaux. Cette caractérisation est basée sur des calculs de proportions relatives des différentes espèces cationiques et anioniques analysées. Ce diagramme est très fréquemment utilisé et donne de très bons résultats (Kouassi et *al*., 2012).

Ce diagramme est formé d'un  $1<sup>er</sup>$  triangle pour les cations, d'un  $2<sup>ème</sup>$  triangle pour les anions et d'un losange découpé en famille d'eau (Allassane, 2004). Les éléments considérés sont  $Ca^{2+}$ ,  $Mg^{2+}$ ,  $(Na^+ + K^+)$  pour les cations et HCO<sub>3</sub><sup>-</sup>,  $(Cl^+ + NO_3^-)$  et  $SO_4^{2-}$  pour les anions.

Dans notre travail, ce type de représentation est particulièrement adapté pour étudier l'évolution, spatiale, du facies chimique des eaux.

*Diagramme de Schoeller-Berkaloff*

Le diagramme semi-logarithmique de Schoeller-Berkaloff permet de représenter le faciès chimique de plusieurs échantillons d'eaux (Gouaidia, 2008). Chaque échantillon est représenté par une ligne brisée. La concentration de chaque élément chimique est figurée par une ligne verticale en échelle logarithmique. La ligne brisée est formée en reliant tous les points qui représentent les différents éléments chimiques. L'allure du graphique obtenu permet de visualiser le faciès de l'eau et facilite sa comparaison (Yao et *al*., 2010 , Kouassi et *al*., 2012)

Un groupe d'eau de minéralisation variable mais dont les proportions sont les mêmes pour les éléments dissous, donnera une famille de lignes brisées parallèles entre elles. Lorsque les lignes se croisent, un changement de faciès chimique est mis en évidence. Il est ainsi possible de visualiser à la fois le faciès chimique, comme pour le diagramme de Piper, mais aussi la minéralisation de l'eau (sa charge dissoute), ce qui est appréciable (Gouaidia, 2008).

*Le diagramme de stabler*

Ce diagramme reprend la contribution de chaque espèce ionique à la somme cationique ou à la somme anionique. Les unités sont des équivalents par litre (eq/l) ou des (meq/l). ce type de graphique ne prend qu'un échantillon d'eau à la fois. Il permet ainsi la compréhension des équilibres carbonatés ou en d'autres termes, il permet de représenter l'alcalinité.

### *4.5. Outils de traitement des données :*

Le logiciel utilisé pour l'étude hydrochymique est le **Logiciel d'Hydrochimie d'Avignon «** DIAGRAMMES » élaboré par Roland SIMLER, ce logiciel est en distribution libre il facilite d'une manière considérable l'exploitation des analyses d'eau.

Il permet le calcul de nombreux paramètres (balances ionique - dureté - teneurs en anions - indice de saturation - teneurs en cations) et la mise en œuvre de bon nombre de diagramme (Piper -Stiff - Schoeller-Berkalov - Binaire - Korjinski - Rose des vents).

L'utilisation du logiciel HLA est relativement simple, les étapes pour l'élaboration des différents diagrammes sont reprises dans la figure suivante

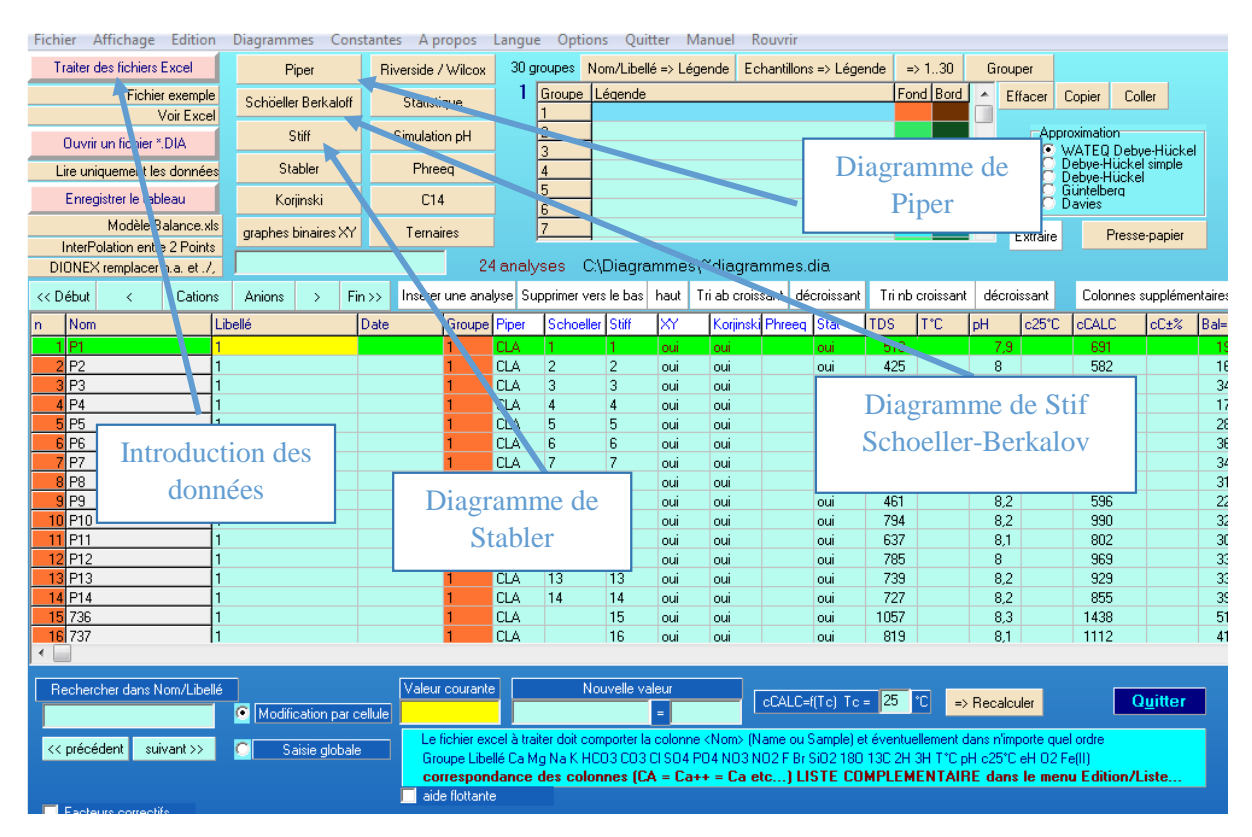

*Figure 4. 1 Fenètre de dialogue du logiciel "HLA diagrammes".*

#### *4.6. Echantillonnage :*

Les prélèvements ont été effectués sur 11 sites différents répartis le long de l'Oued Sebaou au cours de l'année 2015.On distingue facilement 8 au niveau du Haut Sebaou, 3 dans le Bas Sebaou (figure 4.3).

La carte suivante a été obtenue gràce au logiciel google earth qui permet d'avoir une image satelite du bassin, les points d'echantillonage ont été par la suite projetés directement.

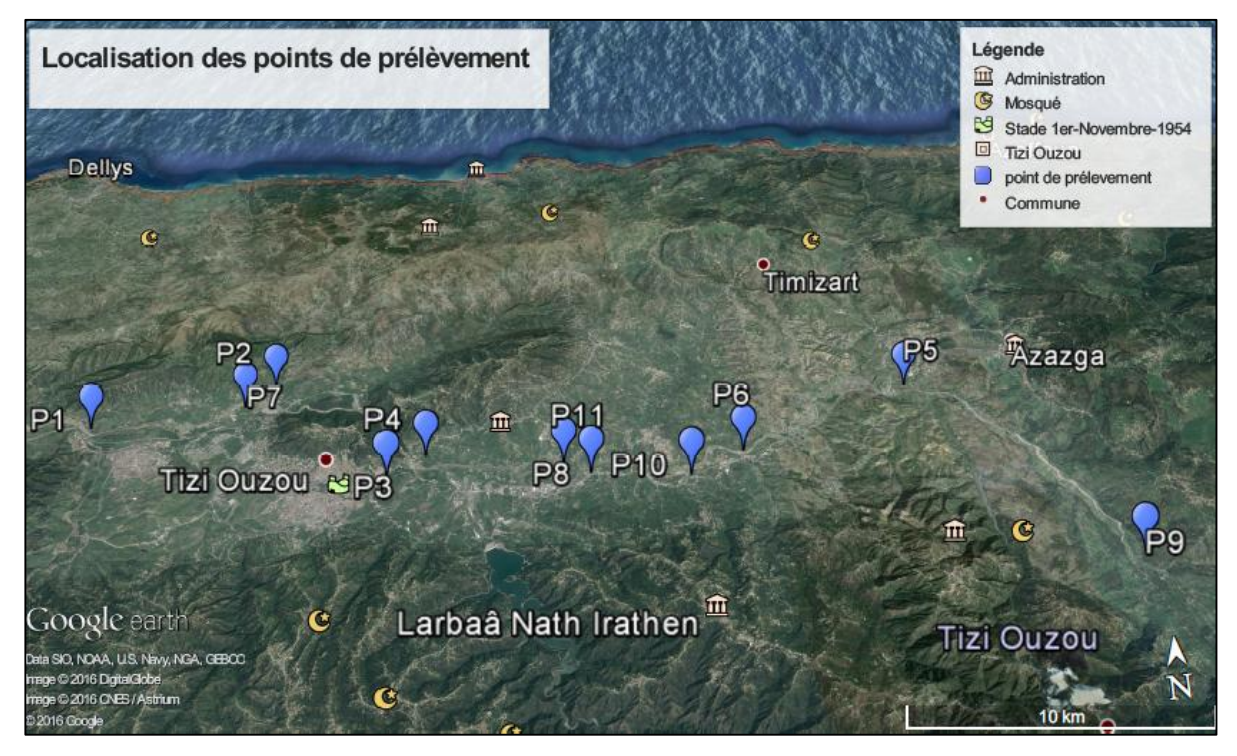

*Figure 4. 2 Carte de localisation des forages étudiés*

### *4.7. Analyse Physico-Chimiques :*

Les prélèvements de l'année 2015 ont été effectués par des agents de l'ANRH, l'analyse des échantillons s'est faite au sein du laboratoire central de l'ANRH.

Les paramètres mesurés sont:

- les ions majeurs;
- Les caractéristiques générales (pH, conductivité);
- La dureté de l'eau (TH) et l'alcalinité (TAC) ;

Avant d'entamer une étude hydrochimie, il faut d'abord vérifier la pertinence des données.

#### **Traitement des données :**

Le calcul des balances ioniques est fondé sur la relation suivante :

 $NICB = \frac{[\sum \text{cations} - \sum \text{anions}]\cdot *100}{\sum \text{cations} \cdot \sum \text{cations}}$  $[\Sigma \text{ cations} + \Sigma \text{ anions}]$ 

Les résultats obtenus suite au calcul du NCIB de chaque échantillon nous permettent de prendre les 11 échantillons car pour toute les eaux analysées :-5% <NCIB < 5%

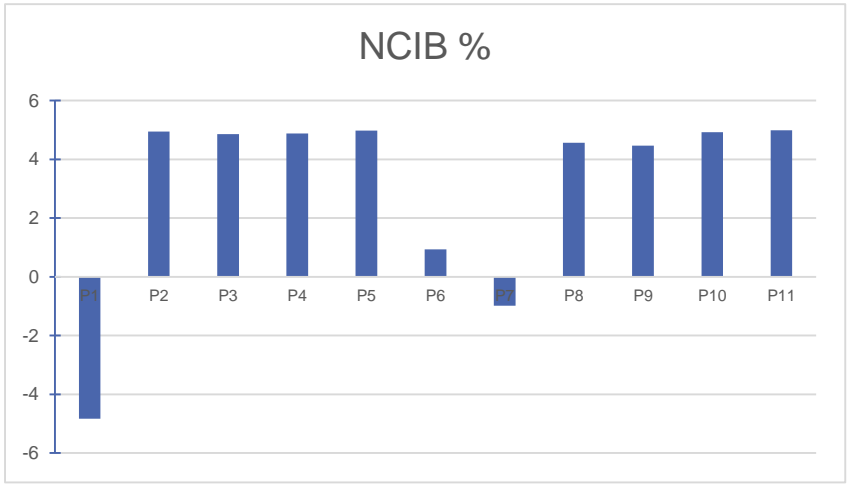

*Figure 4. 3 les NCIB calculé*

#### **4.7.1. Potentiel hydrogène (pH) :**

Le pH est un paramètre qui évalue la nature d'une solution, cette dernière peut être basique ou acide, néanmoins une eau de pH égal à 7 est dite neutre. Une eau de pH inférieur à 7 est dite acide, inversement une eau de pH supérieur à 7 est dite basique.

Les valeurs du pH se situent entre 6 et 8,5 dans les eaux naturelles d'après Chapman et al. (1996). Aussi le pH diminue en présence des teneurs élevées en matière organique et augmente en période d'étiage, lorsque l'évaporation est importante (Meybeck et al. 1996).

Les valeurs du pH des eaux étudiées ne montrent pas une variation importante et reste dans la norme, le minimum est de 8 pour les forages (P6, P9 et P11) et le maximum est de 8,3 pour les forages (P1, P2), l'eau étudiée est donc de nature basique.

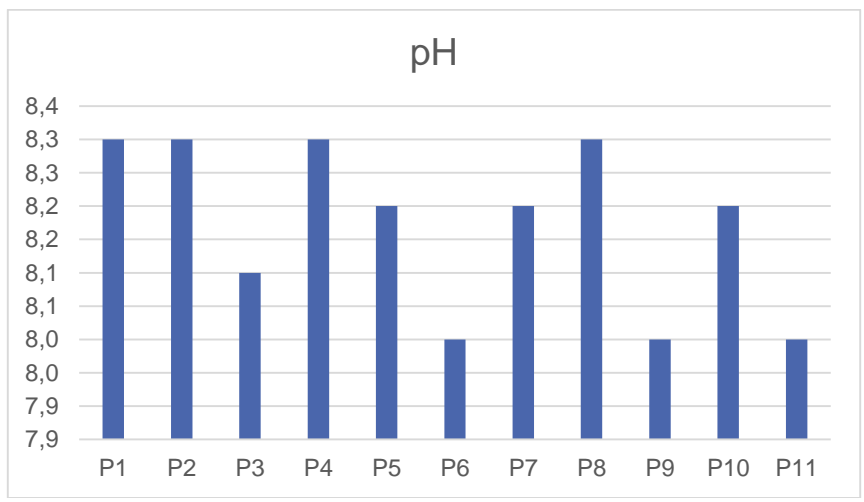

*Figure 4. 4 Variation spatiale du pH*

### **4.7.2. Conductivité électrique :**

La conductivité électrique représente la capacité de l'eau à conduire un courant électrique. Elle est proportionnelle à la minéralisation de l'eau, ainsi plus l'eau est riche en sels minéraux ionisés, plus la conductivité est élevée. Elle est également en fonction de la température de l'eau, elle est plus importante lorsque la température augmente. Elle sert aussi à apprécier la quantité de sels dissous dans l'eau [15].

Les conductivités mesurées des eaux analysées, s'échelonnent entre 770 et 1680 μS/cm, preuve d'une forte minéralisation des eaux, toutefois ces valeurs sont bien en dessous de la norme qui est de 2000 μS/cm.

Les valeurs de conductivité les plus élevées (1680 et 1320 μS/cm) ont été mesurées au niveau des ouvrages situés près du rivage cela suggère l'existence d'une intrusion des eaux marines en raison des concentrations élevés en Cl et Na.

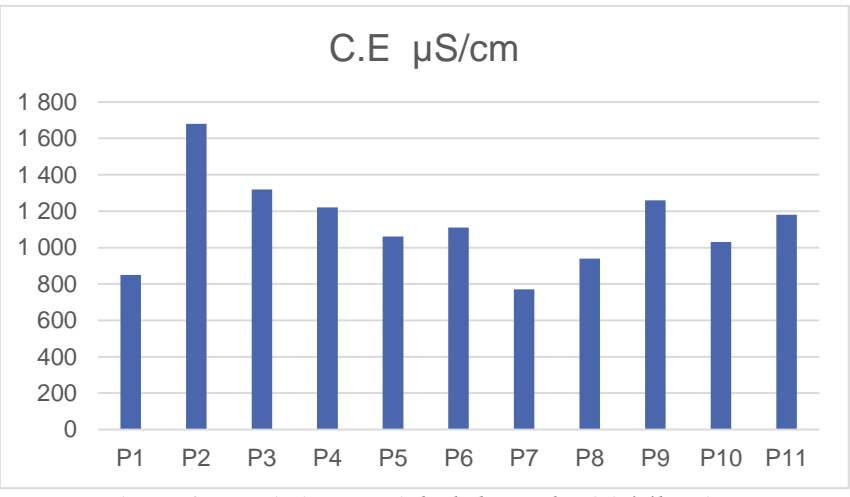

*Figure 4. 5 Variations spatiale de la conductivité électrique*

# **4.7.3.** Le Calcium  $(Ca^{2+})$ :

Le calcium est présent principalement dans les roches carbonatées mais il se rencontre également dans un grand nombre de minéraux constitutifs de roches volcaniques [9].

Les concentrations en calcium enregistrées au niveau des points de mesures varient entre 58 et 160 mg/l avec une moyenne de 117 mg/l, la majorité des concentrations se rapprochent de la norme fixée à 200 mg/l.

L'enrichissement en calcium des eaux souterraines observé peut s'expliquer par l'apport d'aérosols d'origine continentaux d'une part, et par les importantes interactions eau/roche d'autre part.

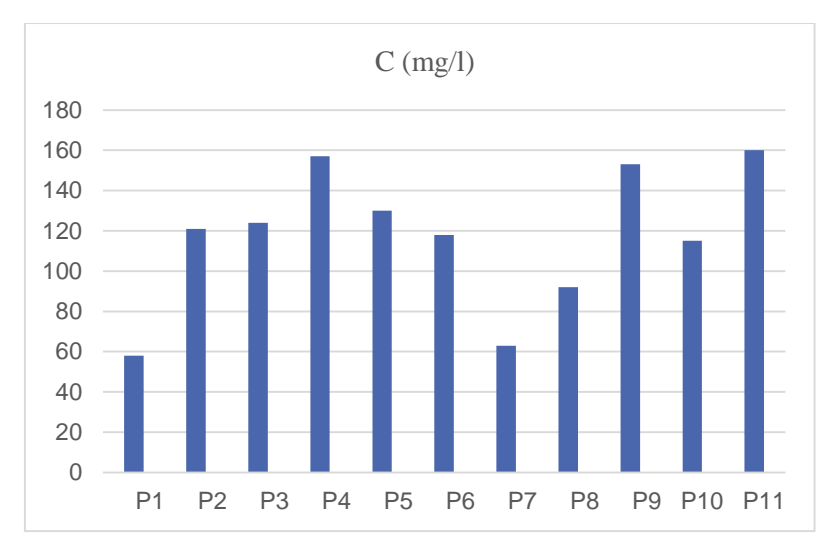

*Figure 4. 6 Evaluation des concentrations du calcium.*

# **4.7.4.** Le Magnésium  $(Mg^{2+})$ :

Le magnésium est présent dans de nombreux minéraux constitutifs des roches volcaniques. Dans les eaux souterraines, la forme dissoute  $Mg^{2+}$  est prédominante. Les équilibres naturels qui contrôlent les teneurs en magnésium dans les eaux souterraines sont complexes. De nombreuses réactions d'échanges cationiques, d'adsorption et de désorption (sur des minéraux argileux) influencent la mise en solution du magnésium dans le milieu souterrain.

Les concentrations en magnésium mesurées au niveau des 11 points étudiés sont comprises entre 19et 35 mg/l. Elles restent nettement inférieures à la limite admissible du magnésium qui est de 150 mg/L suivant la norme Algérienne.

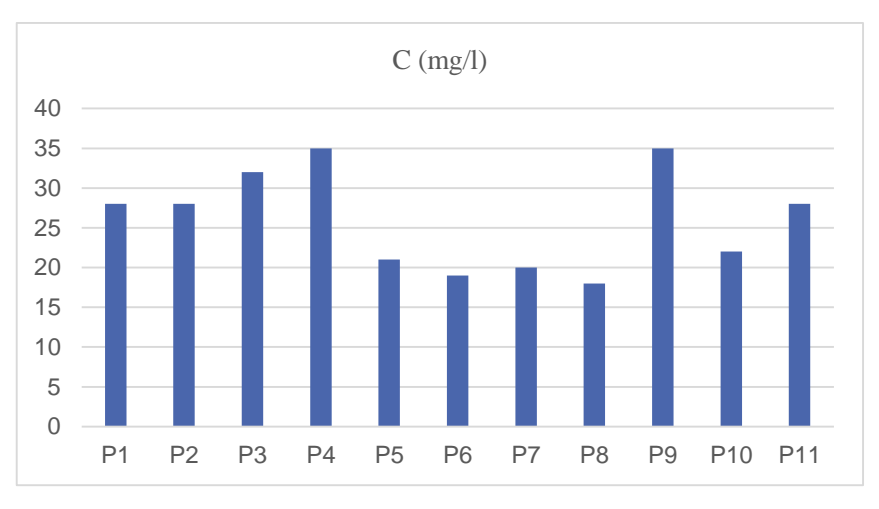

*Figure 4. 7 Evaluation de la concentration du magnésium*

### *4.7.5. Le* **Potassium** + *:*

Les eaux naturelles présentent des concentrations faibles en  $K^+$ , qui ne dépassent généralement pas 15 mg /l. Cela est principalement dû à la faible solubilité des minéraux. Il est tout de même à noter que les valeurs peuvent être influencées par les activités anthropiques agricoles, minières ou encore industrielles.

Les concentrations en potassium enregistrées sont relativement faibles au niveau de tous les points de mesures et varient entre 4 et 6 mg/l, à l'exception de P2 ou la concentration atteint les8mg/l. Ce forage se trouve au milieu de champs agricoles, cela pourrait alors expliquer une utilisation assez drue des pesticides riches en Potassium destinés généralement aux arbres fruitiers.

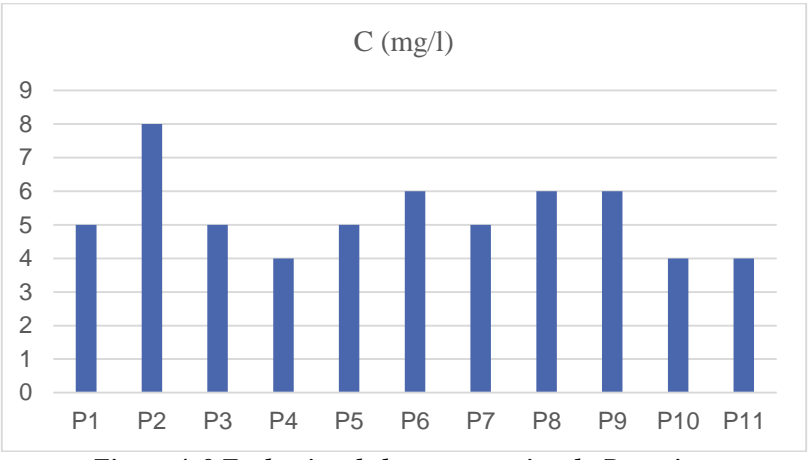

*Figure 4. 8 Evaluation de la concentration du Potassium*

#### **4.7.6.** Le Sodium  $Na^+$ :

Le sodium se présente dans les eaux souterraines à des concentrations variées, qui souvent sont influencées par des facteurs anthropiques mais les concentrations restent en général constantes et ne doivent pas dépasser les 150 mg/l.

Le sodium provient de la météorisation des roches, contenant des silicates de sodium et d'aluminium, des urines et des selles des animaux, mais il peut être également apporté par le lessivage des sols après l'utilisation des fertilisants (Abba, 2006).

Les concentrations en sodium enregistrées au niveau des forages étudiés sont comprises entre 31 (P7) et 80 mg/l (P3). Ces valeurs respectent la limite admissible fixée par la norme Algérienne. Le forage (P2) fait toutefois l'exception avec une concentration de 193 mg/l et vu que ce dernier est près du rivage ce résultat vient appuyer l'hypothèse de l'existence d'un biseau salé mentionné précédemment.

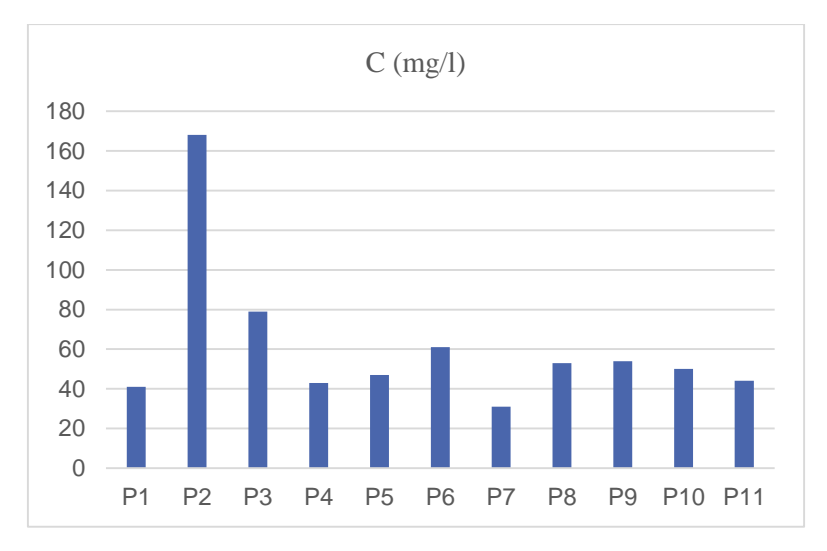

*Figure 4. 9 Evaluation de la concentration du Sodium*

# **4.7.7.** Le Chlorure Cl<sup>−</sup>

Les chlorures peuvent avoir plusieurs origines :

- Une origine atmosphérique :(aérosols contenus dans l'eau de pluie). Il a été démontré une relation forte entre la distance à la mer et les concentrations en chlorures mesurées dans l'eau de pluie.
- Les interactions eau/roche : De nombreuses roches ignées et volcaniques contiennent des minéraux riches en chlore.
- Une origine marine (Le biseau salé).
- Une origine anthropique (engrais) [9].

Les concentrations en chlorure mesurées au niveau des 11 points étudiés s'échelonnent entre 39 (P7) et 98mg/l (P9) à l'exception des points (P2 et P3) ou la concentration dépasse le seuil des 100 mg/l, ces concentrations assez élevées sont incontestablement due à une intrusion d'eau saline au niveau de ces puits.

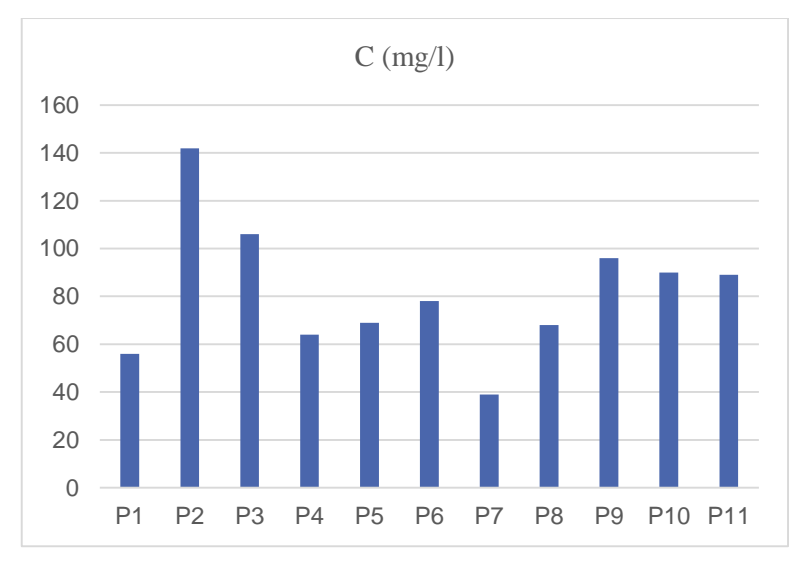

*Figure 4. 10 Évolution spatiale du Chlorure*

# **4.7.8.** Les bicarbonates  $HCO_3^-$ :

Le bicarbonate dans les eaux souterraines provient principalement de la dissolution des minéraux carbonatés et des actions combinées du CO2, des eaux météoriques et du sol.

Les valeurs enregistrés varient de 227 à 427 mg/l au niveau de tous les points de mesure avec une moyenne de 337 mg/l. Il n'y a pas de norme précise pour définir la concentration en  $HCO_3^-$  d'une eau souterraines.

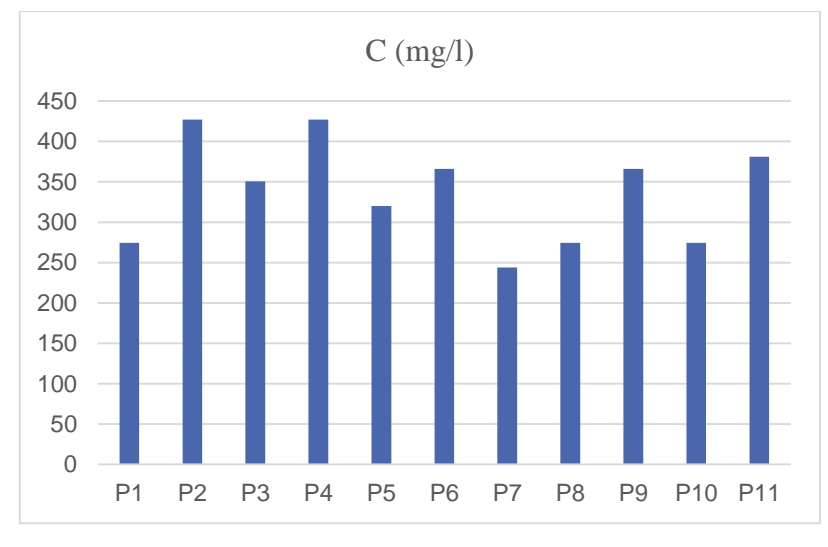

*Figure 4. 11 Variation spatiale des concentrations des bicarbonates*

# **4.7.9.** Les sulfates SO<sup>2−</sup>:

Le soufre est un élément non métallique qui existe à l'état naturel dans les sols et les roches sous forme organique (soufre protéique) et à l'état minéral (sulfures, sulfates et soufre élémentaire). Le soufre se combine à l'oxygène pour donner l'ion sulfate, présent dans certains minéraux tels que le gypse et la baryte. La transformation réversible des sulfates en sulfures se fait grâce au cycle du soufre (Peck et al. 1970 ; Smith, 1970).

#### **Origine des sulfates dans les eaux**

L'ion sulfate est la forme prédominante des sulfates dans les eaux souterraines. Sa présence peut avoir plusieurs origines.

- L'oxydation des minéraux riches en soufre (ex : La pyrite  $(F \in S_2)$ ). Les teneurs mesurées quelques dizaines de mg/l.
- Le lessivage de formations évaporitiques (ex : Le gypse  $(CaSO<sub>4</sub>, 2H<sub>2</sub>O)$ ). Les teneurs en sulfates des eaux souterraines peuvent alors atteindre quelques centaines, voire quelques milliers de mg/l.
- L'oxydation de sulfures dans les précipitations atmosphériques (phénomène des pluies acides).
- Une origine anthropique (engrais). [9]

Les concentrations de ce paramètre dépassent le seuil des 60mg/l dans la plus part des cas, néanmoins dans 4 puits le seuil de 100 mg/l a été dépassé, cela est dû à l'activité agricole et industrielle près des points P2, P3et P4, mais aussi pour l'activité agricole intense au niveau du point P9.

Les concentrations en  $SO_4^{2-}$  mesurées sont donc variables, mais ne présentent pas de problématique au sein des eaux souterraines. Pour comparaison, le seuil de potabilité s'élève à 25 mg/l, et celui de potabilisation à 250 mg/l. [8]

Une origine anthropique des sulfates n'est cependant pas exclue pour les stations présentant les plus fortes concentrations.
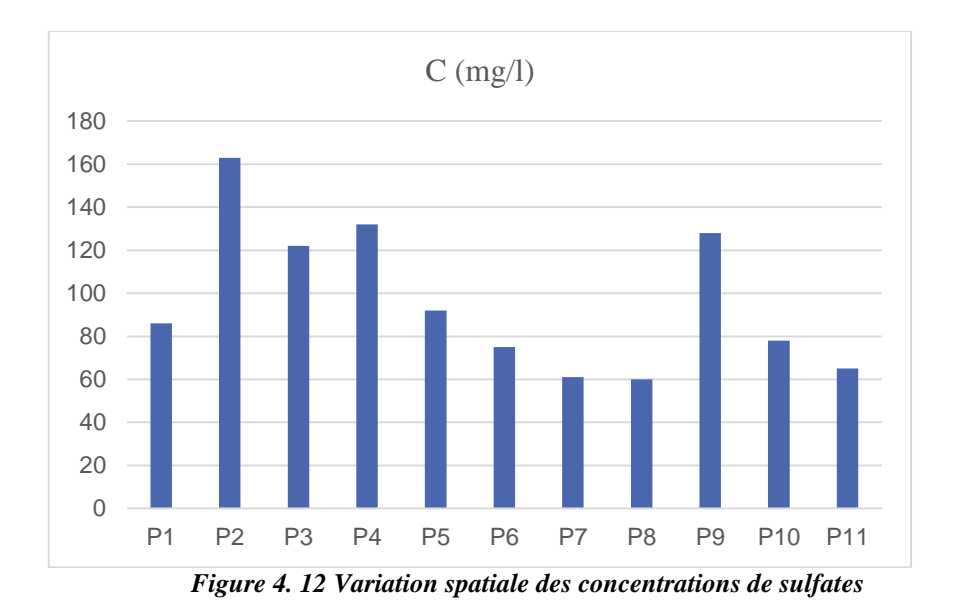

## **4.7.10.Les NitratesNO<sub>3</sub>:**

L'ion nitrate est la forme la plus oxydée de l'azote. Les sources naturelles principales de nitrate sont les pluies et les interactions du sol avec la végétation. Les sources anthropiques sont par ailleurs nombreuses, le plus souvent liées au lessivage d'engrais, à l'élevage et aux rejets domestiques et industriels. Les teneurs en nitrate des eaux souterraines dépendent également beaucoup des processus biogéochimiques qui régissent le cycle de l'azote. D'une manière générale, une teneur supérieure à 10 mg/l traduit un apport anthropique. [9]

Les concentrations en nitrites de 4 sites à savoir P5, P6, P8 et P10 respectent la norme (à un 1mg/l près pour P6) et ne dépassent pas les 20 mg/l.

Le point P9 qui se trouve au milieu de large terre agricole, présente une concentration anormalement élevée de 36 mg/l cela pourrait traduire une utilisation abusive des engrais ou pesticides dont la composition dominante et l'azote.

Aussi au niveau du puits P11 la concentration en nitrates et excessivement élevée dépassant le seuil des 65 mg/l car en plus d'être au milieu de parcelles agricoles, ce point se trouve à une centaine de mètres de sites d'élevages qui rejettent leurs eaux usées directement en milieu naturel, les matières organiques sont très riches en azote d'où la pollution azotée au niveau de ce point.

Par ailleurs 5 sites présentes des concentrations très basse voire inexistante de nitrates, cela et inhabituel pour des eaux souterraines. Murphy (1991) avait décrit un processus dans lequel la poudre d'aluminium réduisait de petites quantités de nitrates dans l'eau en ammoniac, azote et nitrite. Cette méthode est reprise dans la dépollution des sites contaminés par les nitrates. Les équations suivantes expliquent le phénomène :

- 1.  $3NO_3^- + 2AL + H_2O \rightarrow 3NO_2^- + 2AL(OH)_{3}$
- 2.  $NO_2^- + AL + 3H_2O \rightarrow NH_3 + 2AL(OH)^- + OH^-$
- 3.  $2NO_2^- + 2AL + 4H_2O \rightarrow N_2 + 2AL(OH)$ <sub>3</sub> +  $2OH^-$

Les points P1, P2, P3, P4 et P7 détiennent un point commun qui est la proximité des dépôts de ferrailles et des industries métallurgique, ces derniers rejettent leur eaux non traités contenant des oligoéléments directement dans l'Oued Sebaou, ces métaux pourraient donc être la cause de la disparition des nitrates dans les eaux analysées suivant l'équation précédente.

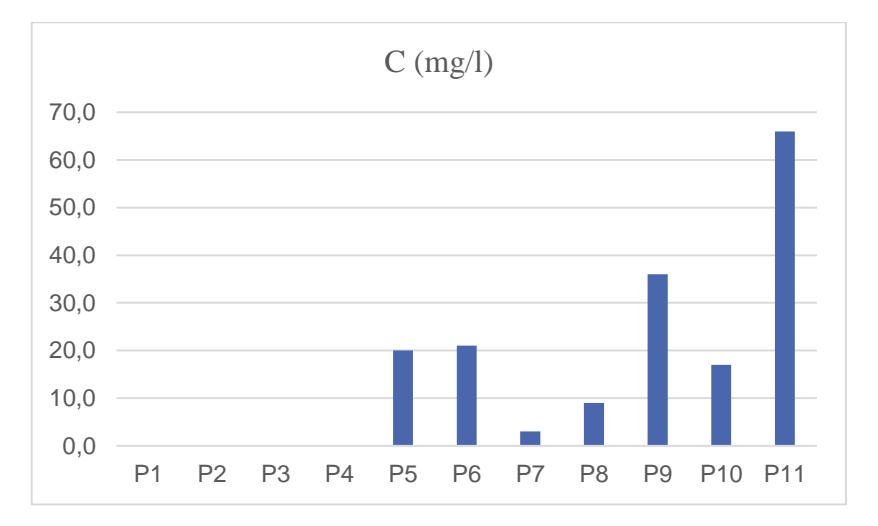

*Figure 4. 13 Variation spatiale des concentrations de Nitrates*

## **4.7.11.Dureté de l'eau (T.H) :**

Le titre hydrotimétrique (T.H), ou dureté de l'eau, est un indicateur de la minéralisation de l['eau](https://fr.wikipedia.org/wiki/Eau) qui est surtout due aux [ions](https://fr.wikipedia.org/wiki/Ion) [calcium](https://fr.wikipedia.org/wiki/Calcium) et magnésium. La potabilité d'une eau est aussi évaluée à l'aide du degré hydrotimétrique qui est exprimée en degrés français (°f).

Une eau trop dure peut présenter des inconvénients d'utilisation. L'eau dure, utilisée en agriculture augmente la concentration de sels dans les sols et favorise leur stérilisation. Aussi, certains sels, en particulier le calcaire, peuvent se déposer sous une forme de tartre, sur les parois des canalisations, des ballons d'eau chaude ou des chaudières causent leurs certains dommages. Enfin une eau dure diminue les propriétés détergentes des lessives et savons qu'il faut utiliser en plus grande quantité afin d'obtenir le résultat souhaité.

En se basant sur les normes françaises (Tableau 4.1), on peut dire que les eaux de la nappe alluviale du Sebaou sont pour la plus part dures à très dures en raison des fortes concentrations en  $Ca^{2+}$ et  $Mg^{2+}$ .

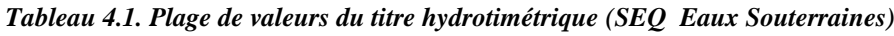

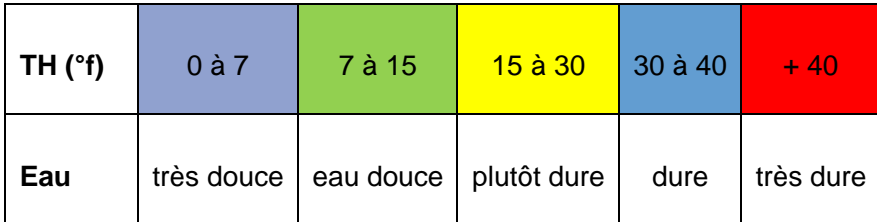

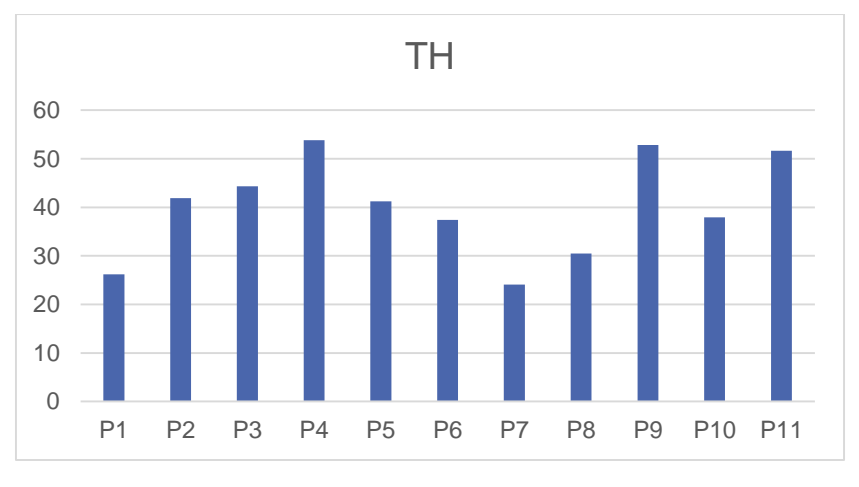

*Figure 4. 14 Dureté des échantillons d'eau*

Représentation graphique des résultats :

L'interpolation des résultats par IDW sur le logiciel ArcGis le long de la nappe montre que l'eau est dure à très dure en raison des concentrations élevée en calcium et magnésium. Ces eaux dures pourront toutefois être adoucies par les services concernés ou par l'utilisateur (échange d'ions sur résine dans l'industrie ou chez le particulier).

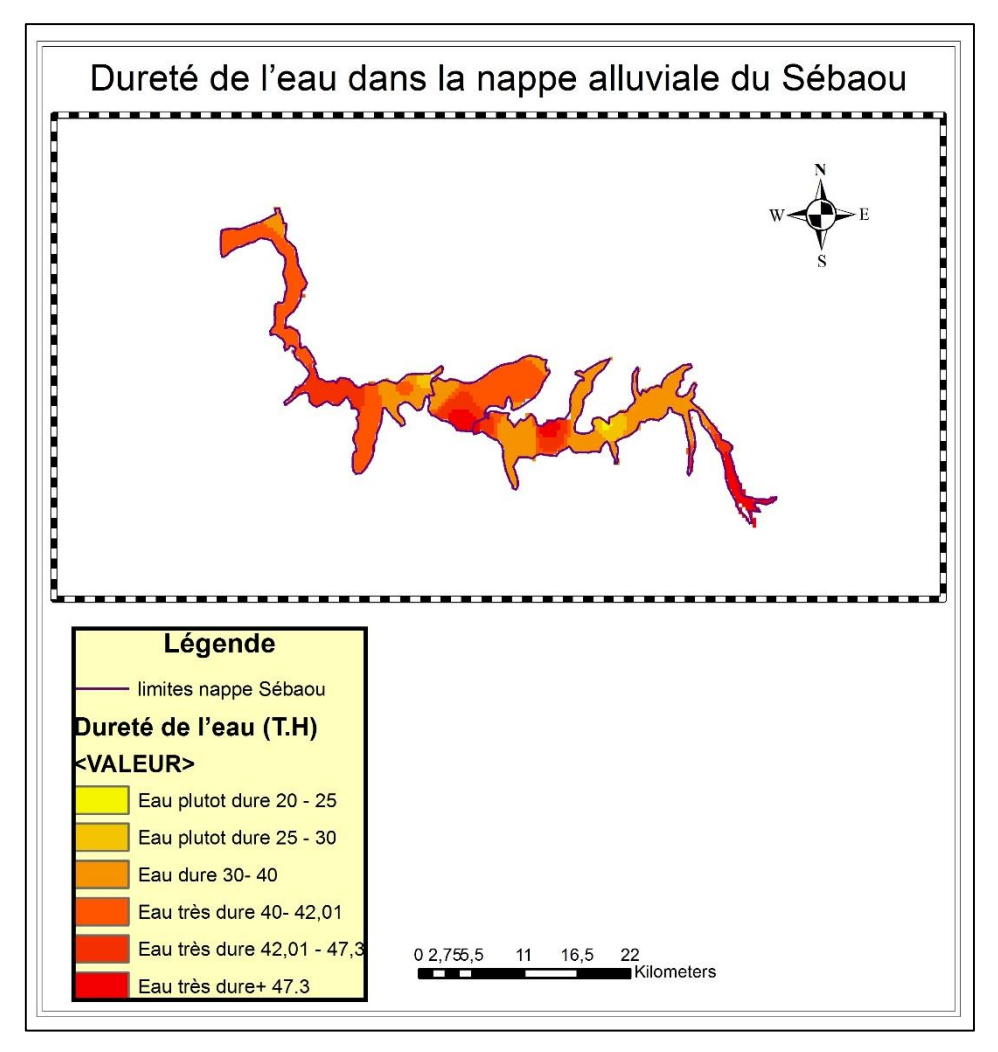

*Figure 4. 15 Carte de la répartition de la dureté de l'eau dans la nappe du Sebaou*

## *4.8. Faciès chimique :*

## **4.8.1. Diagramme de Piper :**

Les analyses effectuées sur les éléments majeurs (anions et cations) ont permis de réaliser le diagramme de Piper suivant (figure 4.17).

Les triangles des ions montrent que l'anion dominant dans la quasi-totalité des échantillons d'eau analysés est le bicarbonate $HCO_3^-$ , alors que coté cations c'est le calcium $Ca^{2+}$ qui domine à l'exception d'un point où il n'existe pas de dominance.

- Les faciès chimiques caractéristiques de chacune des eaux souterraines analysées
	- Le faciès bicarbonaté calcique se rencontre dans 90% des eaux de l'aquifère.
	- Le faciès chloruré sodique présent au niveau de P2 seulement.

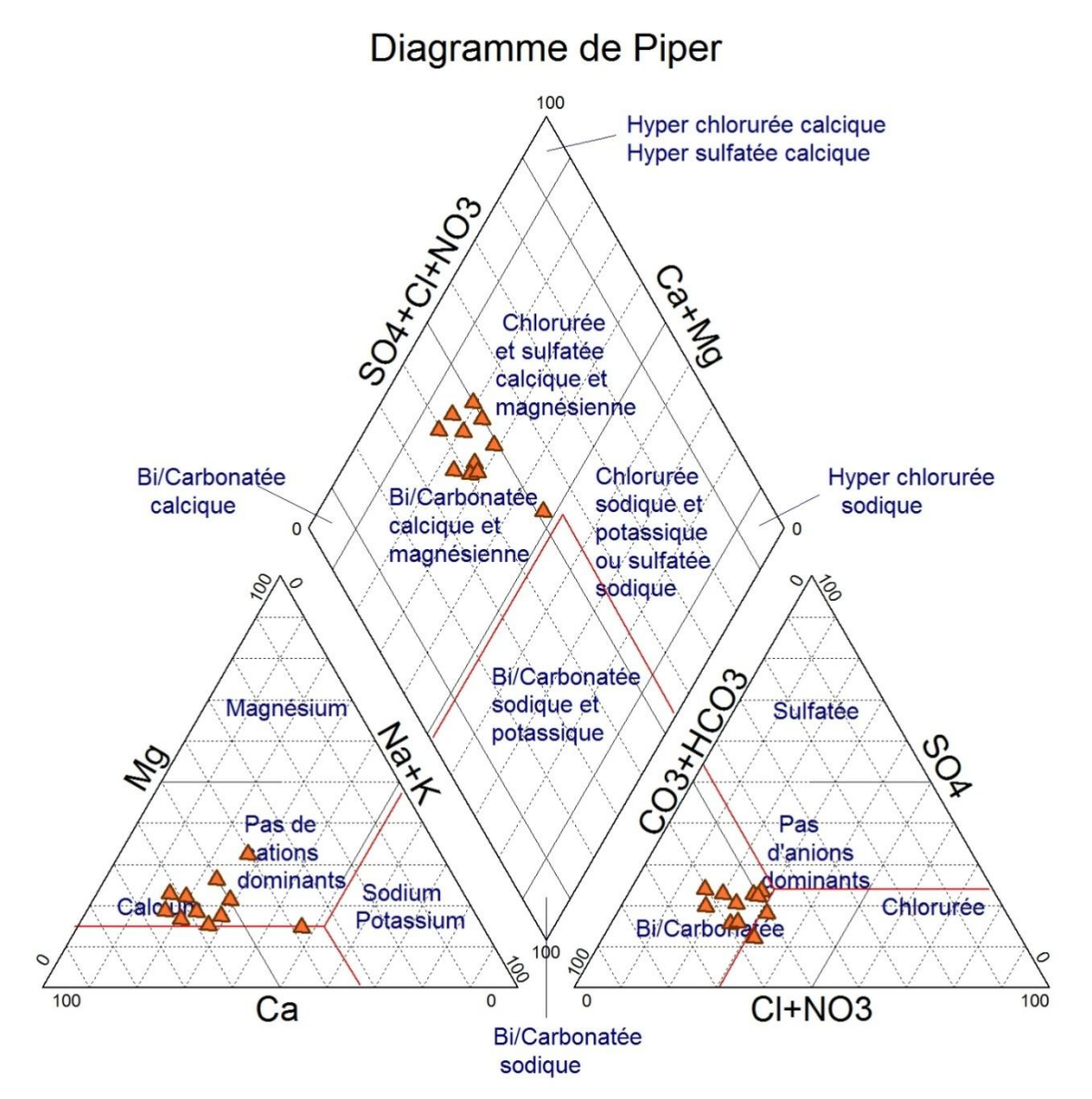

*Figure 4. 16 Diagramme de Piper*

#### **4.8.2. Diagramme de Schoeller-Berkaloff :**

L'application de cette méthode aux eaux du Sebaou a tout d'abord confirmé les résultats obtenues précédemment, le diagramme de Schoeller-Berkaloff met en évidence les 2 faciès chimiques, toutefois on peut aussi dire que pour le faciès la minéralisation des eaux varie entre les différents points mais à des proportions identiques vue que les lignes restent globalement parallèles.

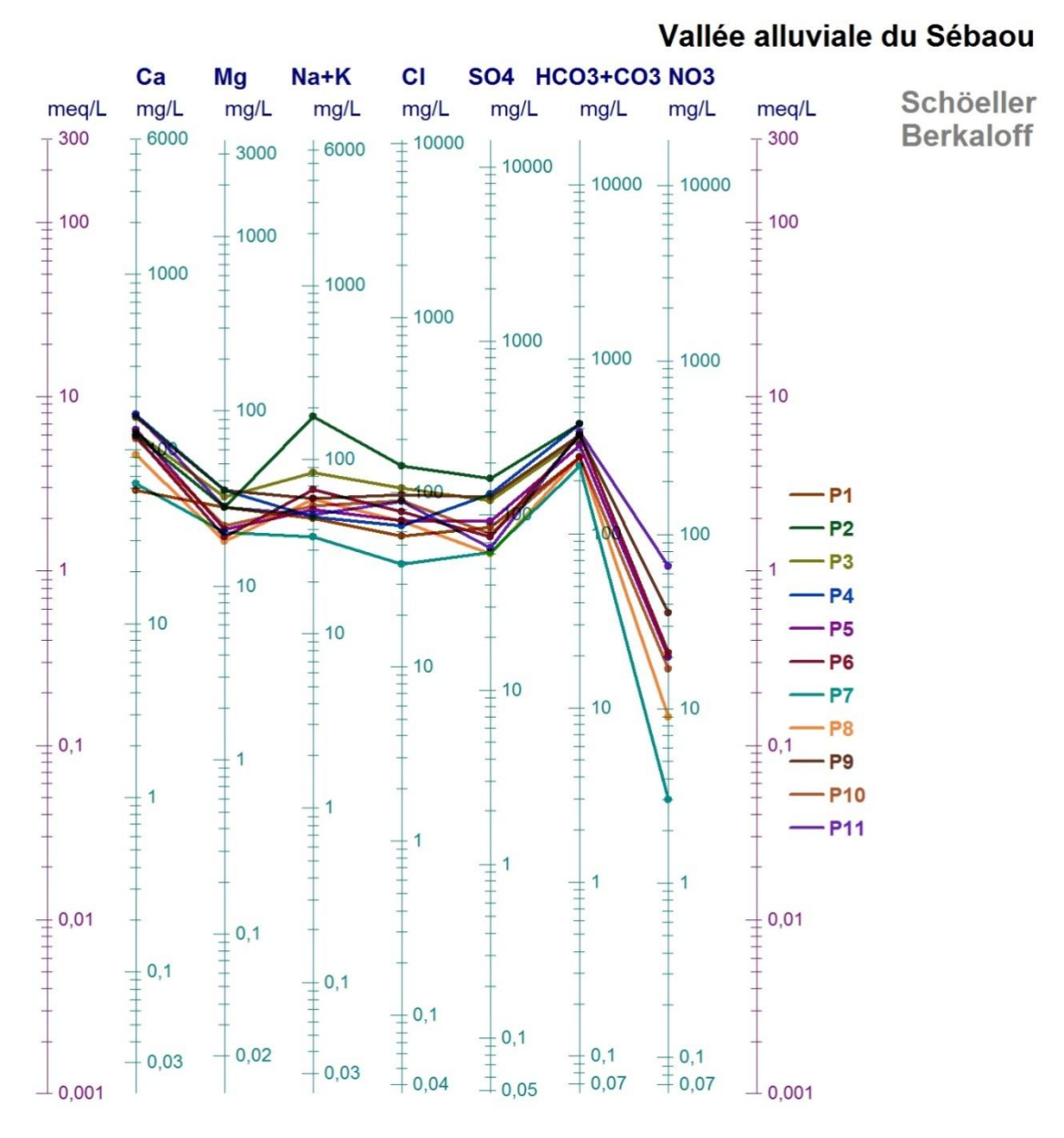

*Figure 4. 17 Diagramme de SchollerBerkaloff*

P6

## **4.8.3. Le Diagramme de Stabler**

Ce diagramme permet de mieux visualiser et expliciter les résultats obtenus précédemment. Le diagramme de Stabler est aussi très utile pour l'étude des équilibres carbonates notamment en mettant en évidence rapidement l'alcalinité, l'alcalinité résiduelle calcite et les alcalinités résiduelles généralisées.

Le Point P2 fait encore l'exception en présentant une concentration plus élevée en sodium et en chlorure, le faciès chloruré sodique confirme l'hypothèse d'intrusion d'eau saline.

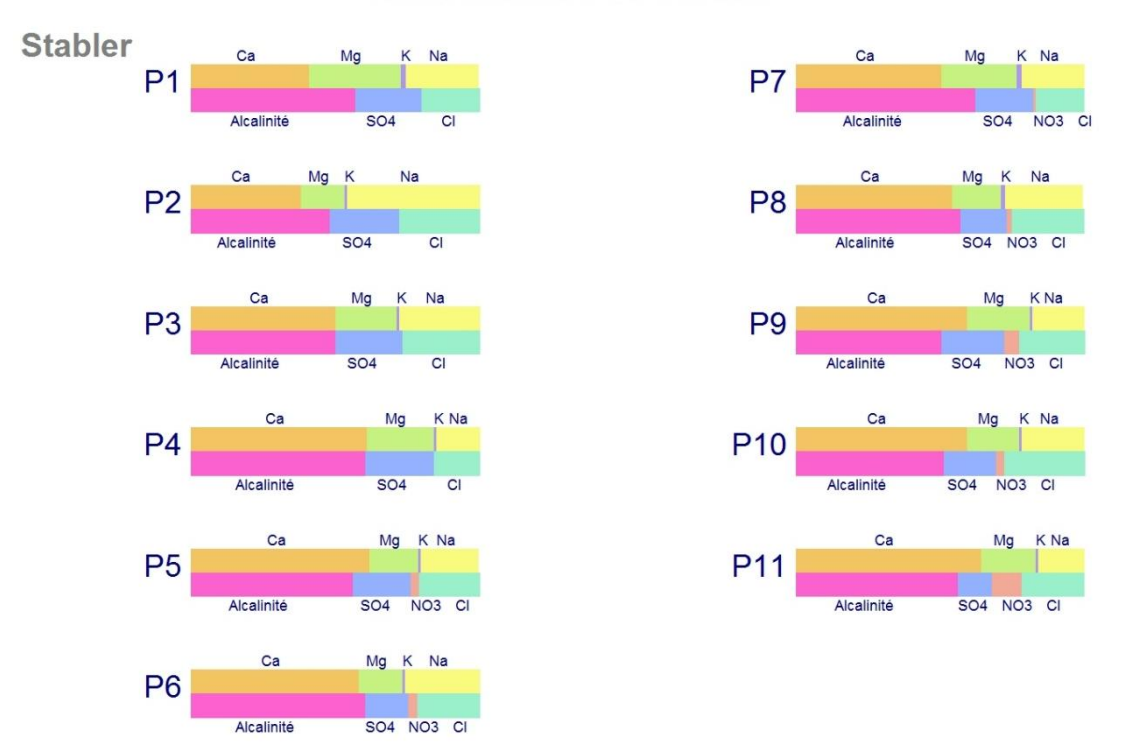

#### Vallée alluviale du Sébaou

*Figure 4. 18 Diagramme de Stabler*

Les résultats obtenus permettent de distinguer les faciès chimiques suivants :

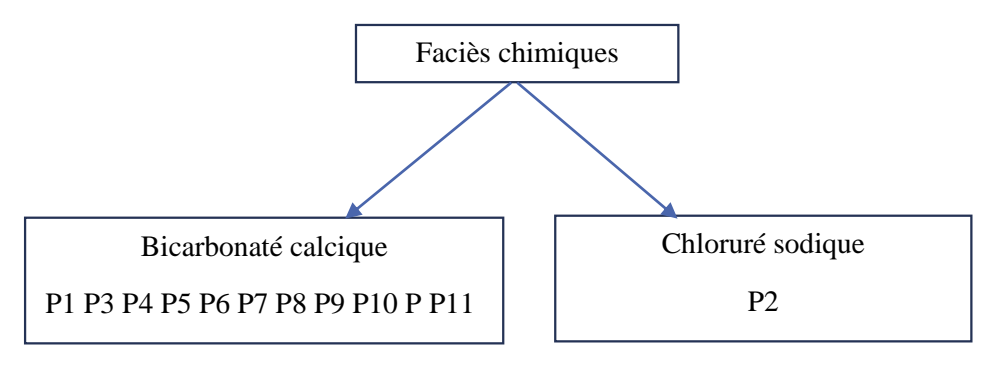

## **4.8.4. Discussion des résultats :**

Les forages caractérisés par le faciès bicarbonaté calcique se trouvent majoritaire, la nature de l'eau est donc un attribut de la région, l'eau c'est imprégnée de cette caractéristique en raison de la géologie du terrain.

Le forage P2 est le seul caractérisé par le facies Chloruré sodique mais il est à noter que P2 se trouve à 12 km seulement du rivage cela peut donc consolider l'hypothèse d'un éventuel biseau salé.

Les points P1 et P3 sont aussi proche du point P2 mais présente des caractéristiques différentes, cette différence peut être expliqué par la profondeur d'extraction des eaux, en P2 l'eau est tirée à plus de 11 mètre alors qu'en P1 et P3 les 5 mètres ne sont pas dépassés.

## *4.9. Représentation géographique des résultats :*

Pour une meilleure visualisation des différents facies chimiques des eaux, une carte a été élaborée à l'aide du logiciel ArcGis en utilisant la méthode d'interpolation « IDW ». Le résultat de cette interpolation a été ensuite découpé par la fonction «découper » afin de cartographié la superficie de l'aquifère seulement.

Le dégradé de couleur existant pour le même faciès chimique « bicarbonaté calcique » traduit les différentes concentrations en calcium en chaque point. Au niveau du point P2 c'est le faciès Chloruré sodique qu'on distingue mais avec une couleur jaune.

Par interpolation on peut dire que le facies dominant est bien évidement le bicarbonaté calcique mais avec des concentrations de calcium variant le plus souvent entre 100 et 130 mg/l le long de toute la nappe.

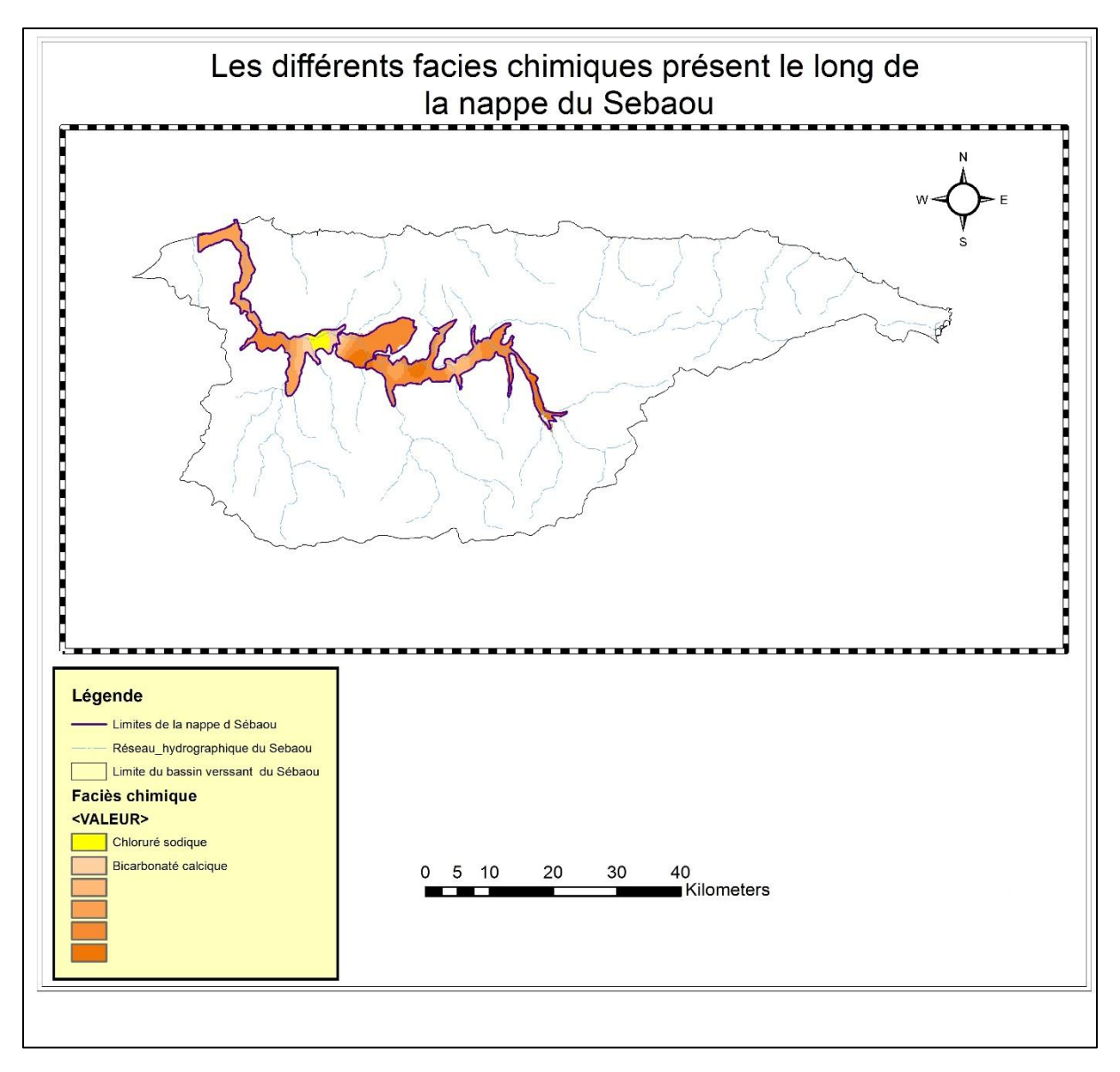

*Figure 4. 19 Carte de la répartition des différents facies chimique dans la nappe du Sebaou*

# **CHAPITRE 5 : Analyse en composantes principales et cartographie**

## *5.1. Analyse en composantes principales des eaux :*

Le but de l'analyse en composantes principales dans ce qui suit et de fournir des outils simples et lisibles de représentation des informations traitées, permettant de faire ressortir des données brutes les éventuels liens existant entre les variables, mais aussi, donner des indications sur la nature, la force et la pertinence de ces liens, afin de faciliter leur interprétation et découvrir quelles sont les tendances dominantes de l'ensemble de données.

Les résultats suivants ont été obtenus à l'aide du logiciel XLSTAT

## **5.1.1. Matrice de corrélation :**

| Variables        | Ca       | Mg       | Na       | K            | Cl       | SO <sub>4</sub> | Hco3     | No3      | Ph       | C.E      | R.S      | <b>SAR</b> |
|------------------|----------|----------|----------|--------------|----------|-----------------|----------|----------|----------|----------|----------|------------|
| Ca               | 1        | 0,530    | 0,130    | $-0,141$     | 0,469    | 0,423           | 0,779    | 0,555    | $-0,467$ | 0,623    | 0,610    | $-0,040$   |
| Mg               | 0,530    | 1        | 0,160    | $-0,093$     | 0,354    | 0,715           | 0,616    | 0,039    | $-0,112$ | 0,527    | 0,393    | 0,055      |
| Na               | 0,130    | 0,160    | 1        | 0,787        | 0,860    | 0,703           | 0,533    | $-0,261$ | 0,190    | 0,840    | 0,781    | 0,985      |
| K                | $-0,141$ | $-0,093$ | 0,787    | $\mathbf{1}$ | 0,545    | 0,457           | 0,256    | $-0,262$ | 0,120    | 0,515    | 0,397    | 0,820      |
| Cl               | 0,469    | 0,354    | 0,860    | 0,545        | 1        | 0,679           | 0,617    | 0,102    | $-0,162$ | 0,917    | 0,849    | 0,783      |
| SO <sub>4</sub>  | 0,423    | 0,715    | 0,703    | 0,457        | 0,679    | $\mathbf{1}$    | 0,724    | $-0,319$ | 0,166    | 0,841    | 0,784    | 0,623      |
| Hco <sub>3</sub> | 0,779    | 0.616    | 0,533    | 0,256        | 0,617    | 0,724           | 1        | 0,180    | $-0,202$ | 0,852    | 0,756    | 0,405      |
| No3              | 0,555    | 0,039    | $-0,261$ | $-0,262$     | 0,102    | $-0,319$        | 0,180    | 1        | $-0,731$ | 0,036    | 0,057    | $-0,350$   |
| Ph               | $-0,467$ | $-0,112$ | 0,190    | 0,120        | $-0,162$ | 0,166           | $-0,202$ | $-0,731$ | 1        | $-0,108$ | $-0,010$ | 0,279      |
| C.E              | 0,623    | 0,527    | 0,840    | 0,515        | 0,917    | 0,841           | 0,852    | 0,036    | $-0,108$ | 1        | 0,916    | 0,735      |
| R.S              | 0,610    | 0,393    | 0,781    | 0,397        | 0,849    | 0,784           | 0,756    | 0,057    | $-0.010$ | 0,916    | 1        | 0,679      |
| <b>SAR</b>       | $-0,040$ | 0,055    | 0,985    | 0,820        | 0,783    | 0,623           | 0,405    | $-0,350$ | 0,279    | 0,735    | 0,679    |            |

*Tableau 5. 1: Matrice de corrélation des paramètres des eaux analysées.*

La matrice de corrélation (tableau 5.1) permet d'obtenir les coefficients de corrélations entre les différents paramètres, deux à deux. Ces derniers ne sont pas tous corrélés positivement donc, ils ne varient pas dans le même sens.

L'analyse du résultat montre que tous les ions majeurs, le résidu sec et le SAR sont bien corrélés avec la conductivité électrique sauf les nitrates qui d'ailleurs sont corrélés négativement qu'avec le pH.

A l'exception des nitrates, il y a une bonne corrélation entre les anions majeurs. Quant aux cations, ils sont corrélés deux à deux (Ca-Mg, Na-K). Enfin les bicarbonates sont bien corrélés avec le calcium, le magnésium, le chlorure et les sulfates.

### **5.1.2. Variance totale expliquée par les valeurs propres :**

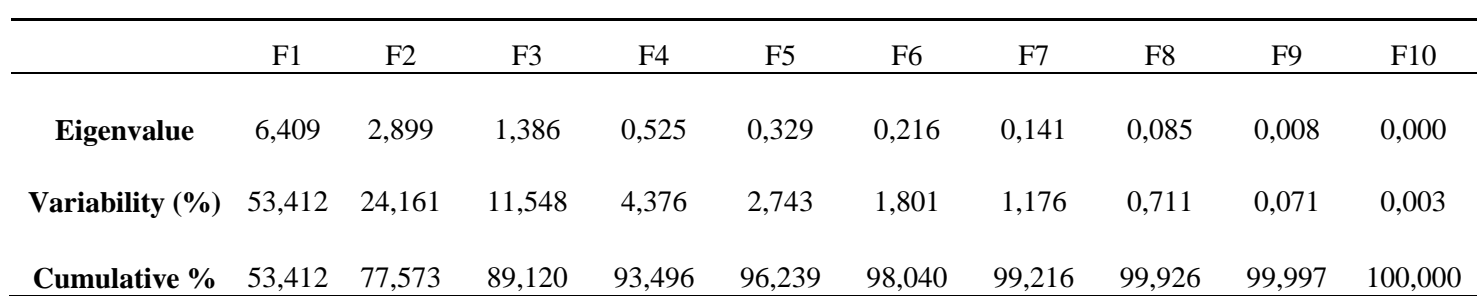

*Tableau 5. 2 : Variance totale expliquée par les valeurs propres*

L'analyse de la variance montre qu'à partir de douze variables réelles constituant la matrice des données, seul trois variables fictives appelées composantes principales sont retenues. Ces composantes principales restituent à elles seules 89.12 % de l'information globale, les autres composantes ne contribuent que très faiblement à l'explication de la variance totale, de là on peut déduire que le rejet de l'une d'elle entraine qu'une perte d'informations minime.

#### **5.1.3. Matrice de corrélation entre les composantes principales F et les variables :**

|                  | F1       | F2       | F3       |
|------------------|----------|----------|----------|
| Ca               | 0,528    | 0,785    | 0,067    |
| Mg               | 0,507    | 0,421    | 0,624    |
| <b>Na</b>        | 0,888    | $-0,398$ | $-0,203$ |
| K                | 0,596    | $-0,533$ | $-0,395$ |
| $\mathbf{C}$     | 0,911    | 0,032    | $-0,256$ |
| <b>SO4</b>       | 0,879    | $-0,061$ | 0,414    |
| Hco <sub>3</sub> | 0,814    | 0,395    | 0,159    |
| No3              | $-0.055$ | 0,804    | $-0.491$ |
| Ph               | $-0,015$ | $-0,737$ | 0,488    |
| C.E              | 0,988    | 0,117    | $-0,019$ |
| R.S              | 0,920    | 0,102    | $-0,017$ |
| <b>Sar</b>       | 0,800    | $-0,538$ | $-0,228$ |

*Tableau 5. 3 : Matrice de corrélation entre les composantes principales F et les variables*

A partir du tableau 5.3, on remarque qu'il y a une bonne corrélation entre la conductivité électrique, le résidu sec, le SAR, les anions  $(Cl^-, SO_4^{2-}, HCO_3^-)$ , les cations  $(Na^+, K^+)$  et la première composante. Les nitrates, le pH ainsi que les $Ca^{2+}$ , sont plus corrélées avec la deuxième composante principale. Pour finir le magnésium et corrélé avec la troisième composante principale.

## **5.1.4. Représentation graphique :**

On peut tracer les cercles de corrélations dans les trois plans factoriels (F1, F2), (F2, F3) et (F1, F3). Dans le cadre de ce travail le plan factoriel (F1, F2) reste le plus adéquat et suffit à lui seul.

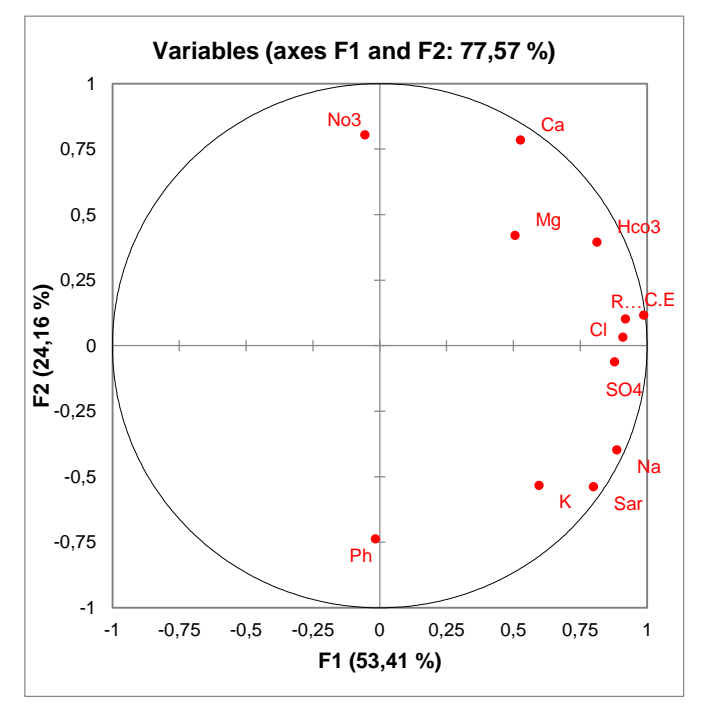

*Figure 5. 2 Cercle de corrélation des paramètres des eaux souterraines du Sebaou (F1, F2)*

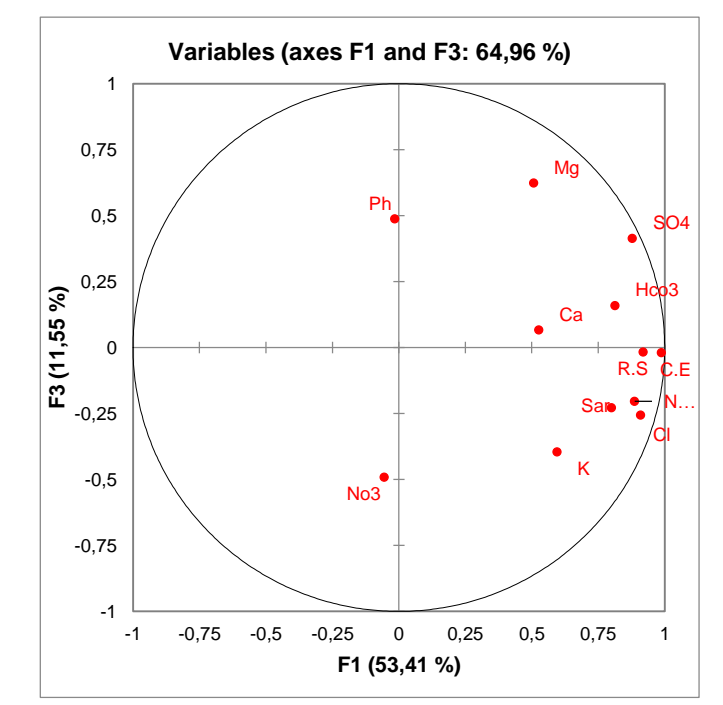

*Figure 5. 1 Cercle de corrélation des paramètres des eaux souterraines du Sebaou (F1, F3)*

Le plan factoriel (F1-F2) -figure 5.1- représente 77.57% de la variance totale du nuage de points exprimée. Le facteur F1 est le plus dominant, il exprime à lui seul 53.41 % de la variance. Il est défini par la conductivité, le résidu sec, le SAR les cations et anions (sauf  $NO_3^-$ ). Cet axe pourrait donc correspondre à la minéralisation des eaux et au temps de séjour de l'eau dans la roche aquifère.

Le facteur F2 (24,16%) est bien représenté par les nitrates, le pH et le calcium. C'est un axe lié aux activités anthropiques qui affectent la nappe, tel que l'utilisation démesurée des engrais chimiques.

En effet le nitrate de calcium est couramment utilisé comme [fertilisant,](https://fr.wikipedia.org/wiki/Fertilisation) c'est un sel qui facilite la pénétration de l'eau et de minéraux dans la plante.

Aussi, le fait que le pH soit négativement corrélé avec cet axe montre qu'il existe une seconde origine aux nitrates présents dans les eaux analysées, plus le taux des nitrates augmentent plus le pH diminue ce qui veut dire que la quantité d'ions  $H^+$  dans l'eau augmente.

Ce composent chimique à le plus souvent des origines agricole (élevage), urbaine (rejets d'effluents) ou industrielle.

Le plan factoriel (F1-F3) -figure 5.2- quant à lui, représente 64.96% de la variance totale du nuage de points exprimée. Le facteur F3 est le moins dominant des trois axes, il exprime 11.55% de la variance. Il est défini principalement, par les  $Mg^{2+}$ . Cet axe pourrait donc correspondre à la variation des concentrations en magnésium le long de nappe. Ce plan met aussi en avant la corrélation négative qui existe entre les nitrates et le pH.

## *5.6. Cartographie des résultats d'analyses des eaux souterraines du Sebaou :*

Pour mieux comprendre le comportement des éléments physico-chimique des eaux souterraines de la vallée du Sebaou, une interpolation des résultats obtenus des analyses combinées à ceux de l'ACP a été faite, cette approche permettra de mieux comprendre les phénomènes mis en évidence par l'ACP mais aussi de voir leurs variations le long de la nappe.

## **5.6.1. Coordonnées suivant les axes F1, F2 et F3 :**

Le calcul des coordonnées de chaque axe se fait suivant la formule suivante :

$$
Xij = \sum_{i=1}^{n=11} \sum_{j=1}^{3} Fj * Pij
$$
 (5.1)

Avec :

X*ij* : les nouvelles coordonnées suivant l'axe j.

F*j* : l'explication du paramètre P par le facteur F.

P*ij* : La valeur centrée réduite des paramètres physico-chimiques mesurés.

Un exemple ci-dessous reprend ce procédé :

| Les variables   | Variables centrées<br>réduites | F1       | F2       | F3       |
|-----------------|--------------------------------|----------|----------|----------|
| Ca              | $-1,713$                       | 0,528    | 0,785    | 0,067    |
| Mg              | 0,316                          | 0,507    | 0,421    | 0,624    |
| <b>Na</b>       | $-0,532$                       | 0,888    | $-0,398$ | $-0,203$ |
| K               | $-0,229$                       | 0,596    | $-0,533$ | $-0,395$ |
| $\mathbf{C}$    | $-0,920$                       | 0,911    | 0,032    | $-0,256$ |
| SO <sub>4</sub> | $-0,306$                       | 0,879    | $-0,061$ | 0,414    |
| Hco3            | $-0,978$                       | 0,814    | 0,395    | 0,159    |
| No3             | $-0,765$                       | $-0,055$ | 0,804    | $-0,491$ |
| Ph              | 1,001                          | $-0,015$ | $-0,737$ | 0,488    |
| C.E             | $-1,116$                       | 0,988    | 0,117    | $-0,019$ |
| R.S             | $-1,130$                       | 0,920    | 0,102    | $-0,017$ |
| Sar             | $-0,238$                       | 0,800    | $-0,538$ | $-0,228$ |

*Tableau 5. 4 Données pour le calcul des nouvelles coordonnées*

Les variables prises en considération sur les axes :

F1:  $Na^+K^+, Cl^-, SO_4^{2-}, HCO_3^-$ , C.E, R.S, SAR

 $F2:Ca^{2+}, NO_3^-$ , pH

F3:  $Mg^{2+}$ 

## **5.6.2. Exemple de calcul**

Cordonnées suivant l'axe F1 :

 $X_1 = (-0.532)^*0.888 + (-0.229)^*0.596 + (-0.920)^*0.911 + (-0.306)^*0.879 + (-0.978)^*0.814 +$ 

 $(-1,116)*0,988 + (-1,130)*0,920 + (-0,238)*0,800$ 

Cordonnées suivant l'axe F2 :

 $X_2 = (-1,713)*0,785 + (-0,765)*0,804 + 1,001*(-0,737)$ 

Cordonnées suivant l'axe F3 :

 $X_3 = 0,316*0,624$ 

De nouvelles variables sont mises en avant :

$$
X_1 = -4,85 \qquad \qquad X_2 = -2,70 \qquad \qquad X_3 = 0,20
$$

Les valeurs des coordonnées calculées sont considérées comme étant des variables régionalisées, une interpolation par krigeage le long de la nappe va permettre de cartographier ces résultats.

Cette méthode a permis de mettre en avant les paramètres les plus importants et de les relier afin d'en extraire les phénomènes qui affectent la nappe, à titre indicatif on est passé de 110 valeurs à 33.

Le tableau suivant reprend les coordonnés de chaque axe :

*Tableau 5. 5 Nouvelles coordonnés suivant les axes F1 F2 et F3*

|                | F1      | F <sub>2</sub> | F <sub>3</sub> |
|----------------|---------|----------------|----------------|
| <b>P1</b>      | $-4,85$ | $-2,70$        | 0,20           |
| P <sub>2</sub> | 15,25   | $-1,27$        | 0,20           |
| P <sub>3</sub> | 3,13    | $-0,04$        | 0,59           |
| <b>P4</b>      | 0,57    | $-0,45$        | 0,89           |
| P <sub>5</sub> | $-1,43$ | 0,30           | $-0,49$        |
| <b>P6</b>      | $-0,23$ | 1,23           | $-0,69$        |
| P7             | $-7,41$ | $-1,89$        | $-0,59$        |
| P <sub>8</sub> | $-3,86$ | $-1,57$        | $-0,79$        |
| P <sub>9</sub> | 2,29    | 2,61           | 0,89           |
| <b>P10</b>     | $-2,24$ | $-0,16$        | $-0,39$        |
| <b>P11</b>     | $-1,22$ | 3,95           | 0,20           |

## *5.7. Cartographie :*

L'interpolation de résultats précédents par krigeage a permis d'obtenir 3 cartes reprenant chacune respectivement, la minéralisation la distribution de la pollution chimique et la variation spatiale des concentrations en magnésium le long de la nappe.

## **5.7.1. Résultat de l'interpolation de l'axe F1 :**

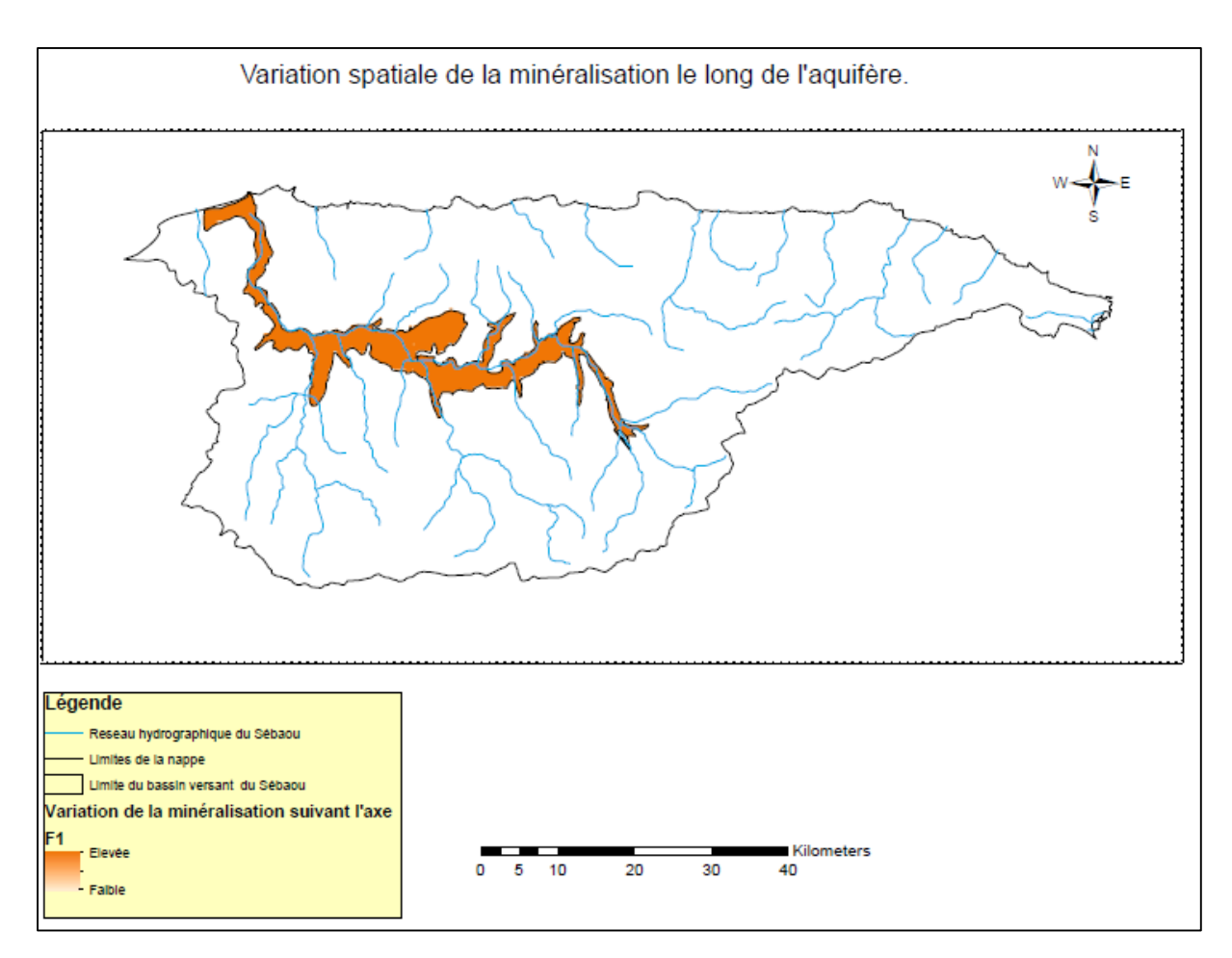

*Figure 5. 3 Carte de la variation spatiale de la minéralisation le long de la nappe d Sebaou*

## **Interprétation :**

Les résultats du krigeage ont permis d'obtenir la carte de minérealisation des eaux de la nappe du Sebaou figure (5.3).

La minéralisation est assez élevée le long de l'aquifère est ne connait pas de variation importante, cela est essentiellement dù aux pressions anthropiques que subit la nappe. En effet les activités industrielles et agricoles, en expansion permanente, ainsi que les effluents urbains rejetés directement dans l'Oued détériorent aussi bien la qualité des eaux de surfaces que celle des eaux souterraines, les eaux sont contaminées et les concentrations des éléments augmentent d'où la hausse de la minéralisation.

Il est à noter que dans les années 90 la conductivité électrique, qui décrit le mieux la minéralisation d'une eau, ne dépassait pas les 500 µS/cm (in situ) le long de la nappe, mais aujourd'hui on se retrouve avec des valeurs dépassent le seuil des 1000 µS/cm (en laboratoire), cette différence reflète la détérioration de la qualité des eaux souterraines au cours des dernières années.

## **5.7.2. Résultat de l'interpolation de l'axe F2 :**

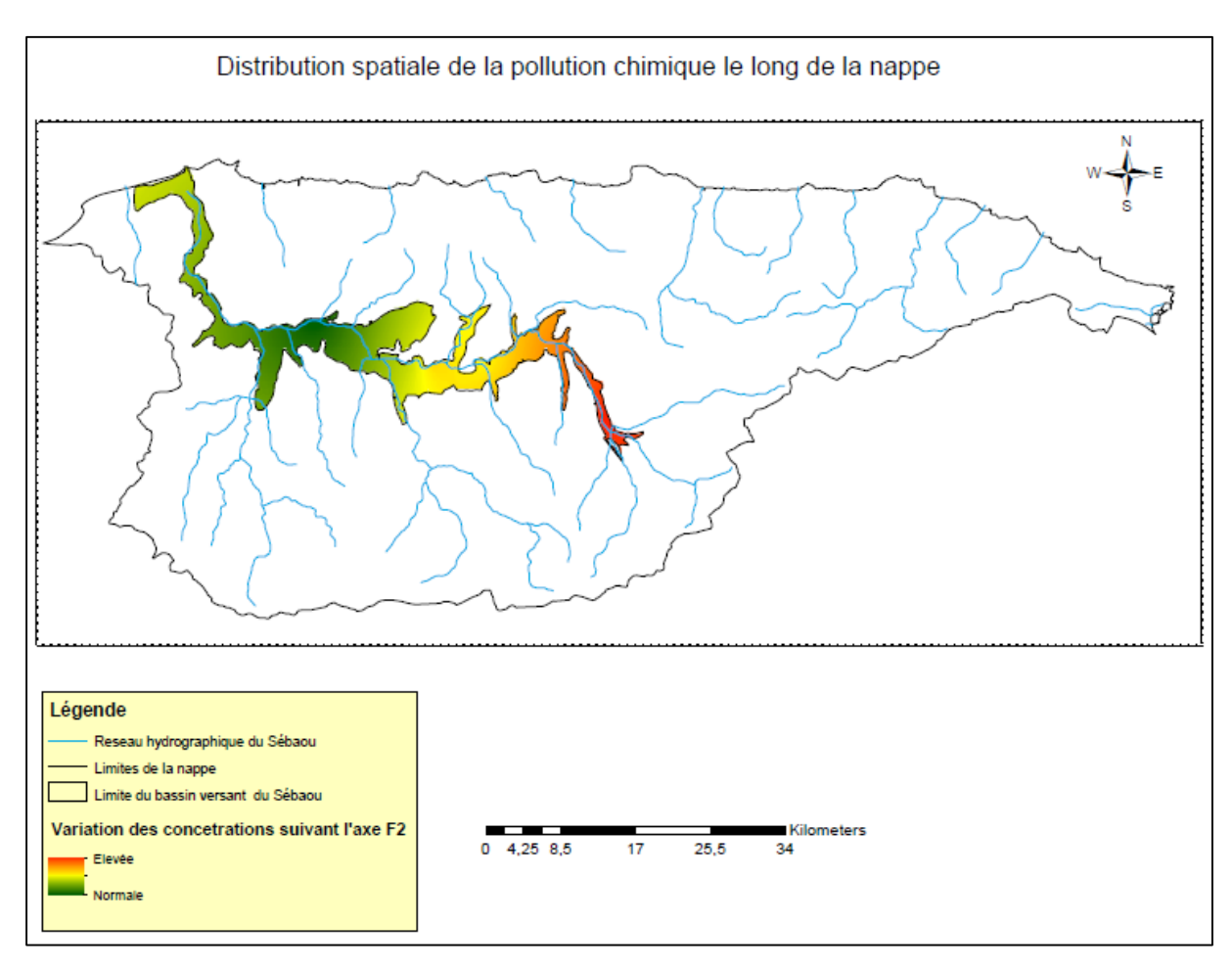

*Figure 5. 4 Carte représentant la distribution spatiale de la pollution chimique*

## **Interprétation :**

L'interpolation des résultats précédents a permis d'obtenir la carte figure (5.4), il est à noter que le long de la nappe la pollution chimique diffère, très élevée à l'embouchure, elle s'atténue progressivement tout le long de la nappe pour atteindre des valeurs normales.

Les zones ou l'activité agricole est la plus dense, ont les valeurs les plus élevées en raison des fertilisants chimiques utilisés. Aussi à proximité des villes de Tizi Ouzou et Oued Aissi, et de la zone industrielle de Tizi Ouzou les taux de pollution ne sont pas négligeables non plus. Enfin, il est à rappeler que dans plusieurs échantillons la quantité de nitrates été nulle en raison des interactions avec des métaux lourd, la pollution pourrait de ce fait être beaucoup plus importante dans certaines zones de l'aquifère.

## **5.7.3. Résultat de l'interpolation de l'axe F3 :**

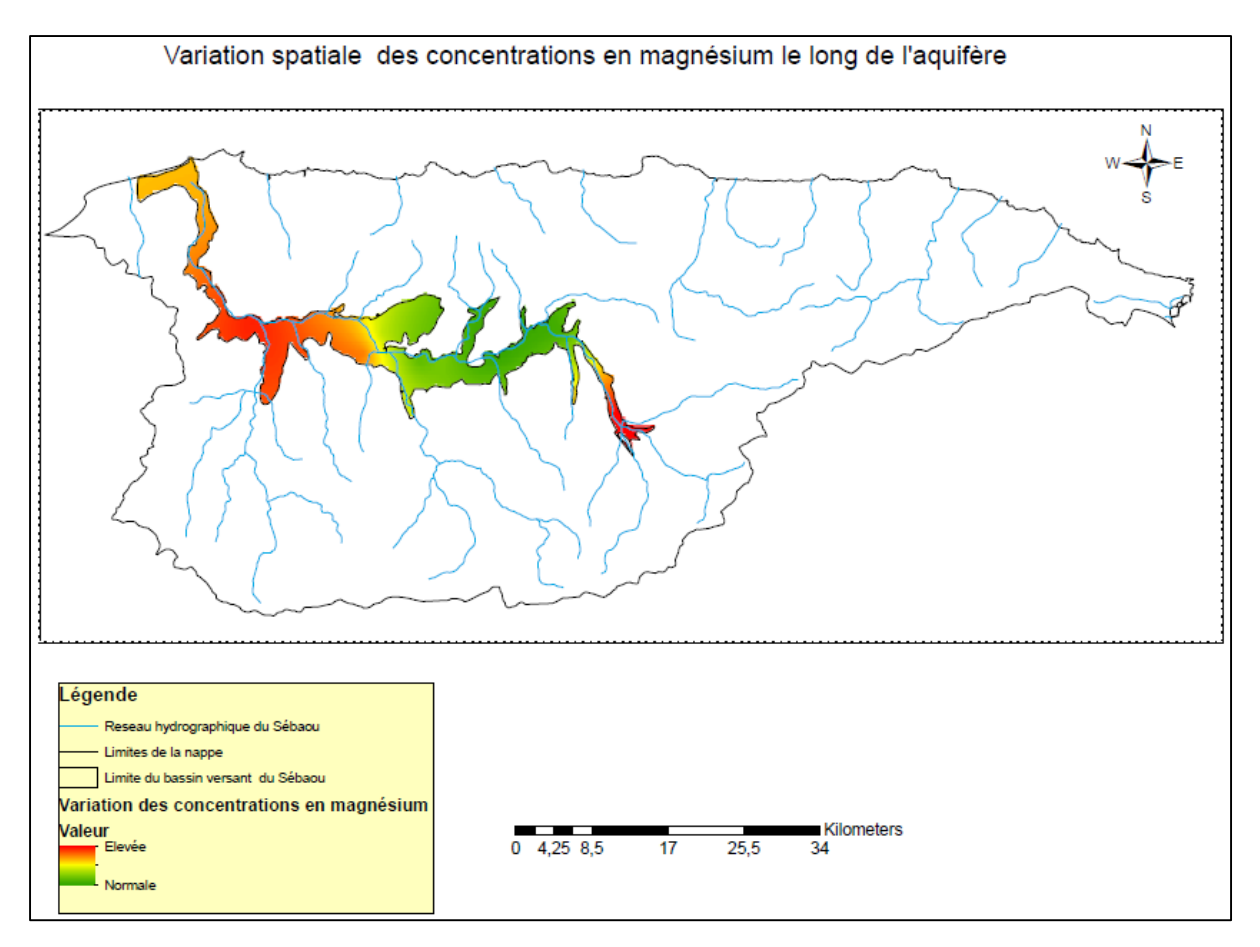

*Figure 5. 5 Carte de la variation des concentrations en magnésium le long de la nappe alluviale du Sebaou*

## **Interprétation :**

L'interpolation suivant l'axe F3 a permis d'obtenir la carte figure (5.5), les concentrations en magnésium varient le long de la nappe alluviale, on distingue 3 zones différentes, la première à l'embouchure de la nappe ou les concentrations sont les plus élevées dépassant les 30 mg/l. La deuxième zone juste après est marquée par une baisse des concentrations, dans la norme cette fois, les valeurs s'échelonnent entre 18 et 25 mg/l. Enfin au niveau de la troisième zone les concentrations sont plus importantes et varient de 25 à 35 mg/l.

Ces variations prouvent qu'il y'a bien une origine anthropique au magnésium présent dans les eaux, même si c'est en faible quantité. Beaucoup d'engrais contiennent du magnésium mais il peut être également présent dans les effluents domestiques et industriels.

# **CHAPITRE 6 : Les indices de qualité de l'eau**

## *6.1. Water Quality Indices (WQI) :*

Très répandue et utilisés un peu partout à travers le globe, les indices de qualité ont gagné du terrain ces trois derniers décennies, plusieurs auteurs ont développés leur propres indices prenant en considération différent paramètres tel que les normes établies, la région ou encore les risques de pollution. Néanmoins le concept ne demeurait pas nouveau, apparue il y a plus de 150 ans, c'est en Allemagne ou l'idée d'utiliser des organismes, pouvant se trouver dans les eaux destinées à la consommation, comme indicateur est née.

Les *WQI* visent à donner une seule valeur à la qualité d'une eau, sur la base d'un ou plusieurs paramètres représentatifs des éléments présents dans l'échantillon ainsi que leurs concentrations. On peut alors comparer la qualité de différents échantillons sur la base d'une seule valeur qui n'est rien d'autre que l'indice de qualité de l'eau.

Plusieurs démarches ont été entreprises pour développer des indices spécifiques aux eaux souterraines nous citerons Soltan(1999) Ramakrishnaiah et al. (2009), Banoeng-Yakubo et al. (2009), Vasanthavigar et al. (2010), Banerjee and Srivastava (2011) et bien d'autres.

En 2010 Giri et al, ont utilisés des travaux antécédents afin d'élaborer un indices de pollution spécifique aux métaux lourds 'metal pollution index' (MPI) et l'ont appliqué dans une étude au niveau de la zone minière de Bagjata en Inde. Par la suite Vasanthavigar et al, ont développés une version plus généralisée qu'on va d'ailleurs utiliser dans notre étude.

Les auteurs ont choisi 12 paramètres (R.S, HCO3, Cl, SO4, PO4, NO3, F, Ca, Mg, Na, K et Si) auxquels ils ont assignés un poids (wi) et cela suivant l'impact qu'a le paramétré sur la qualité globale des eaux destinées à la consommation humaine (la Table 6.1).

Un poids maximal de 5 a été assigné au nitrate, résidu sec, chlorure, fluorure et au sulfate considérant que ces derniers influencent le plus souvent et d'une manière prépondérante la qualité des eaux souterraines. Les auteurs ont aussi attribués le poids minimal de 1 au bicarbonate et au phosphate comme ces paramètres deux jouent rarement un rôle significatif dans la qualité d'eau souterraine. Pour le reste des paramètres un poids entre 1 à 5 leur a été attribué.

Les poids relatifs (*W*i) de chaque paramètre sont calculés par la relation suivante :

$$
Wi = \frac{wi}{\sum_{i=1}^{n} wi} \dots \dots \dots \dots (6.1)
$$

La cote de qualité pour chaque paramètre est calculée à partir des concentrations chimiques mesurées et des standard  $(S_i)$  des eaux potables de chaque paramètre chimique du guide BIS 10500 (1991) (tableau 6.1) et suivant l'équation suivante :

$$
q_i = (Ci/Si) \times 100
$$
........(6.2)

 $q_i$ : La cote de qualité

 $C_i$ : La concentration chimique de chaque paramètre en mg/l

 $S_i$ : La concentration chimique de la norme des eaux destinées à l'AEP de chaque paramètre en mg/l

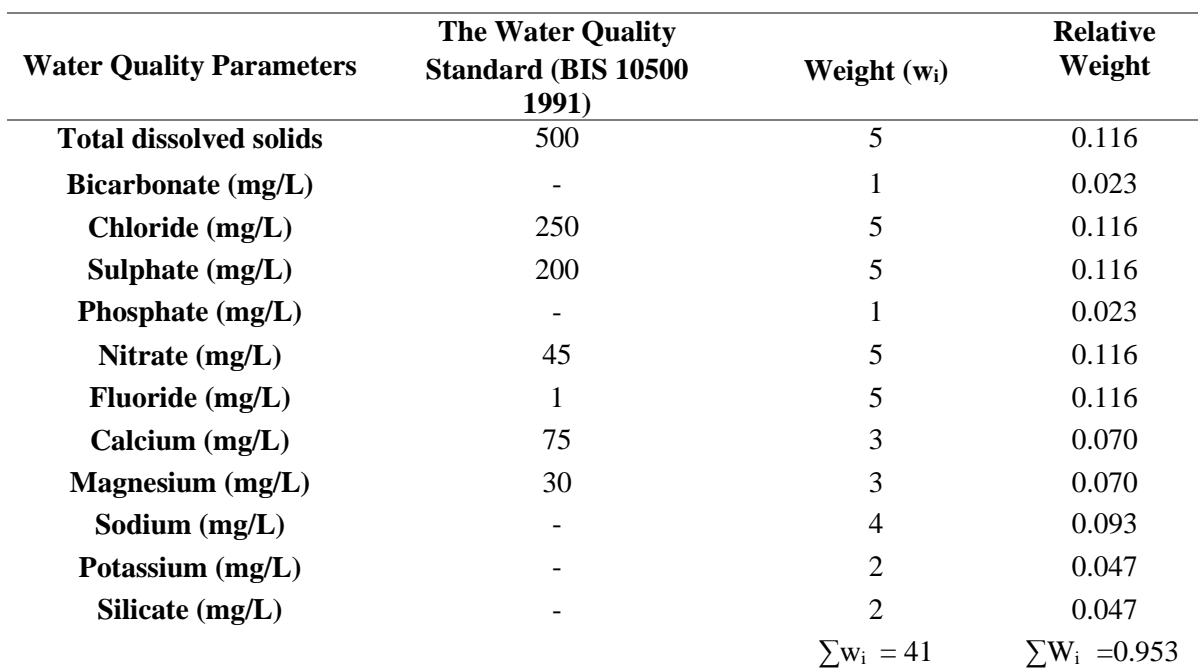

*Tableau 6. 1 Les poids et les poids relatifs attribués par Vasanthavigar et al.(2010)*

Pour calculer le *WQI* il faut d'abord calculer le sous-indice de chaque paramètre $SI_i$ .

 $SI_i = Wi$  **x**  $q_i$ ........(6.3)

$$
WQI = \sum SI_i \dots \dots \dots \ (6.4)
$$

La valeur du *WQI calculée* permettra de déterminer la qualité de l'échantillon suivant les classes établis par les auteurs.

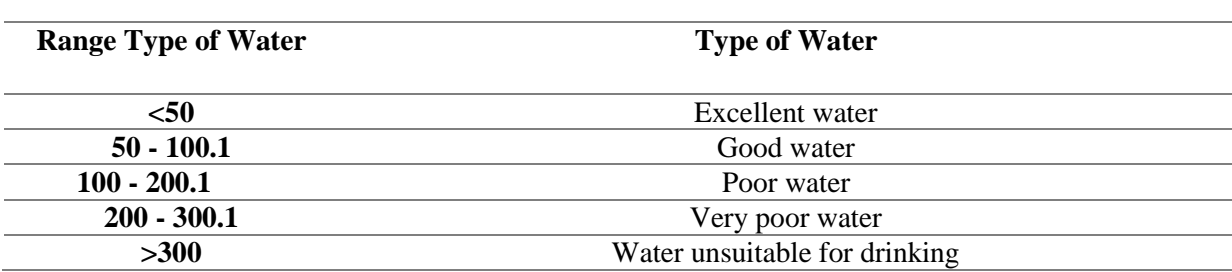

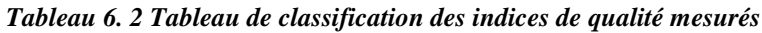

## *6.2. Les Indices de qualité sur le Sebaou :*

 Dans notre travail le Fluor, le Phosphate et le Silicate ne sont pas mesurés, cela ne dévalorise toutefois pas cette étude. Aussi une étude effectuée par Giri et al, sur 148 échantillons a démontré que la conductivité électrique était un indicateur important de la pollution des eaux souterraines, dans ce qui suit ce paramètre sera pris en compte avec un poids de 5. Enfin le bicarbonate a été remplacé par le [titre Alcalimétrique Complet](http://www.guide-piscine.fr/analyse-traitement-eau/parametres-eau/tac-titre-alcalimetrique-complet-piscine-1568_A) (TAC), car ce dernier est présent dans beaucoup de normes et est calculé à partir des concentrations de bicarbonate.

Afin de pouvoir appliquer cette méthode aux données mesurées sur le Sebaou, les normes utilisées sont les normes françaises car nous voulons étudier la potabilité de cette eau sans aucun traitement préliminaire, les normes Algériennes ne fournissent malheureusement pas de standard pour la caractérisation de la qualité des eaux à cet effet.

*Tableau 6. 3 Poids et poids relatifs de chaque paramètre*

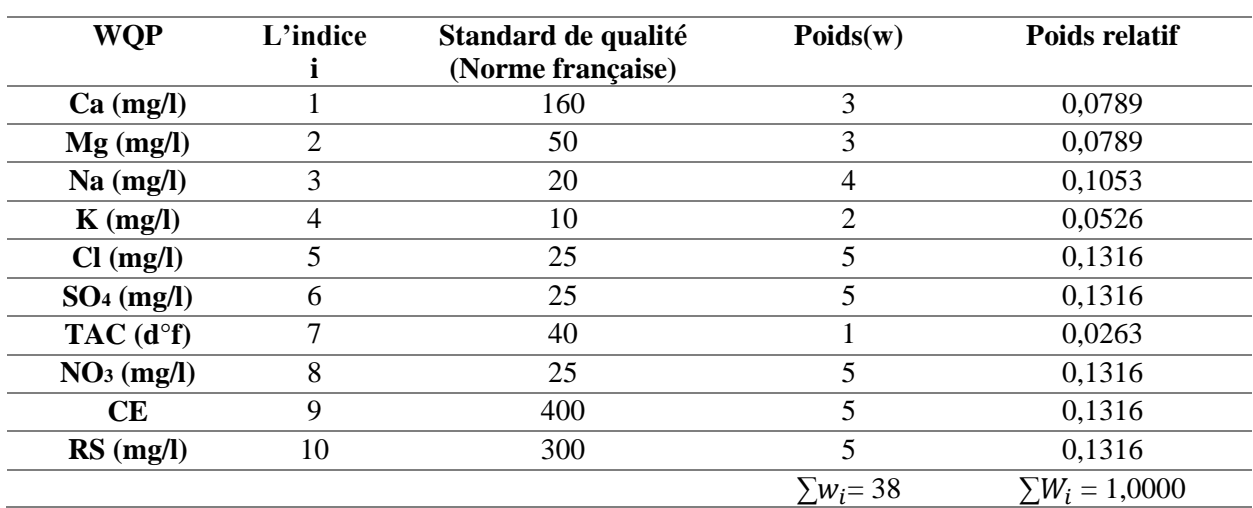

#### **6.2.1. Le poids et le poids relatif de chaque paramètre :**

### **6.2.2. Calcul des cotes de qualité :**

Le calcul de  $q_i$  se fait suivant l'équation (6.2) les résultats sont repris dans le tableau suivant

*Tableau 6. 4 Poids et poids relatifs de chaque paramètre*

|                | q1     | q2      | q3  | q <sub>4</sub> | q5  | q6  | q7     | q8       | q9    | q10     |
|----------------|--------|---------|-----|----------------|-----|-----|--------|----------|-------|---------|
| P <sub>1</sub> | 36,25  | 93,333  | 205 | 50             | 224 | 344 | 56,250 | $\Omega$ | 212,5 | 186,667 |
| P <sub>2</sub> | 75,625 | 93,333  | 840 | 80             | 568 | 652 | 87,500 | $\theta$ | 420   | 370,000 |
| P <sub>3</sub> | 77,5   | 106,667 | 395 | 50             | 424 | 488 | 71,875 | 0        | 330   | 256,667 |
| P4             | 98,125 | 116,667 | 215 | 40             | 256 | 528 | 87,500 | $\theta$ | 305   | 268,000 |
| P <sub>5</sub> | 81,25  | 70,000  | 235 | 50             | 276 | 368 | 65,625 | 80       | 265   | 272,000 |
| P <sub>6</sub> | 73,75  | 63,333  | 305 | 60             | 312 | 300 | 75,000 | 84       | 277,5 | 233,667 |
| P7             | 39,375 | 66,667  | 155 | 50             | 156 | 244 | 50,000 | 12       | 192,5 | 177,333 |
| P <sub>8</sub> | 57,5   | 60,000  | 265 | 60             | 272 | 240 | 56,250 | 36       | 235   | 183,333 |
| P <sub>9</sub> | 95,625 | 116,667 | 270 | 60             | 384 | 512 | 75,000 | 144      | 315   | 262,333 |
| <b>P10</b>     | 71,875 | 73,333  | 250 | 40             | 360 | 312 | 56,250 | 68       | 257,5 | 264,333 |
| P11            | 36,25  | 93,333  | 205 | 50             | 224 | 344 | 56,250 | $\theta$ | 212,5 | 186,667 |

#### **6.2.3. Calcul des sous-indices de qualité :**

Le calcul des sous-indices de qualité se fait suivant l'équation (6.3) et les résultats sont repris dans le tableau suivant

|                | SI <sub>1</sub> | SI2  | SI <sub>3</sub> | SI <sub>4</sub> | SI <sub>5</sub> | SI <sub>6</sub> | SI7  | SI <sub>8</sub> | SI9   | <b>SI10</b> |
|----------------|-----------------|------|-----------------|-----------------|-----------------|-----------------|------|-----------------|-------|-------------|
| P <sub>1</sub> | 2,86            | 7,36 | 21,59           | 2,63            | 29,48           | 45,27           | 1,48 | 0,00            | 27,97 | 24,57       |
| P <sub>2</sub> | 5,97            | 7,36 | 88,45           | 4,21            | 74,75           | 85,80           | 2,30 | 0,00            | 55,27 | 48,69       |
| P <sub>3</sub> | 6,11            | 8,42 | 41,59           | 2,63            | 55,80           | 64,22           | 1,89 | 0,00            | 43,43 | 33,78       |
| P4             | 7,74            | 9,21 | 22,64           | 2,10            | 33,69           | 69,48           | 2,30 | 0,00            | 40,14 | 35,27       |
| P <sub>5</sub> | 6,41            | 5,52 | 24,75           | 2,63            | 36,32           | 48,43           | 1,73 | 10,53           | 34,87 | 35,80       |
| P <sub>6</sub> | 5,82            | 5,00 | 32,12           | 3,16            | 41,06           | 39,48           | 1,97 | 11,05           | 36,52 | 30,75       |
| P7             | 3,11            | 5,26 | 16,32           | 2,63            | 20,53           | 32,11           | 1,32 | 1,58            | 25,33 | 23,34       |
| P <sub>8</sub> | 4,54            | 4,73 | 27,90           | 3,16            | 35,80           | 31,58           | 1,48 | 4,74            | 30,93 | 24,13       |
| P <sub>9</sub> | 7,54            | 9,21 | 28,43           | 3,16            | 50,53           | 67,38           | 1,97 | 18,95           | 41,45 | 34,52       |
| <b>P10</b>     | 5,67            | 5,79 | 26,33           | 2,10            | 47,38           | 41,06           | 1,48 | 8,95            | 33,89 | 34,79       |
| P11            | 2,86            | 7,36 | 21,59           | 2,63            | 29,48           | 45,27           | 1,48 | 0,00            | 27,97 | 24,57       |

*Tableau 6. 5 Résultats de calcul des sous-indices de qualité*

#### **6.2.4. Calcul de l'indice de qualité de chaque échantillon :**

Le calcul des indices de qualité de chaque échantillon prélevé se fait suivant l'équation (6.4), on obtient alors les résultats suivants :

| Forage          | WQI    |
|-----------------|--------|
| P <sub>1</sub>  | 163,20 |
| P2              | 372,81 |
| P <sub>3</sub>  | 257,87 |
| P4              | 222,57 |
| P <sub>5</sub>  | 206,98 |
| P <sub>6</sub>  | 206,92 |
| P7              | 131,52 |
| P <sub>8</sub>  | 168,98 |
| P <sub>9</sub>  | 263,15 |
| P <sub>10</sub> | 207,42 |
| P11             | 163,20 |

*Tableau 6. 6 Les indices de qualité des eaux souterraines du Sebaou*

#### **6.2.5. Classification des résultats :**

Suivant le WQI calculé, les échantillons ont été classés suivant la classification de Vasanthavigar et al. (2010).

#### *Tableau 6. 7 Classification des indices de qualité des eaux souterraines du Sebaou*

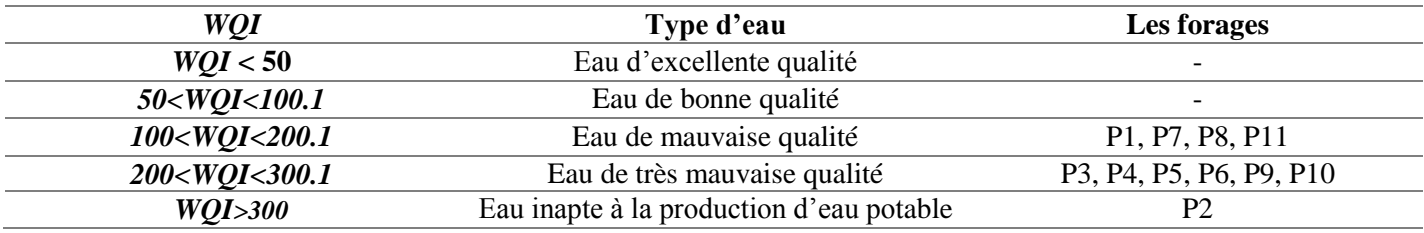

### **6.2.6. Représentation graphique des résultats :**

L'interpolation des indices de qualité des eaux WQI, par la méthode IDW sous ArcGis a permis d'obtenir la carte (figure 6.1).

La carte obtenue nous permet de dire que les eaux de la nappe sont de mauvaise qualité, ces eaux ne peuvent être consommées sans traitement préalable.

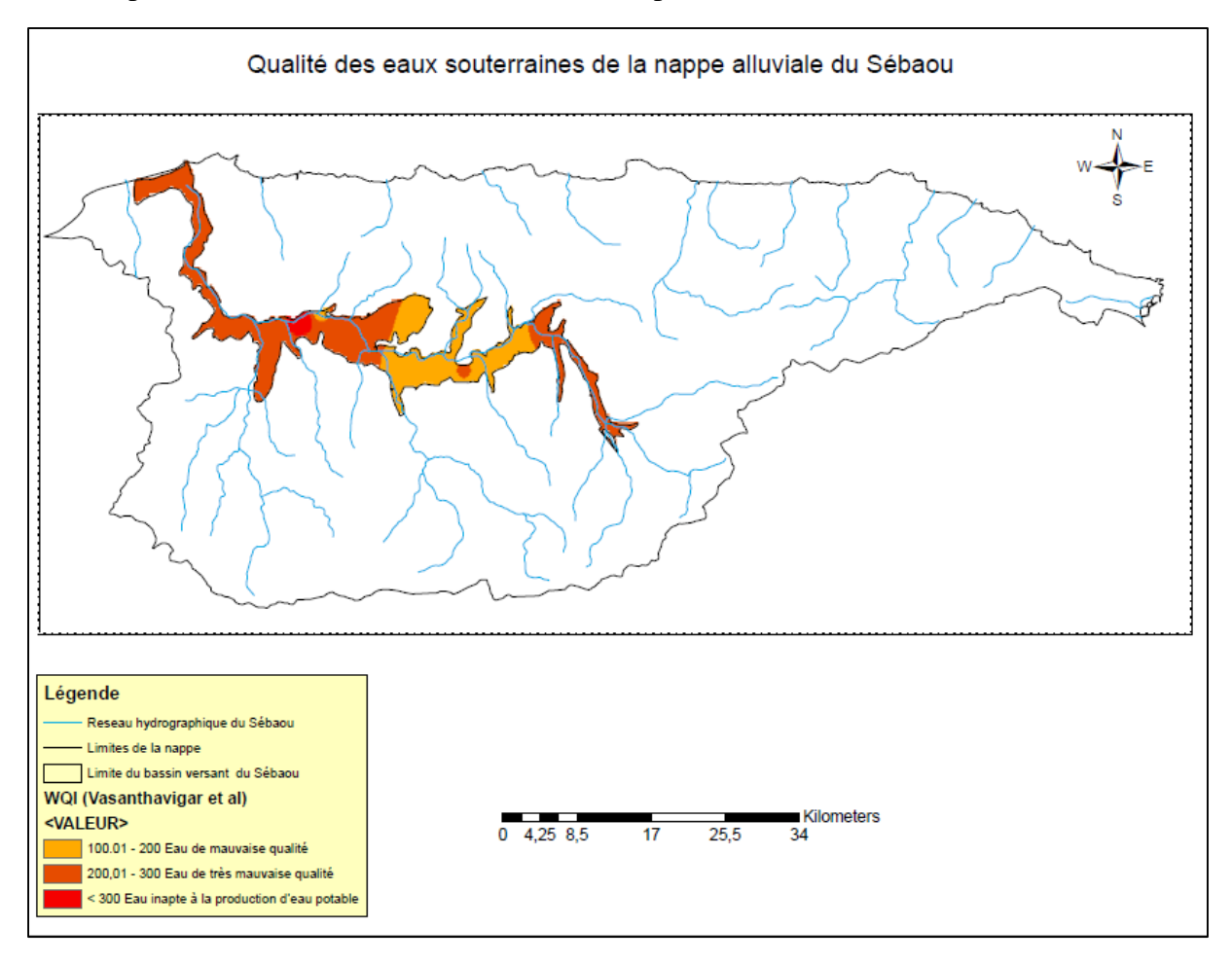

*Figure 6. 1 Carte d'interpolation des indices de qualité des eaux (WQI Vasanthavigar et al)*

#### **6.2.7. Interprétation des résultats :**

Les résultats obtenus démontrent que l'eau du bassin versant est pour la majorité de mauvaise voir de très mauvaise qualité et ne peut donc pas être consommée sans traitement préalable, toutefois le point P2 fait l'exception, l'eau en ce point est juste inapte à la production d'eau potable même avec traitement.

Ces résultats doivent interpelés les autorités concernées, car nombreux sont les particuliers qui consomment les eaux pompées directement de la nappe sans traitement, cette démarche n'est pas sans conséquence, à long terme cela représente même un danger pour la santé humaine.

## *6.3. Indice de qualité des eaux d'irrigation:*

La qualité des eaux d'irrigation est un attribut très difficile à déterminer, les effets de cette eau sont liés de manière complexe à la qualité du sol, le type de culture, la durée de l'irrigation et bien d'autres paramètres. En termes de bonne gestion il serait préférable de regrouper l'ensemble des paramètres en un seul qui pourrait nous renseigné, de manière concise, sur la qualité de cette eau.

En partant de ce principe Simsek et Gunduz (2007) ont proposé un outil intégrant le SIG afin d'évaluer la qualité des eaux d'irrigation tout en tenant compte du type de sol et des problèmes liés au récoltes.

C'est principalement une méthode qui aborde 5 types de danger potentiels :

- Risque de la salinité;
- Risque lié à l'infiltration et à la perméabilité;
- Toxicité d'ion spécifique;
- La toxicité d'oligoélément ;
- Impacts divers sur les cultures sensibles.

Les auteurs ont combiné tous ces groupes afin d'obtenir leur indice de qualité des eaux d'irrigation (IWQ), cette méthode a été appliqué dans la plaine de Simov située à l'Ouest d'Anatolia en Turquie afin d'évaluer la qualité des eaux d'irrigation.

Les paramètres utilisés pour la détermination de l'indice (IWQ) ont été sélectionnés sur la base des orientations présentées par Ayers et Westcot (1985) comme suit dans les tables (6.8) et (6.7), ces paramètres vont, en plus, de caractérisé les risques associés, donner une vue d'ensemble de la qualité des ressources particulières.

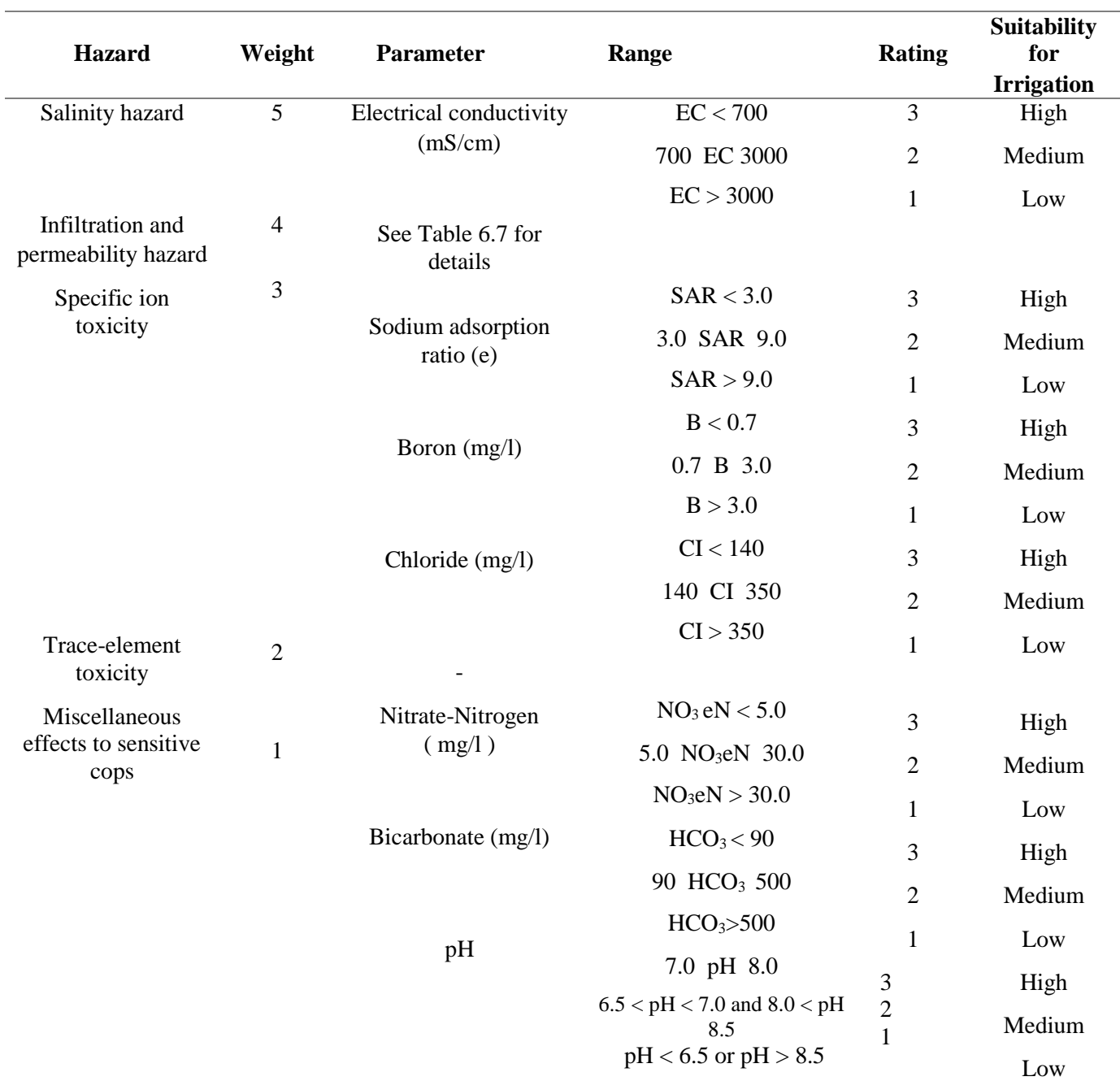

#### *Tableau 6. 8 Classification des paramètres de l'Indice IWQ par Simsek and Gunduz (2007)*

#### *Tableau 6. 9 Classification des dangers de l'infiltration et de la perméabilité (Simsek and Gunduz, 2007)*

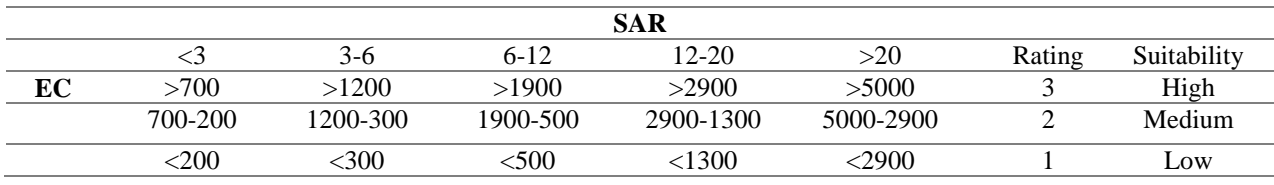

L'indice IWQ se calcule par l'équation suivante:

*IWQ* = 
$$
\sum_{i=5}^{5} Gi
$$
........ (6.5)

Gi : La contribution de chacun des 5 risques inclus dans la table (6.8)

La première catégorie est représentée par le risque lié à la salinité qui est représenté pas la conductivité donnée par la relation suivante :

$$
G_1=W_1.r_1.\ldots \ldots . (6.6)
$$

 $W_1$  Etant le poids du risque et  $r_1$  la valeur nominale du paramètre, donné dans la table (6.8)

La seconde catégorie correspond aux dangers de l'infiltration et de perméabilité, représentée par la conductivité et le SAR et calculée par :

$$
G_2 = W_2.r_2.\dots\dots(6.7)
$$

 $W_2$  Etant le poids de cette catégorie et  $r_2$  la valeur nominale du paramètre, donnés dans la table (6.9)

La troisième catégorie correspond à la toxicité des ions représentée par le SAR le Chlorure et le bore présent dans l'eau, dont la valeur est donnée par l'équation suivante :

$$
G_3 = \frac{W_2}{3} \cdot \sum_{j=1}^3 r_j \dots \dots \dots (6.8)
$$

 $W_3$  Etant le poids de cette catégorie et  $r_j$  la valeur nominale de chaque paramètre, donnés dans la table (6.8)

La quatrième catégorie comprend la toxicité d'oligoélément, c'est le poids moyen de tous les ions analysés suivant l'équation suivante :

$$
G_4 = \frac{W_4}{N} \cdot \sum_{k=1}^{N} r_k \dots \dots \dots (6.9)
$$

 $W_4$  Etant le poids de cette catégorie,  $r_j$  la valeur nominale de chaque paramètre et N le nombre de paramètres analysés, W et r sont donnés dans la table (6.10)

La cinquième catégorie représente l'impact des nitrites, bicarbonate et du pH sur les cultures sensibles et qui est donnée par la relation suivante :

$$
G_5 = \frac{W_5}{3} \cdot \sum_{m=1}^3 r_m \dots \dots \dots (10)
$$

 $W_5$  Etant le poids de cette catégorie et  $r_m$  la valeur nominale de chaque paramètre, donnés dans la table (6.8)

Suitability for Irrigation High Medium Low High Medium Low High Medium Low High Medium Low High Medium Low High Medium Low High Medium Low

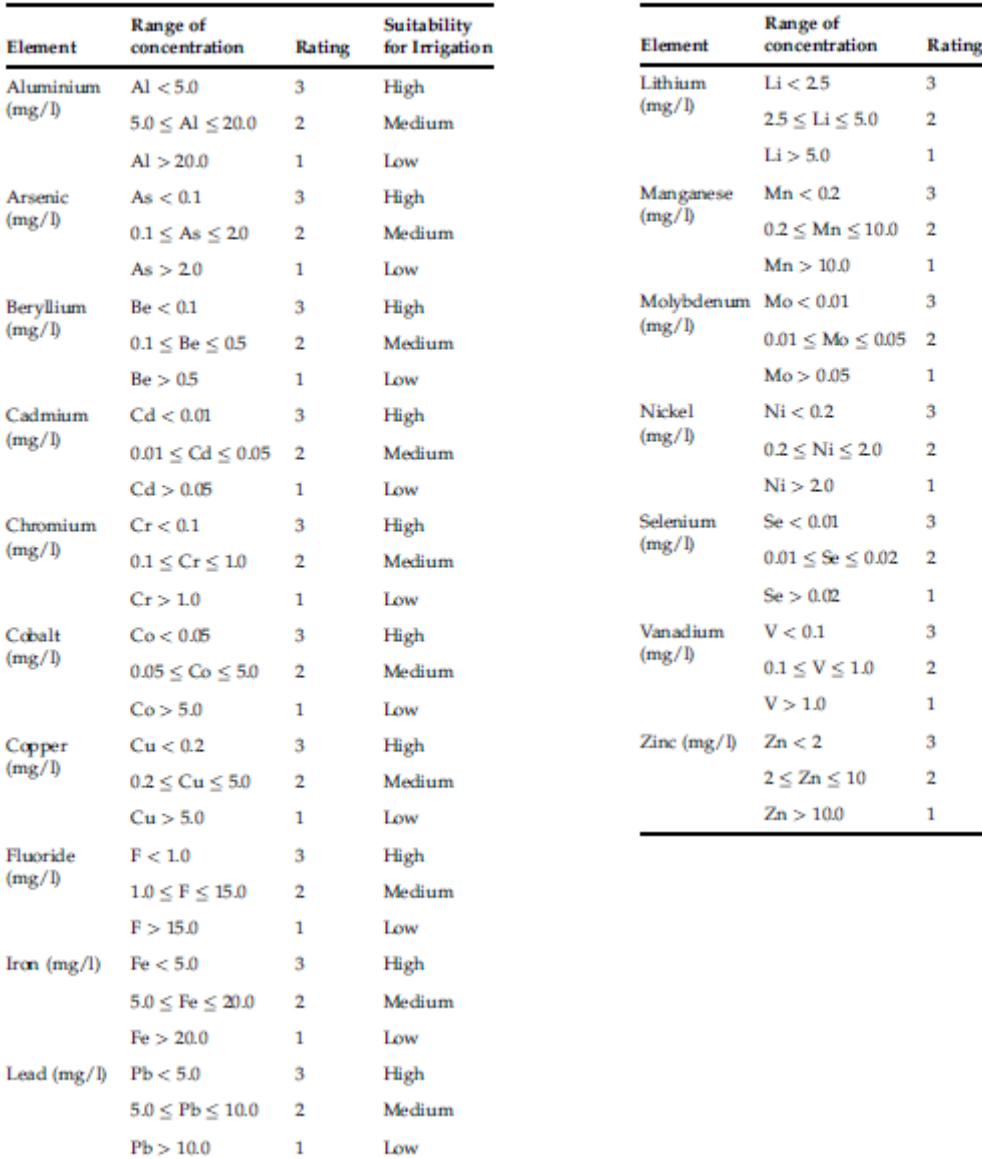

*Tableau 6. 10 Valeurs nominales de la toxicité d'oligoélément dans l'indice IWQ Simsek and Gunduz (2007)*

Après le calcul de l'indice IWQ, les auteurs ont élaboré un classement afin de déterminer l'adéquation de l'eau pour l'irrigation suivant le tableau (6.11)

*Tableau 6. 11 Indice de qualité des eaux d'irrigation (Simsek and Gunduz)*

| <b>IWQ</b> Index | Suitability of water for irrigation |
|------------------|-------------------------------------|
| $<$ 22           | Low                                 |
| 22-37            | Medium                              |
| >37              | High                                |

## *6.4. Indice de la qualité des eaux d'irrigation appliqué au Sebaou :*

#### **6.4.1.** Calcul des contributions de chaque catégorie de risque  $G_1G_2G_3G_4G_5$ :

Les données disponibles comprennes 11 mesures, six paramètres ont été pris en compte à savoir le SAR, le chlorure, le bicarbonate, les nitrites, le pH et la conductivité, les oligoéléments n'étaient pas mesurés, la valeur des  $G_4$  sera donc nul pour chaque cas de calcul.

Les données utilisées pour ce travail sont reprises dans le tableau suivant :

|                | $Cl$ (mg/l) | $HCO3$ (mg/l) | $NO3$ (mg/l) | $CE (\mu S/cm)$ | <b>SAR</b> | Ph  |
|----------------|-------------|---------------|--------------|-----------------|------------|-----|
| <b>P1</b>      | 56          | 275           | 0,0          | 850             | 6,252      | 8,3 |
| <b>P2</b>      | 142         | 427           | 0,0          | 1680            | 19,464     | 8,3 |
| P <sub>3</sub> | 106         | 351           | 0,0          | 1 3 2 0         | 8,945      | 8,1 |
| <b>P4</b>      | 64          | 427           | 0,0          | 1 2 2 0         | 4,389      | 8,3 |
| <b>P5</b>      | 69          | 320           | 20,0         | 1 0 6 0         | 5,409      | 8,2 |
| <b>P6</b>      | 78          | 366           | 21,0         | 1 1 1 0         | 7,370      | 8,0 |
| P7             | 39          | 244           | 3,0          | 770             | 4,812      | 8,2 |
| P <sub>8</sub> | 68          | 275           | 9,0          | 940             | 7,147      | 8,3 |
| P <sub>9</sub> | 96          | 366           | 36,0         | 1 260           | 5,570      | 8,0 |
| <b>P10</b>     | 90          | 275           | 17,0         | 1 0 3 0         | 6,041      | 8,2 |
| <b>P11</b>     | 89          | 381           | 66,0         | 1 1 8 0         | 4,538      | 8,0 |

*Tableau 6. 12 Valeurs des paramètres mesurés utilisé pour le calcul de l'IWQ*

Les résultats obtenus pour chaque catégorie sont repris dans le tableau suivant :

|                | G1 | G <sub>2</sub> | G <sub>3</sub> | G <sub>4</sub>   | G <sub>5</sub> |
|----------------|----|----------------|----------------|------------------|----------------|
| <b>P1</b>      | 10 | 8              |                | $\mathbf{0}$     | 2,333          |
| P <sub>2</sub> | 10 | 8              |                | $\theta$         | 2,333          |
| <b>P3</b>      | 10 | 8              |                | 0                | 2,333          |
| <b>P4</b>      | 10 | 8              | 5              | $\mathbf{0}$     | 2,333          |
| P <sub>5</sub> | 10 | 8              |                | $\boldsymbol{0}$ | 2,000          |
| <b>P6</b>      | 10 | 8              | 5              | $\boldsymbol{0}$ | 2,333          |
| P7             | 10 | 8              | 5              | $\boldsymbol{0}$ | 2,333          |
| <b>P8</b>      | 10 | 8              |                | $\boldsymbol{0}$ | 2,000          |
| P <sub>9</sub> | 10 | 8              |                | $\overline{0}$   | 1,667          |
| <b>P10</b>     | 10 | $\circ$<br>◠   |                | $\boldsymbol{0}$ | 2,000          |
| <b>P11</b>     | 10 | O<br>∩         |                | 0                | 1,667          |

*Tableau 6. 13 Résultats des contributions de chaque paramètre*

#### **6.4.2. Calcul des indices IWQ :**

Après la somation des contributions de chaque catégorie de risques on obtient les résultats suivants :

*IWQ* = 
$$
\sum_{i=5}^{5} Gi
$$
........ (6.11)

*Tableau 6. 14 Les indices de qualité IWQ des eaux souterraines du Sebaou*

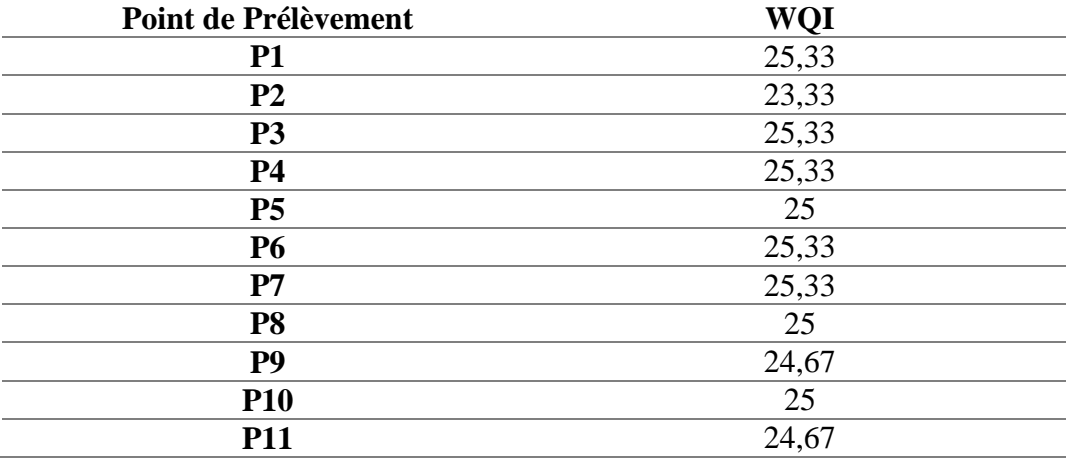

#### **6.4.3. Classification des résultats :**

*Tableau 6. 15 Classification des indices de qualité des eaux souterraines du Sebaou*

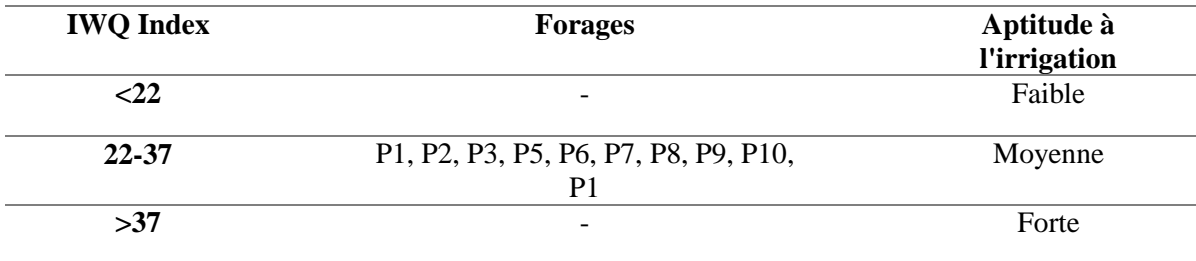

#### **6.4.4. Interprétation des résultats :**

Tous les échantillons analysés présentent une aptitude moyenne à l'irrigation, cette eau peut donc être utilisée pour l'irrigation des plantes assez tolérantes mais aussi sur des sols bien préparés (bon drainage, bon lessivage, addition de matières organiques) et avec une surveillance périodique de l'évaluation de la qualité du sol.

Il est à noter aussi qu'aucun échantillon ne présente une forte aptitude à l'irrigation, soit un IWQ supérieur à 37, les eaux de la vallée ne devraient donc pas être utilisées pour l'irrigation des cultures sensibles (ex : pommiers, cerisier, orangé) ou sur n'importe quel sol.

Aussi, il est important de préciser que tous les indices calculés ne dépassent pas la valeur 26 et tendent plus vers une faible aptitude à l'irrigation, le point P2 et celui qui est le plus proche avec une valeur de IWQ = 23.

Enfin il faut dire que cet indice donne des résultats grossiers, en effet, trois classes ne sont pas l'idéal pour décrire l'aptitude d'une eau à l'irrigation. Aussi le système de notation n'est pas rigoureux avec quelque mg/l on peut passer vers une autre classe. C'est le cas pour le point P2 ou avec un SAR=19.46 le IWQ est égale à 23.33 mais avec un SAR>20 le IWQ serait alors égale à 19, une valeur bien en dessous du seuil décrivant une faible aptitude à l'irrigation.

### **6.4.5. Représentation graphique des résultats :**

L'interpolation des indices de qualité des eaux d'irrigation, par la méthode IDW sous ArcGis a permis d'obtenir la carte (figure 6.2).

En se basant sur la classification de Simsek et Gunduz on peut dire que les eaux souterraines de la nappe alluviale du Sebaou présentent une aptitude moyenne à l'irrigation.

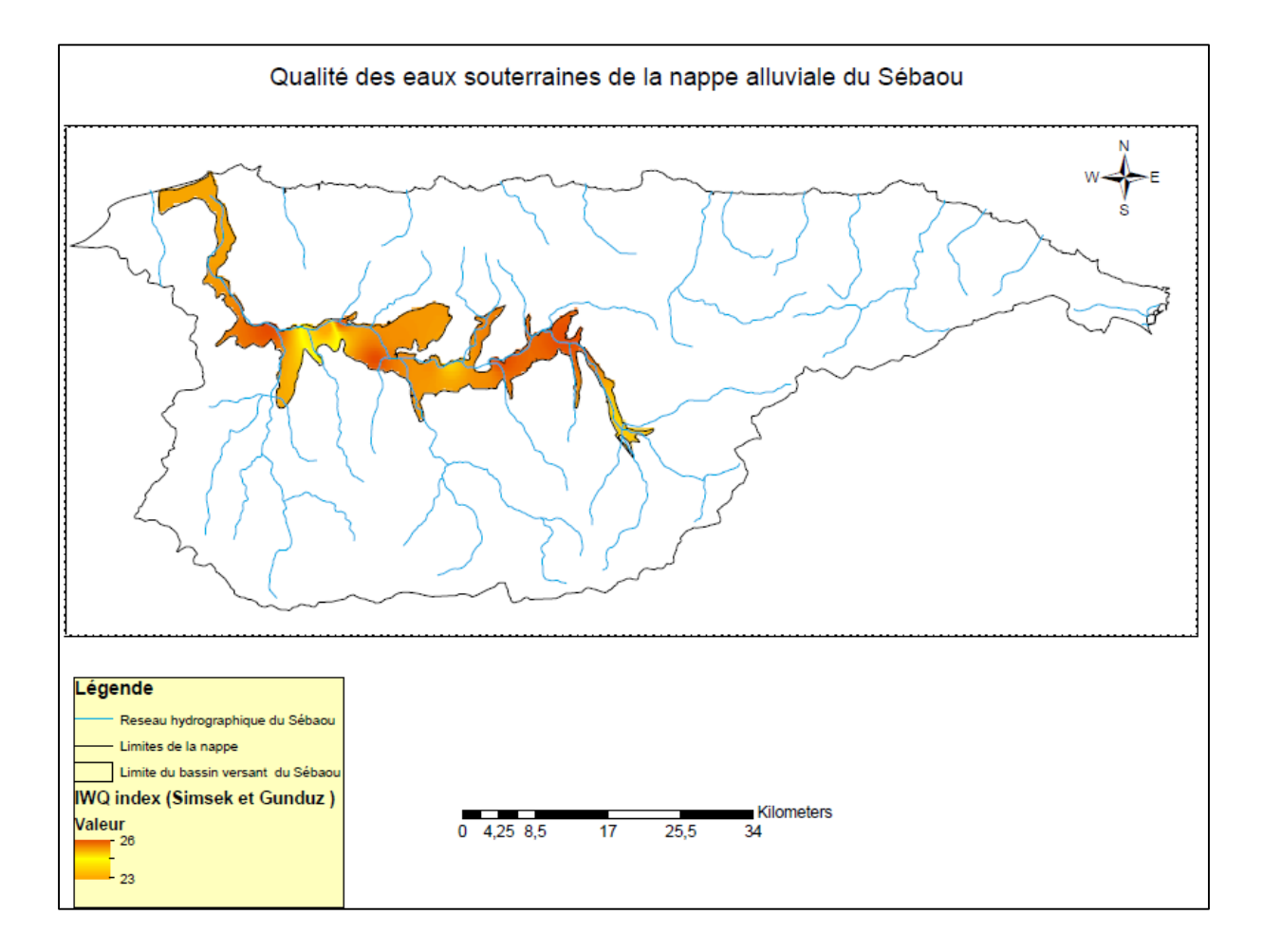

*Figure 6. 2 Carte d'interpolation des indices de qualité des eaux d'irrigation*

## *6.5. Indice de qualité des eaux d'irrigation proposé pour la vallée du Sebaou IWQ :*

Les résultats obtenus précédemment grâce à l'indice de Simsek et Gunduz n'étaient pour la plupart pas satisfaisant. En effet en irrigation 3 classes ne serait pas l'idéal pour classer la qualité d'une eau, de plus des explications supplémentaires sur la nature des cultures et des sols à irriguer doivent accompagner chaque classe.

Finalement l'idée d'un indice IWQ est venue de là.

## **6.5.1. Méthodologie :**

Pour l'élaboration de l'indice de qualité un choix de paramètres doit être fait, ce choix est basé sur l'importance de chacun ainsi que l'impact sur les plantes et les sols irrigués. Dans notre cas pour chaque échantillon 11 paramètres ont été mesurés, pour l'élaboration de l'IWQ nous avons gardé que 5 paramètres à savoir la conductivité électrique C.E, le SAR (Sodium Absorptions Ratio), le chlorure, le bicarbonate et les nitrates.

Par la suite une limite minimale ainsi qu'un poids représentatif seront attribués à chaque paramètre suivant l'importance et l'impact de ce dernier dans la détermination de la qualité de l'eau destinée à l'irrigation et tout cela en se basant sur le travail de « Ayers et Westcot (1985) » intitulé « la qualité des eaux d'irrigation ».

Pour le SAR un poids de 3 a été attribué. Suite à un tâtonnement il s'est avéré que c'était de loin la valeur la plus appropriée pour ce paramètre.

Il est à noter que bien d'autres éléments affectent la qualité des eaux d'irrigations telles que les micro-organismes ou encore les micropolluants minéraux mais cet indice a été élaboré en se basant sur les éléments analysés.

Les résultats sont repris dans le tableau suivant :

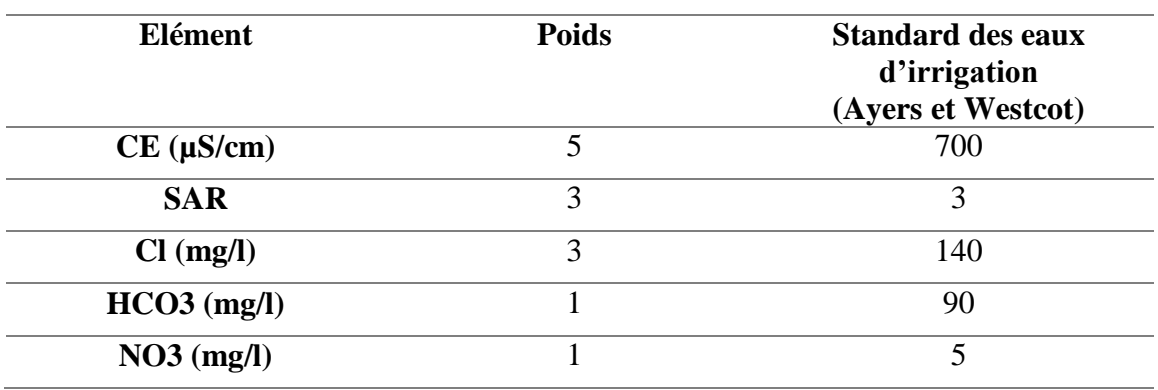

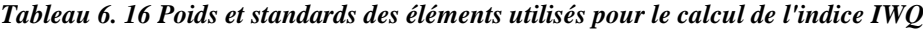

#### **6.5.2. Calcul des poids relatifs :**

Les poids relatifs (*W*i) de chaque paramètre sont calculés par la relation suivante :

$$
Wi = \frac{wi}{\sum_{i=1}^{n} wi} \dots \dots \dots \dots (6.12)
$$

#### **6.5.3. Calcul des cotes de qualité :**

La cote de qualité pour chaque paramètre est calculée à partir des concentrations chimique mesuré et des standard  $(S_i)$  des eaux d'irrigation établis Ayers et Westcot (1985) (tableau) et suivant l'équation suivante :

$$
q_i = (Ci/Si) * 100 \dots (6.13)
$$

#### **6.5.4. Calcul des sous-indices :**

Le sous-indice de chaque paramètre  $SI_i$  se calcule en multipliant les cotes de qualité et les poids relatifs suivant cette équation,

$$
SI_i = Wi * q_i \dots (6.14)
$$

#### **6.5.5. Calcul de l'indice de qualité des eaux d'irrigation**

La somation des sous-indices de chaque élément nous donne l'indice de qualité

$$
IWQ = \sum SI_i \dots \dots \dots \ (6.15)
$$

#### **6.5.6. Interprétation des résultats :**

 Après le calcul des indices de qualité, une classification des différents échantillons est nécessaire pour la connaissance de l'aptitude de cette eau à l'irrigation. Le tableau suivant a été établi à partir du SEQ eaux souterraines (Système d'Evaluation de la Qualité des eaux), les 5 classes reprennent les types de sols et cultures irrigables à partir de l'eau analysée.

Les plantes ont été réparties en quatre groupes de sensibilité différente, allant des plantes très sensibles aux plantes très tolérantes. Les recommandations de la littérature canadienne et américaine proposent, pour chaque paramètre concerné, des seuils séparant ces quatre groupes.

Il est également nécessaire, pour définir l'aptitude de l'eau à l'irrigation, de prendre en compte les caractéristiques des sols. Ceux-ci ont été répartis en deux groupes emboîtés : tous les sols, y compris les sols les plus sensibles, et les sols neutres ou alcalins, c'est-à-dire les sols les plus tolérants.

Pour des raisons de faisabilité, les combinaisons sols/plantes ont été limitées aux plantes sensibles ou très sensibles associées à tous les sols et aux plantes tolérantes ou très tolérantes associées aux sols alcalins ou neutres. [8].

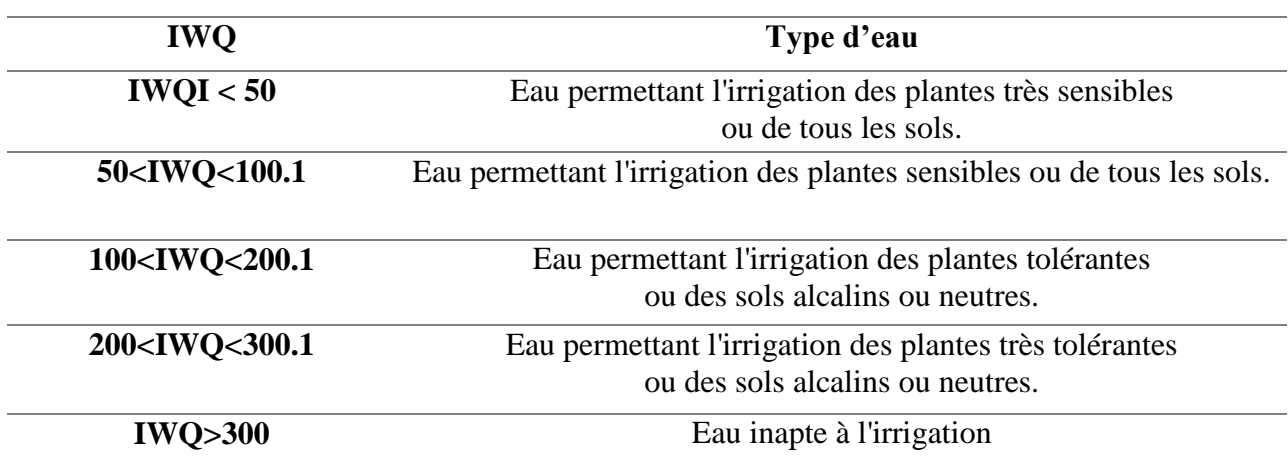

*Tableau 6. 17 Tableau de classification des eaux suivant les IWQ*

## *6.6. Application à la vallée alluviale du Sebaou :*

La méthode élaborée a été appliquée aux forages du Sebaou. Les résultats obtenus sont repris dans les tableaux suivant

#### **6.6.1. Calcul des poids relatifs :**

*Tableau 6. 18 Poids et poids relatifs des éléments utilisés pour le calcul de l'indice IWQ*

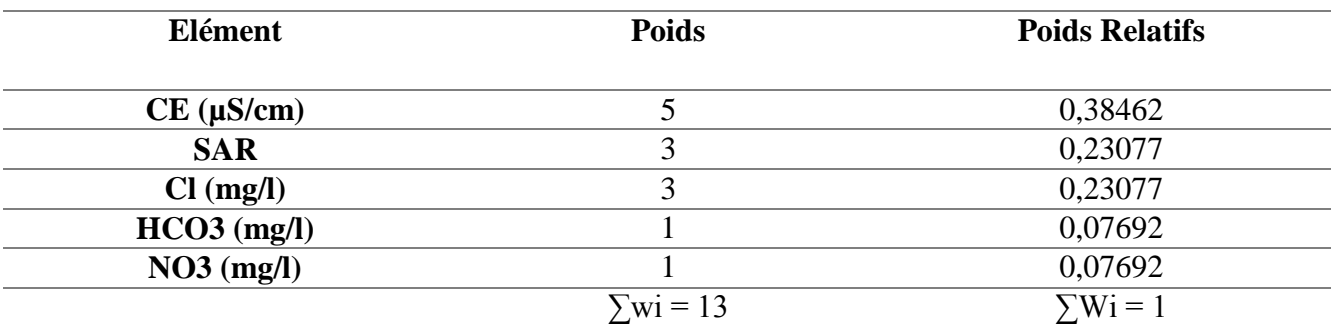

#### **6.6.2. Calcul des cotes de qualité :**

*Tableau 6. 19 cotes de qualité des éléments mesurés pour chaque échantillon.*

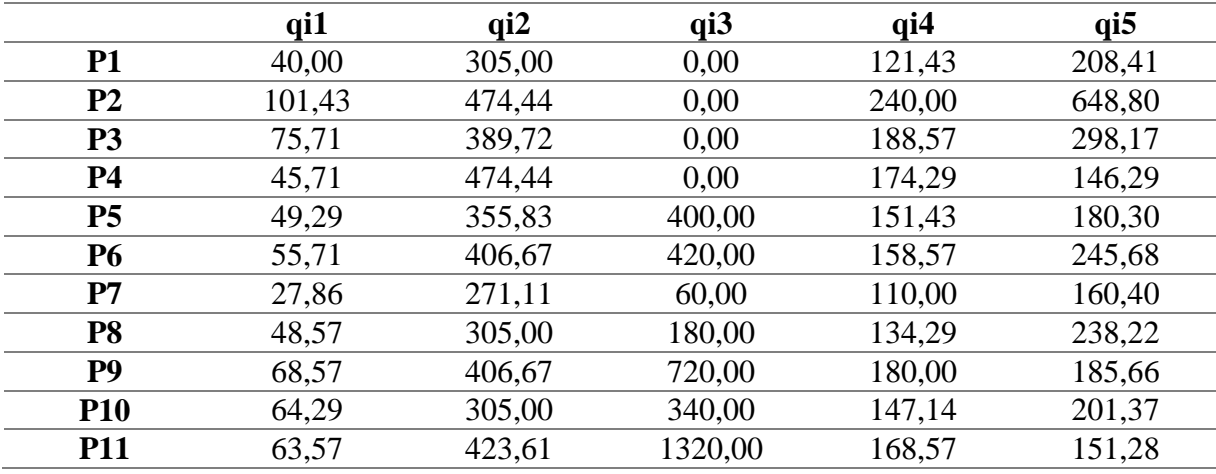

#### **6.6.3. Calcul des sous-indices :**

Le calcul des sous-indices de qualité se fait suivant l'équation (6.14) et les résultats de ce calcul sont repris dans le tableau suivant

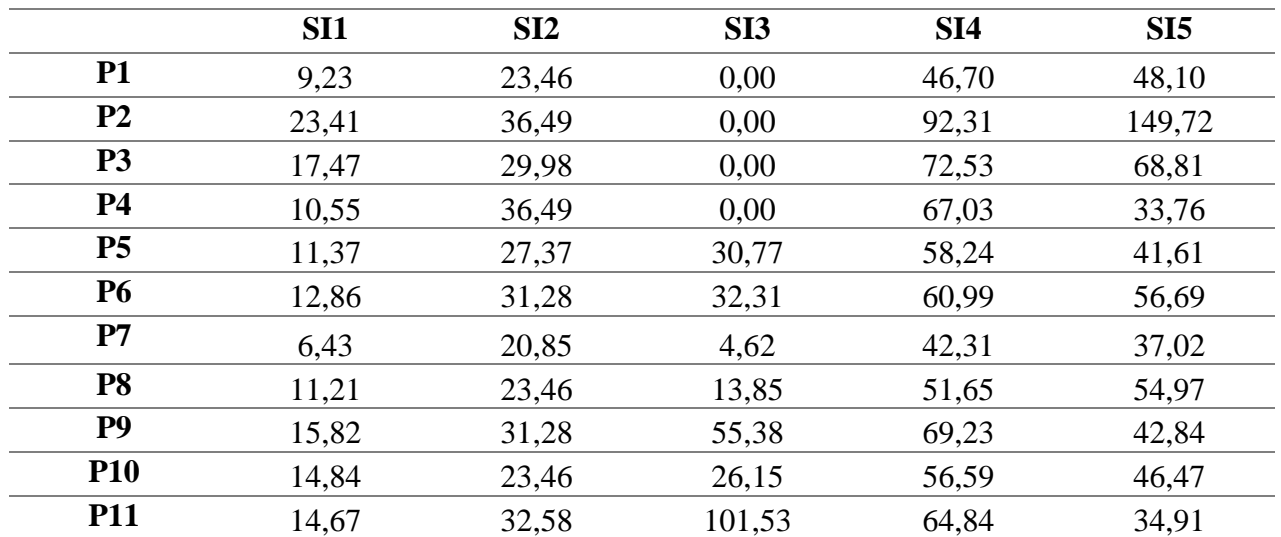

**Tableau 6. 20 Les sous-indices de qualité des éléments mesurés pour chaque échantillon.**

#### **6.6.4. Calcul de l'indice de qualité des eaux d'irrigation :**

Le calcul des sous-indices de qualité se fait suivant l'équation (6.15), en sommant les sousindices de qualité. Les résultats de ce calcul sont repris dans le tableau suivant

| <b>Forages</b> | <b>IWQ</b> indice |
|----------------|-------------------|
| <b>P1</b>      | 127,49            |
| P <sub>2</sub> | 301,93            |
| <b>P3</b>      | 188,79            |
| <b>P4</b>      | 147,84            |
| P5             | 169,36            |
| <b>P6</b>      | 194,13            |
| P7             | 111,22            |
| <b>P8</b>      | 155,14            |
| <b>P9</b>      | 214,56            |
| <b>P10</b>     | 167,51            |
| <b>P11</b>     | 248,53            |

**Tableau 6. 21 Les indices de qualité IWQ des eaux souterraines du Sebaou**

### **6.6.5. Classification et interprétation des résultats :**

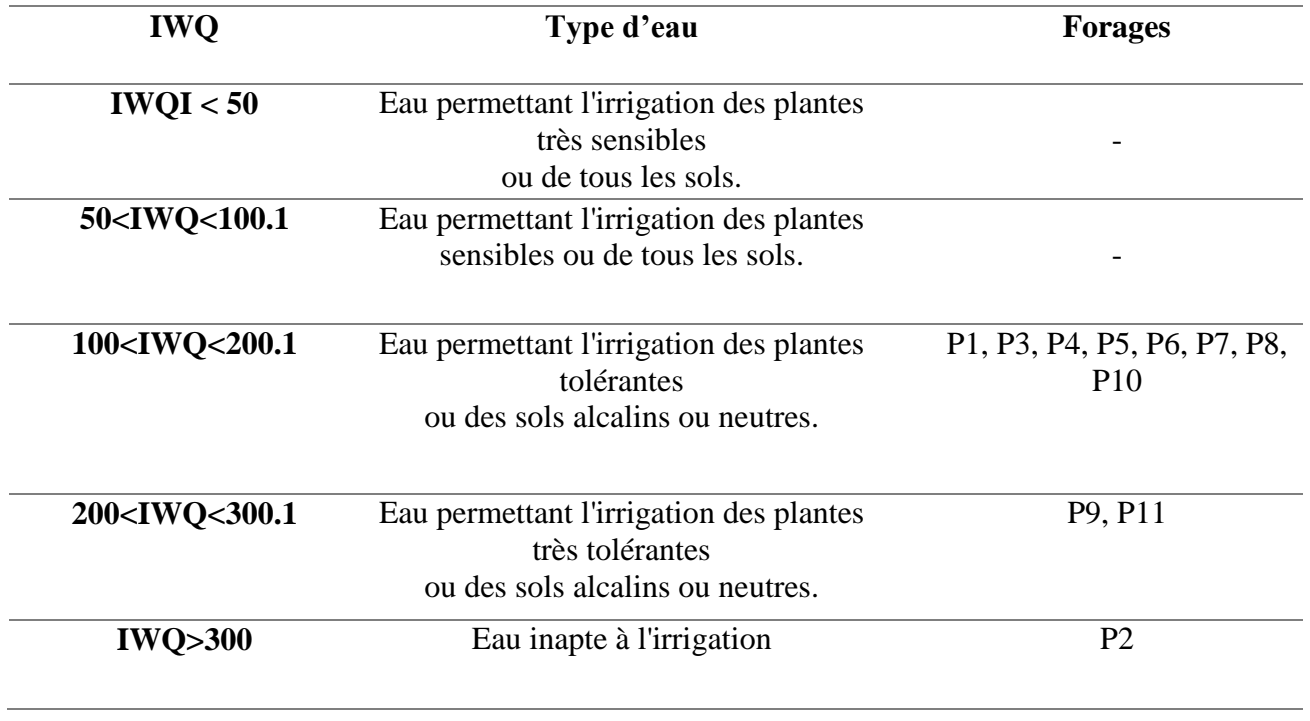

*Tableau 6. 22 Classification des indices de qualité IWQ des eaux souterraines du Sebaou*

Les résultats obtenus montrent que toutes les eaux analysées ne peuvent être utilisées pour l'irrigation de n'importe quels sols ou cultures. Pour les points P9 et P11, il faut que les cultures montrent une grande tolérance au sel telles que les palmiers, le coton ou la [betterave sucrière](http://context.reverso.net/traduction/francais-anglais/betterave+sucri%C3%A8re) et/ou que les sols soient neutres ou alcalins vue que ces derniers sont les plus tolérants. Au niveau des autres sites l'eau peut être utilisée pour l'irrigation de cultures tolérantes telles que les oliviers, les grenadiers ou les figuiers.

Le forage P2 fait encore une fois l'exception en raison de la conductivité assez élevée et des fortes concentrations en sodium, la valeur du SAR dépasse 19 ce qui excède de très loin toute norme, cette eau est de ce fait inapte pour l'irrigation en tout genre. Ce forage est situé à moins de 13 Km du rivage, un biseau salé pourrait être à l'origine des fortes concentrations en sodium.

## **6.6.6. Représentation graphique des résultats :**

L'interpolation des indices de qualité des eaux d'irrigation, par la méthode IDW sous ArcGis a permis d'obtenir la carte (figure 6.3).

La carte obtenue nous permet de dire que les eaux de la nappe sont d'assez mauvaise qualité, au niveau du point P2 l'eau est juste inapte à l'irrigation.

Les eaux souterraines pompées ne devraient donc pas être utilisées pour l'irrigation des cultures sensibles, une surveillance périodique des sols doit être entreprise.

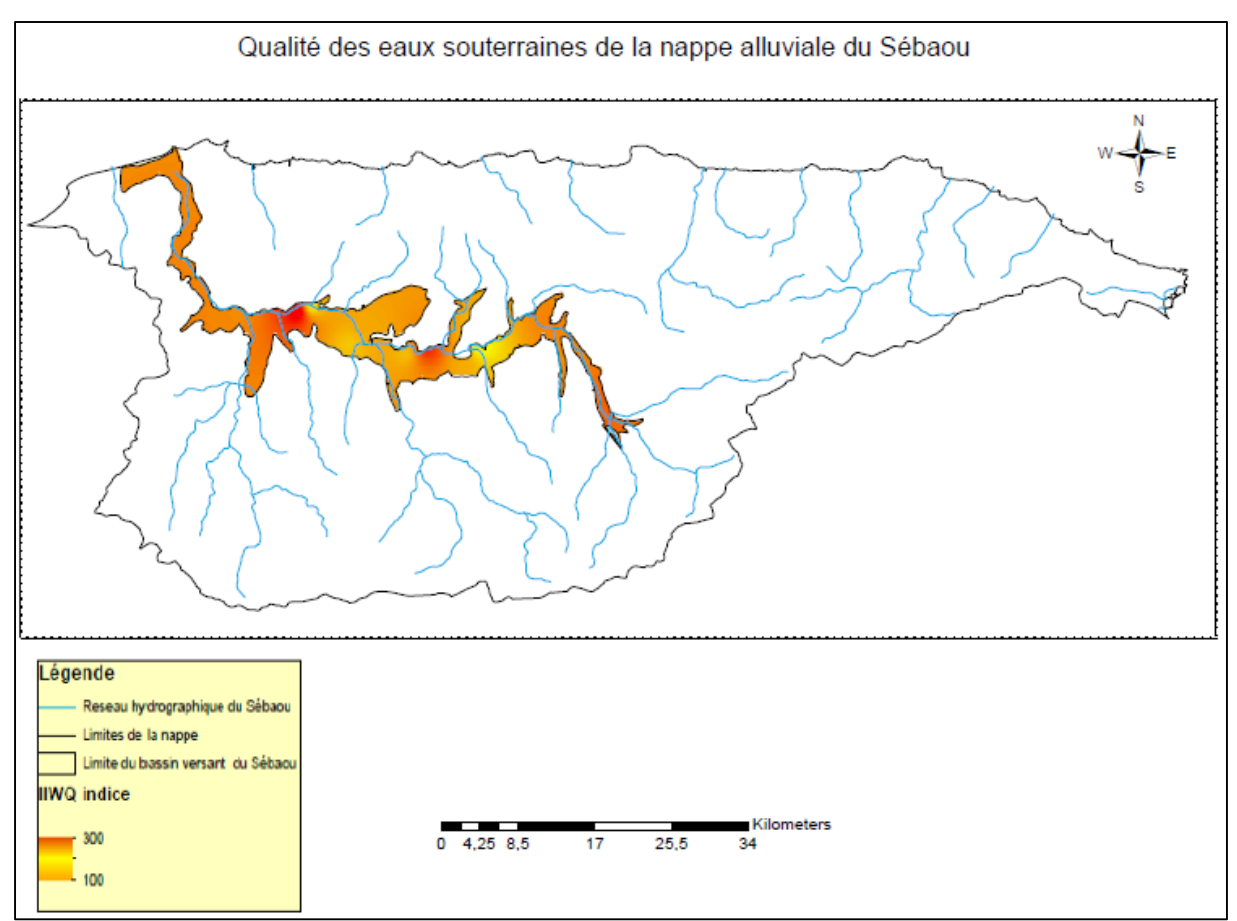

*Figure 6. 3 Carte de l'aptitude des eaux souterraines du Sebaou à l'irrigation*

## *6.7. WQI proposé en utilisant l'ACP :*

L'IWQ que nous avons élaboré est destiné à la caractérisation des eaux destinées à l'irrigation dans la vallée du Séebaou. Les paramètres sélectionnés dans ce processus sont ceux qui caractérisent le mieux les eaux de la nappe du Sebaou.

L'élaboration de l'indice IWQ va se faire en deux étapes, la première sera l'identification des paramètres qui contribue le plus à la caractérisation de l'eau destinée à l'irrigation à partir des résultats de l'ACP. La seconde étape consiste à définir les poids de chaque paramètre mais aussi de définir les valeurs de mesures de qualité (qi) à partir des critères établis par Ayers et Westcot (1985) et l'Irrigation Water Guidelines.

## **6.7.1. Méthodologie :**

## **i. Calcul des poids :**

Les paramètres sélectionnés pour l'élaboration de l'indice IWQ sont ceux qui montrent une excellente corrélation (> 0.8) avec le premier et le second axe (F1 et F2), c'est deux axes reprennent à eux seuls plus de 77% de l'information.
Le calcul des poids se fait suivant la formule suivante :

$$
\text{wi} = \frac{F_j A_{ij}}{\sum_{j=1}^k \sum_{i=1}^n F_j A_{ij}} \dots \dots \dots \quad (6.16)
$$

Avec:

(i ; j): i, le rang du paramètre physico-chimique parmi n paramètres sélectionnés et j le rang du facteur F parmi k facteurs.

Fj : La variance de chaque facteur j.

 $A_{ij}$ : Corrélation du paramètre i avec le facteur j.

## **ii. Calcul des valeurs de mesure de qualité :**

Le calcul des  $q_i$  est basé sur les limites de tolérance reprise dans le tableau (6.25) et les mesures des différents paramètres effectuées en laboratoire suivant l'équation (). Cette méthode a été élaborée par des chercheurs brésiliens dans le cadre d'un travail sur la classification des eaux d'irrigation.

$$
q_i = q_{imax} - \left(\frac{(X_{ij} - X_{inf}) * q_{iamp})}{X_{amp}}\right) \dots \dots \dots (6.17)
$$

Avec :

 $q_{imax}$ : La valeur maximale de  $q_i$  de la classe.

 $q_{iamm}$ : L'amplitude de la classe.

 $X_{ij}$ : La valeur du paramètre analysé.

 $X_{amp}$ : L'amplitude de la classe à laquelle la valeur mesurée appartient.

#### **iii. Calcul des indices IWQ :**

Le calcul se fait suivant l'équation suivante

$$
WQI = \sum_{i=1}^{n} q_i * w_i \dots (6.18)
$$

L'IWQ est un paramètre unidimensionnel qui varie de 0 à 100

#### **iv. Classification des résultats :**

Afin de connaitre l'aptitude de chaque échantillon d'eau analysée à l'irrigation il faut procéder à une classification qui comprend l'impact de cette eau aussi bien sur les cultures irriguées que sur les sols.

La division des classes s'est basée sur les différents indices déjà élaborés mais aussi sur les classifications proposées par Bernardo (1995), Holanda et Amorim (1997), qui prenaient en compte les dangers de la salinité, la réduction de l'infiltration des eaux dans le sol et la toxicité pour les végétaux.

En tout, 5 classes ont été définies variant de 0 à 100, détaillés dans le tableau (6.23)

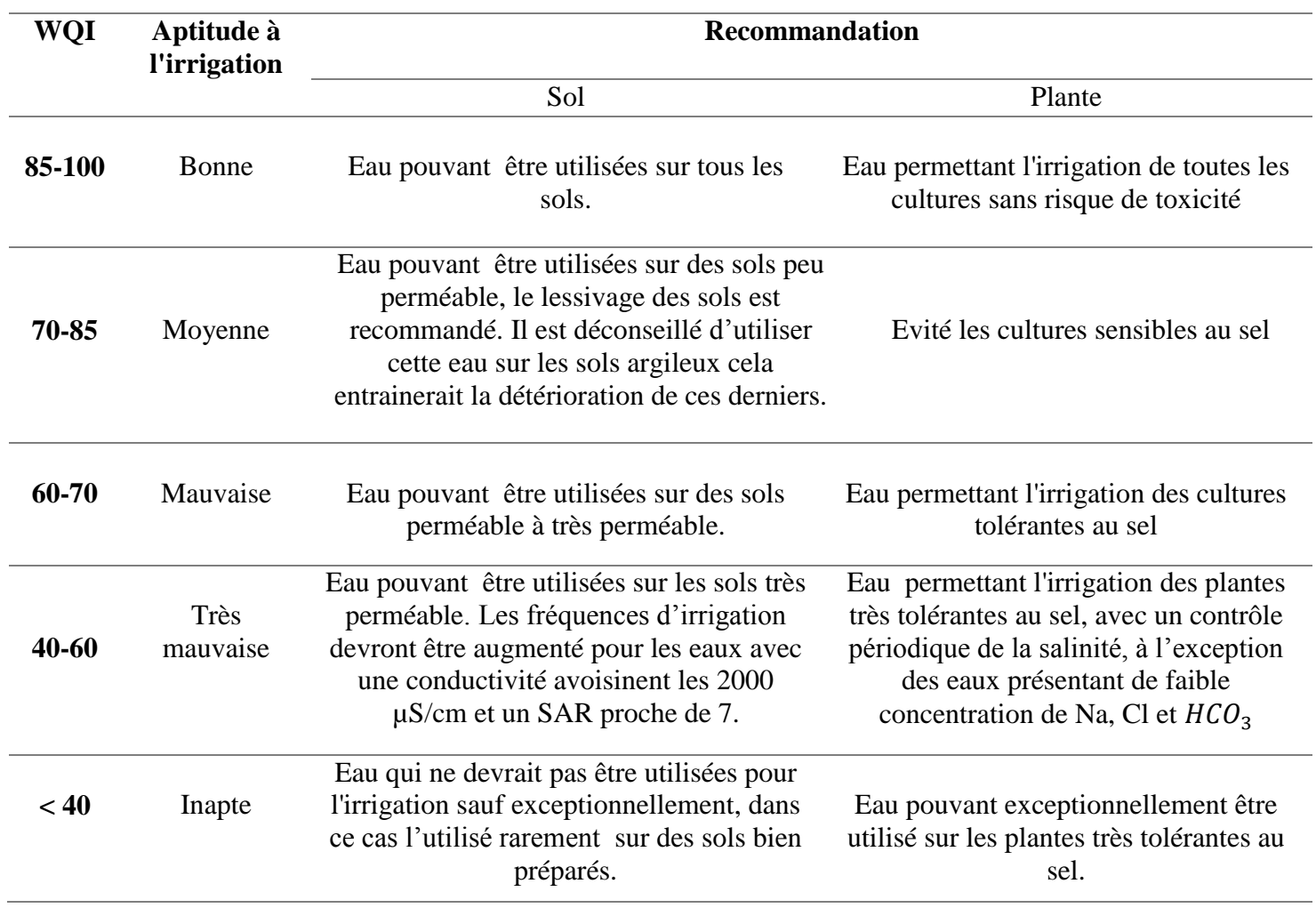

#### *Tableau 6. 23 Tableau de classification des eaux basé sur le IWQ*

## **6.7.2. Application au Sebaou :**

## **i. Sélection des paramètres :**

Les résultats de l'ACP nous ont permis de retenir les éléments les plus prépondérants et décrivant le mieux l'eau souterraine du Sebaou :

Suivant F1 :  $Na^+$ ,  $Cl^-$ ,  $SO_4^{2-}$ ,  $HCO_3^-$ , C.E, R.S, SAR.

Suivant F2 :  $NO_3^-$ .

## **ii. Calcul des poids :**

Il existe une très forte corrélation entre la conductivité et le résidu sec, de plus dans la plupart des ouvrages traitant de la qualité des eaux d'irrigations, seul un des deux est pris en compte, la plus part du temps c'est la conductivité, nous allons donc garder la conductivité électrique dans ce qui suit.

| <b>Paramètres</b> | Rang i                  | <b>Contribution</b> | $F_i A_{ij}$ | wi                  |  |
|-------------------|-------------------------|---------------------|--------------|---------------------|--|
| C.E               |                         | 0,988               | 0,528        | 0,175               |  |
| <b>Cl</b>         | 2                       | 0,911               | 0,487        | 0,161               |  |
| <b>Na</b>         | 3                       | 0,888               | 0,474        | 0,157               |  |
| $SO_4$            | $\overline{\mathbf{4}}$ | 0,879               | 0,469        | 0,156               |  |
| HCO <sub>3</sub>  | 5                       | 0,814               | 0,435        | 0,144               |  |
| <b>Sar</b>        | 6                       | 0,8                 | 0,427        | 0,142               |  |
| NO <sub>3</sub>   | 7                       | 0,804               | 0,194        | 0,064               |  |
|                   |                         |                     |              | $\Sigma$ wi = 1.000 |  |

**Tableau 6. 24 Poids de chaque paramètre**

## **iii. Calcul des valeurs de mesure de qualité :**

Pour chaque échantillon prélevé et pour chaque paramètre nous avons calculé le  $q_i$ correspondant en se basant sur le tableau suivant.

| $q_i$     | $C.E$ ( $\mu$ S/cm)  | $Cl^-(mg/l)$           | $Na^+$ , (mg/l)                    | $SO_4^{2-}$ , (mg/l)    | $HCO_3^-(mg/l)$       | <b>SAR</b>                  | $NO_3^-(mg/l)$   |
|-----------|----------------------|------------------------|------------------------------------|-------------------------|-----------------------|-----------------------------|------------------|
| 85-100    | [200:750]            | [35:140]               | [45:70]                            | [50:100]                | [60:90]               | [2;3]                       | [0; 5]           |
| 60-85     | [750:1500]           | [140; 250]             | [70:140]                           | [100:200]               | [90:275]              | [3;6]                       | [5; 15]          |
| $35 - 60$ | [1500:3000]          | [250; 350]             | [140:200]                          | [200; 400]              | [275; 500]            | [6; 12]                     | [15; 30]         |
|           | EC < 200             | $Cl^{-}$ < 35          | $Na^{+} < 45$                      | $SO_4^{2-}$ <50         | $HCO_{3}^{-} < 60$    | $SAR^{\circ} < 2$           | $NO_3^- > 45$    |
| $0 - 35$  | ou<br>$EC \geq 3000$ | ou<br>$Cl^{-} \ge 350$ | <sub>ou</sub><br>$Na^{+} \geq 200$ | ou<br>$SO_4^{2-}{>}400$ | ou<br>$HCO_3^- > 500$ | ou<br>$SAR^{\circ} \geq 12$ | ou<br>$NO_3^-<5$ |

*Tableau 6. 25 Les valeurs limitent chaque paramètre pour le calcul du qi*

Les résultats sont repris dans le tableau suivant :

#### *Tableau 6. 26 des Table des valeurs de mesure de qualité qi de chaque paramètre*

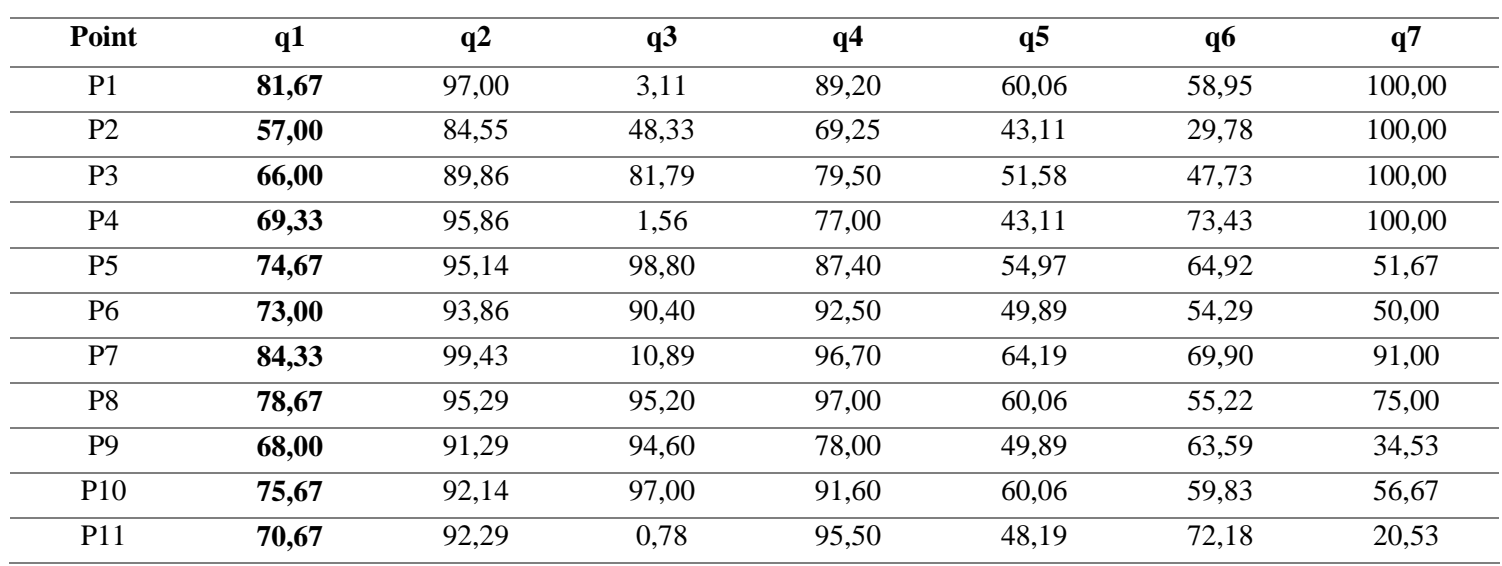

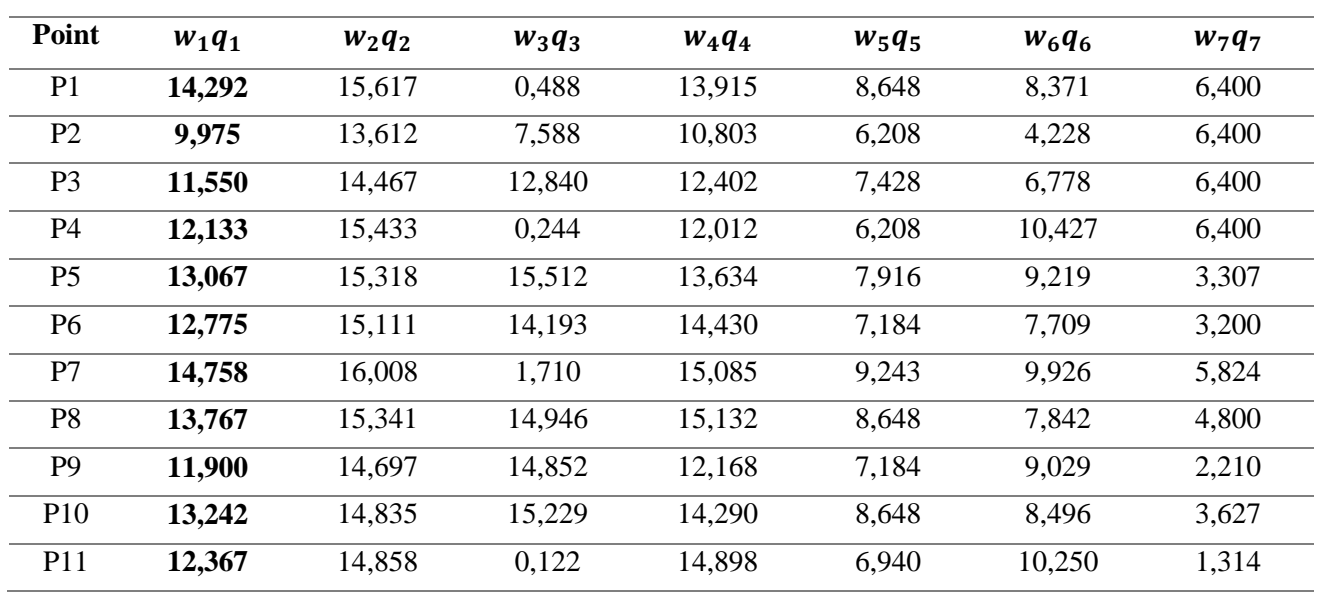

Par la suite on multiplie les qi par le poids de chaque paramètre :

*Tableau 6. 27 Table des sous-indices de qualité* 

### **iv. Calcul de WQI :**

L.

L'IWQ est obtenu par la sommation de tous les sous-indices de qualité

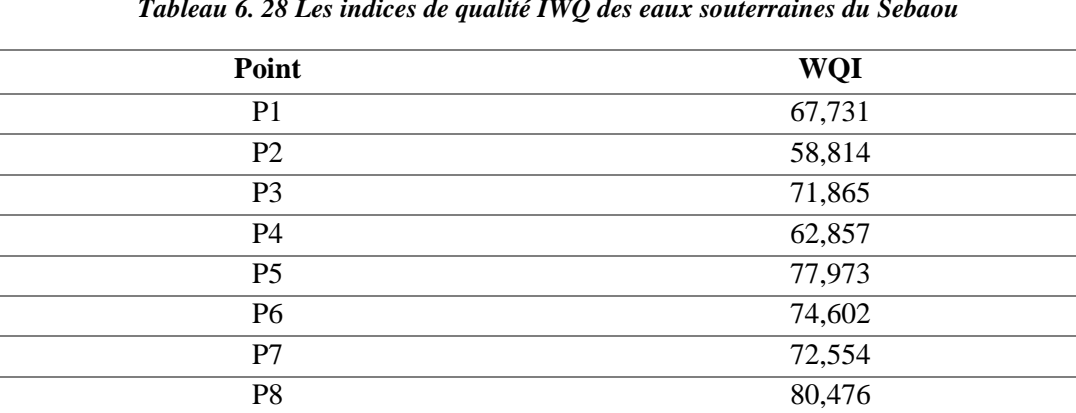

P9 72,041 P10 78,366 P11 60,749

*Tableau 6. 28 Les indices de qualité IWQ des eaux souterraines du Sebaou* 

## **v. Classification des résultats :**

Après le calcul des IWQ de chaque échantillon une classification des résultats doit se faire afin de déterminer la qualité des eaux destinées à l'irrigation.

Les résultats obtenus sont repris dans le tableau suivant.

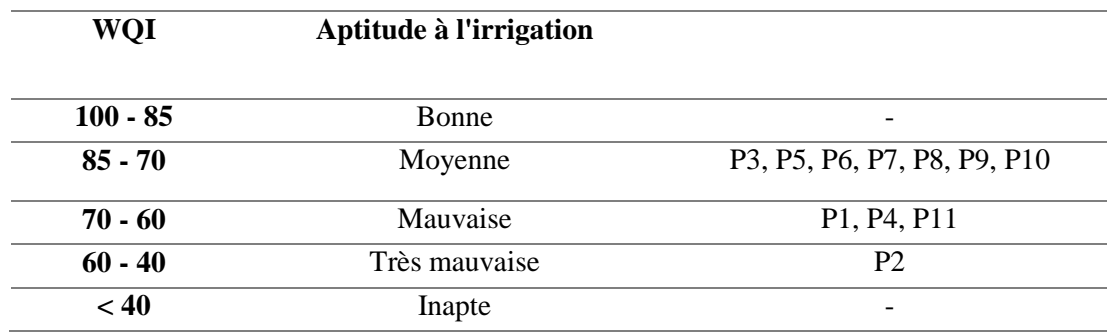

*Tableau 6. 29 Classification des indices de qualité IWQ des eaux souterraines du Sebaou* 

## **6.7.3. Représentation graphique des résultats :**

L'interpolation des indices de qualité des eaux d'irrigation IWQ proposés, par la méthode IDW sous ArcGis a permis d'obtenir la carte (figure 6.4).

Cette carte nous permet de dire que les eaux de la nappe sont globalement de qualité moyenne, à l'exception de quelques points.

Les eaux souterraines dans la région devraient être utilisées avec beaucoup de précaution car cela n'est pas sans conséquences.

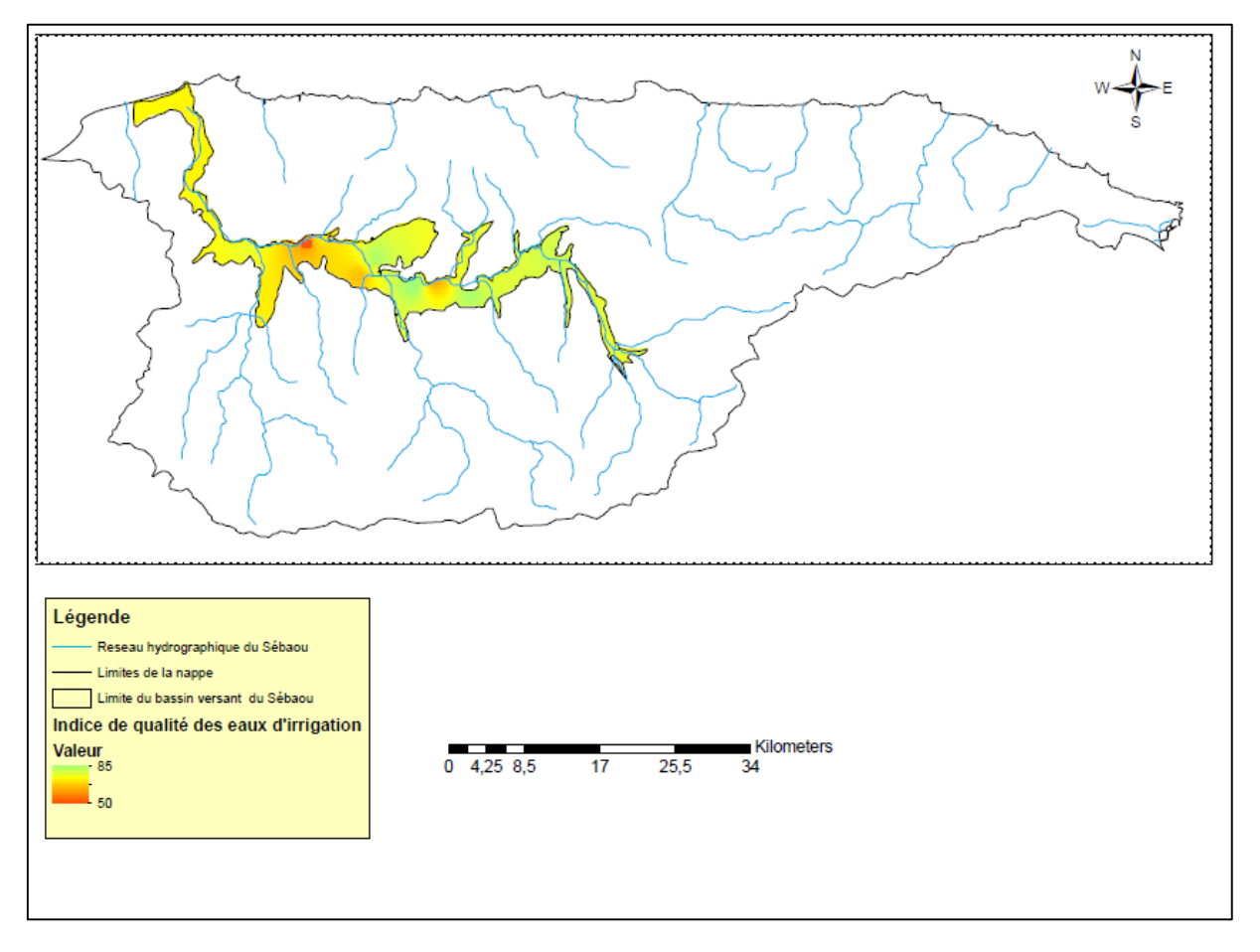

#### Qualité des eaux souterraines de la nappe alluviale du Sébaou

*Figure 6. 4 Carte d'interpolation des indices de qualité des eaux d'irrigation IWQ*

## **6.7.4. Interprétation des résultats :**

Les IWQ calculés s'échelonnent entre 58 et 80, aucune eau analysée ne présente une bonne aptitude à l'irrigation. Les eaux de la nappe du Sebaou ne devraient être utilisées que pour l'irrigation de cultures tolérantes mais aussi sur des sols bien préparés.

Le forage P2 présente une très mauvaise aptitude à l'irrigation cette eau ne devrait servir qu'a l'irrigation des cultures très tolérantes au sel (le coton, les palmiers, l'orge commune etc.) et sur des sols très perméables et bien préparés.

Les eaux de la nappe ne devraient donc pas être utilisé pour l'irrigation des plantes sensibles à très sensibles telles que : tomates, oignons, carottes, pastèques oranges, citrons et bien d'autres.

En réalité la vallée du Sebaou est connue pour toutes les cultures citées précédemment, et dans de nombreux sites les agriculteurs utilisent les eaux pompées directement de la nappe, ce dépassement n'est pas sans conséquences et engendre à long terme une détérioration du sol (désintégration) et une baisse du rendement des cultures irriguées.

# **Conclusion générale**

Au terme de cette étude relative aux eaux souterraines du bassin versant Sebaou, l'utilisation de diverses méthodes statistiques et géostatistiques ainsi que l'exploitation des données bibliographiques actualisées nous a permis d'appréhender l'évolution spatiale de la qualité des eaux souterraines à partir des caractéristiques physico-chimiques.

En effet, l'examen et l'interprétation des résultats d'analyses physico-chimiques d'échantillons d'eaux souterraines prélevés d'amont en aval de la vallée de l'oued Sébaou montrent que :

- Les eaux analysées ne respectent pas les normes de potabilité pour la plupart des paramètres physico-chimiques mais restent dans les normes algériennes de potabilisation à l'exception de quelques points.
- L'inexistence des concentrations de nitrates dans plus de 35% des échantillons analysés indique la présence d'oligoéléments dans les eaux de la nappe, dû principalement aux activités industrielles avoisinantes des points de mesure (cesse-autos, dépôts de ferrailles).
- Dans l'ensemble, les eaux de la région sont dures à très dures en raison des fortes concentrations en  $Ca^{2+}$ et  $Mq^{2+}$ .

Le faciès chimique dominant est du type bicarbonaté calcique cela reflète l'origine de la minéralisation issue du lessivage des faciès géologiques du bassin versant. Un forage fait toutefois l'exception avec le faciès chloruré sodique, en raison de sa proximité du rivage. En effet en bordure de mer, l'aquifère peut être en contact avec l'eau de mer ce qui engendre dans bien des cas la contamination des eaux douces, ce phénomène est accéléré par les pompages et le rabattement de la nappe.

L'analyse en composantes principales a permis de faire ressortir les liens existant entre plusieurs paramètres qui décrivaient la minéralisation et le temps de séjour des eaux souterraines, tout en donnant des indications sur la nature, la force et la pertinence des relations existant entre eux. L'interpolation des résultats, issus de la combinaison des valeurs mesurées à ceux de l'ACP, par krigeage a démontré que la minéralisation des eaux est assez élevée le long de la nappe en raison des concentrations élevées en sels. Ce résultat démontre encore une fois que les eaux souterraines du Sebaou se détériorent continuellement en raison des pressions anthropiques qui affectent la nappe.

Aussi l'ACP a démontré que les nitrates et le calcium avaient une source commune, qui s'est avérée être les fertilisants utilisés pour faciliter la pénétration de l'eau et des minéraux dans les plantes afin d'améliorer leur rendement. La carte de variation de la pollution dressée par krigeage démontre que les quantités de fertilisants sont plus importantes au début de la nappe en raison de la forte activité agricole dans ce périmètre du bassin versant.

Ainsi, des cas de pollution modérée, notable à excessive du type organique ou azotée, dues généralement aux rejets domestiques tout le long de la vallée et des pollutions dues aux rejets des unités industrielles ont été mis en évidence.

Comme dernier résultat de l'ACP, le magnésium a été mis à part, la variation des concentrations de cet élément est indépendante de la minéralisation donc d'origine anthropique. Le magnésium est présent dans de nombreux pesticides, engrais ou encore fertilisants mais aussi dans les rejets domestiques et industriels. La carte obtenue par krigeage démontre que les taux les plus importants sont enregistrés à l'amont de l'Oued, où les terres agricoles occupent une superficie très importante et à proximité de la ville de Tizi Ouzou et de la zone industrielles.

La détermination de la qualité des eaux souterraine de la vallée alluviale du Sebaou par l'indice de qualité de qualité des eaux de Vasanthavigar et al. (WQI), nous a permis de conclure que les eaux souterraines analysées ne sont pas propres à la consommation humaine. L'inaptitude de ses eaux à cet usage se manifeste par des teneurs dépassant largement les normes.

Aussi l'indice de qualité des eaux d'irrigation de (IWQ) a mis en avant l'aptitude moyenne des eaux souterraines du Sebaou à l'irrigation, en effet les cultures sensibles ne peuvent être irriguées à partir de ces eaux, il faut donc que plantes cultivées soient tolérantes au sel et que les sols soient bien préparés mais aussi surveillé périodiquement.

Les deux IWQ proposés permettent de mieux qualifier l'eau analysée, car à la différence de l'indice appliqué à Ankara, nous avons pris la nature et l'impact des eaux d'irrigation sur les sols et les indices comprenaient cinq classes au lieu de trois.

Le premier indice, plus généralisé, est basé sur des avis d'expert et des IWQ déjà établis, le second, spécifique aux eaux du Sebaou, a été obtenu grâce aux résultats de l'ACP, mais les deux s'appuient sur des normes internationales. Toutefois, malgré cette différence ces deux indices proposés donnent approximativement le même résultat qui concorde aussi avec les résultats de l'IWQ de Simsek et Gunduz, cela vient donc approuver la validité de ces deux indices de qualité d'eau d'irrigation.

Les eaux souterraines de la nappe alluviale du Sebaou ne devraient en aucun cas être consommées sans traitement adéquat. Les eaux des puits ne devraient également pas être utilisées pour l'irrigation des cultures sensibles qui sont répandues le long du bassin versant, les autorités concernées devraient donc mettre en garde les agriculteurs et la population qui parfois, consomment cette eau sans se douter du danger qu'ils encourent.

En se basant sur ces résultats qui font état d'une situation préoccupante, il apparait urgent de prendre des mesures préventives qui visent à instaurer un contrôle rigoureux des rejets domestiques en procédant à l'assainissement de toutes les contrées environnantes dont les rejets véhiculés par le réseau hydrographique aboutissent dans la plaine alluviale, souvent au voisinage d'un champ de captage, mais aussi réaliser de nouvelles stations d'épuration appropriées aux agglomérations afin de supprimer les rejets en milieu naturel et enfin réglementer l'emploi des engrais fertilisants aux abords des ouvrages .

Cette étude a donné des résultats certes intéressants mais, méritent d'être complétés par d'autres investigations notamment une étude des paramètres chimiques de pollution, les métaux lourds, les pesticides afin d'élaborer base de données complètes qui permettrait un suivi rigoureux de la qualité les eaux souterraines de la région.

# **Bibliographie**

**[1]** A.BERMAD, « Elaboration d'une méthodologie de simulation et de prévision des variables climatologiques aléatoires et cycliques par l'analyse en composantes principales». Thèse de doctorat d'Etat, ENP 2004.

**[2]** Agence des bassins AHS « les carnet de l'agence » N°01- Mai 2002

**[3]** Arnaud MARTIN « L'analyse de données » Polycopié de cours ENSIETA - Réf. : 1463, Septembre 2004.

**[4]** [AtilioFrancois,](http://www.sigterritoires.fr/index.php/author/admin/)« Analyse comparative des méthodes d'interpolation pour générer des MNT (Modèle Numérique de Terrain) ». 2015

**[5]** B. Bobée, D. Cluis, A. Tessier, R. Robitaille « Analyse des données de qualité de l'eau 1974- 1975 du réseau de la baie de James ». Rapport scientifique No 66 1976.

**[6]** BallahAbderrahman « Etude de l'écoulement liquide et solide dans le bassin versant de l'Oued Sébaou (Wilaya de Tizi-Ouzou) » Mémoire de Magister*.*

**[7]** BEN ABBOU M., El HAJI M., ZEMZAMI M., FADIL F. « Détermination de la qualité des eaux souterraines des nappes de la province de Taza (MAROC) » Larhyss Journal, ISSN 1112-3680, n°16, Décembre 2013, pp. 77-90.

**[8]** BRGM Système d'évaluation de la qualité des eaux souterraines SEQ - Eaux Souterraines Rapport de présentation *Version 0.1 - Août 2003.*

**[9]** BRGM/RP-55499-FR «Suivi de la qualité des eaux souterraines de Martinique, campagne de saison des pluies2006 : Résultats et interprétation » Novembre 2007.

**[10]** C. Duby, S. Robin « Analyse en Composantes Principales » AgroParisTech.

**[11]** Claire Durand, « L'analyse factorielle et l'analyse de fidélité», juillet 2005.

**[12]** DJEMAI Mohamed et MESBAH Mohamed IMP « Impact de l'urbanisation, l'industrie et l'agriculture sur les caractéristiques physico-chimiques et bactériologiques des eaux de surfaces et souterraines (Grande Kabylie, Algérie) ».

**[13]** Djemai Mohammed Mesbah Mohammed « Caractéristiques physico-chimiques et bactériologiques des eaux du bassin versant du moyen Sebaou » (Grande Kabylie, Algérie).

**[14]** EAUX SOUTERRAINES publication de l'Office fédéral de l'environnement, des forêts et du paysage en rapport avec l'exposition itinérante «GRUNDWASSER – ein Schatzauf Reisen »réalisée à l'occasion de l'Année internationale de l'eau douce 2003.

**[15]** EBLIN S.G., SORO G.M., 2SOMBO A.P., AKA N., KAMBIRÉ O.,SORO N. Hydrochimie des eaux souterraines de région d'Adiaké (sud-est côtier de la côte d'ivoire) Larhyss Journal, ISSN 1112-3680, n°17, Mars 2014, pp. 193-214.

# **Bibliographie**

**[16]** Fonctionnement de l'outil Krigeage, ArcGIS [for Desktop](http://desktop.arcgis.com/).

**[17]** EGEE Développement & BRGM **«** Forage en nappe libre ou nappe captive -action collective forage géothermique en région centre - guide des bonnes pratiques-Rédacteurs ».

**[18]** Francisco SÁNCHEZ-MARTOS, R. JIMÉNEZ-ESPINOSA et A. PULIDO-BOSCH « Mapping groundwater quality variables using PCAandgeostatistics: a case study of BajoAndarax,southeastern Spain » Hydrological Sciences Journal, 29 Dec 2009.

**[19]** H. CHAKROUN « Introduction aux sig et à la télédétection en génie civil ».

**[20]** HADDAD H., GHOUALEM H. «Cautérisation physico-chimique des eaux du bassin hydrographique » côtier Algérois.

**[21]** HADJOU Fatiha « Etude hydrogéologique par modélisation mathématique en vue d'une approche rationnelle et optimale de la gestion des eaux souterraines de la vallée de l'Oued Sébaou» Thèse de magistère USTHB 2008.

**[22]** HAMRICHE, « Contribution à l'étude et à la simulation des paramètres hydrométriques par l'analyse en composantes principales (ACP) », Mémoire de Projet de Fin d'Etude, ENP Alger, 1993.

**[23]** HAOUCHINE A, HAOUCHINE F. Z et LABADI « Assessment of groundwater vulnerability using index based method. Case of Sebaou river aquifer ».

**[24]**Jacques MURDY**, «** Hydrogéologie Objets, méthodes, applications » Éric GILLI, Christian MANGAN.

**[25]** Kouamé Xavier KOUASSI « Evaluation quantitative et qualitative des ressources en eau de la région centre : cas du département de Didiévi en Côte d'Ivoire » Thèse de fin d'étude, 2011.

**[26]** Les eaux souterraines [Environnement et Changementclimatique Canada.](https://www.ec.gc.ca/default.asp?lang=fr&n=FD9B0E51-1)

**[27]** Ludovic LE MOAL «L'Analyse en Composantes Principales », 2002.

**[28]** M.BOUADJELA « ANNUAIRE DE LA NAPPE DU SEBAOU » service etude DRC, Novembre 2003.

**[29]** Meireles, A.C.M., de Andrade, E.M., Chaves, L.C.G., Frischkorn, H., Crisostomo, L.A., 2010. A new proposal of the classification of irrigation water. RevistaCienciaAgronomica 41 (3), 349e357.

**[31]** Pierre ADAM & Patrice BAPTISTE « Hydrologie et forage d'eau ».

# **Bibliographie**

**[32]** P.J Beauchamp **«** Qualité et pollution des eaux souterraines » Université de Picardie Jules Verne.

**[33]** R.S. Ayerset D.W. WESTCOT "Water quality for agriculture"

**[34]** Sadek AWAD « Hydrochimie et faciès géochimiques des eaux souterraines, Plaine de Bekaa » Hydrological Sciences Journal, 56(2) 2011.

**[35]** SIMSEK, C., GUNDUZ, O., 2007. IWQ Index: "A GIS-integrated technique to assess irrigation water quality. Environmental Monitoring and Assessment" 128 (40603), 277e300.

**[36]** TASNEEM ABBASI et S. A. ABBASI "water quality indices".

**[37]** University of California Committee of Consultants « Irrigation Water Guidelines».

**[38]** Yves Gratton LE KRIGEAGE : « LA MÉTHODE OPTIMALE D'INTERPOLATION SPATIALE ».

## **Webographie**

**[30]** Nitrate de calcium https://fr.wikipedia.org/wiki/Nitrate\_de\_calcium.

**[39]**XLSTAT<http://www.commentcamarche.net/download/telecharger-34088336-xlstat>

**[40]**Analyse en Composantes Principales (ACP) avec Excel <https://help.xlstat.com/customer/fr/portal/articles/2062222>

**[41]**Le SAR et l'irrigation <http://www.lenntech.fr/>

**[42]**Le cycle naturel de l'eau [http://www.eaurmc.fr/pedageau/le-cycle-de-leau/le-cycle-naturel](http://www.eaurmc.fr/pedageau/le-cycle-de-leau/le-cycle-naturel-de-leau.html)[de-leau.html](http://www.eaurmc.fr/pedageau/le-cycle-de-leau/le-cycle-naturel-de-leau.html)

**[43]** Nappe souterraine<http://hydrologie.org/glu/FRDIC/DICNAPPE.HTM>

**[44]**Rapport sur l'état de l'eau et des écosystèmes aquatiques au Québec - See more at: [http://www.mddelcc.gouv.qc.ca/rapportsurleau/Etat-eau-ecosysteme-aquatique-qualite-eau-](http://www.mddelcc.gouv.qc.ca/rapportsurleau/Etat-eau-ecosysteme-aquatique-qualite-eau-Quelle-situation_NappeH2OSouterraine.htm#haut)[Quelle-situation\\_NappeH2OSouterraine.htm#haut](http://www.mddelcc.gouv.qc.ca/rapportsurleau/Etat-eau-ecosysteme-aquatique-qualite-eau-Quelle-situation_NappeH2OSouterraine.htm#haut)